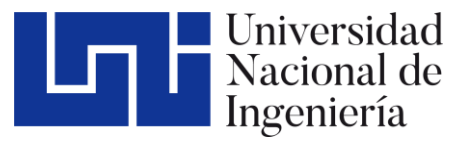

Facultad de Tecnología de la Construcción

# DISEÑO GEOMÉTRICO ESTRUCTURAL DE PAVIMENTO ARTICULADO DE 4.13 KM APROXIMADAMENTE DEL TRAMO SIRAMA NORTE – CARLOS ESPINOZA EN EL MUNICIPIO DE CHICHIGALPA, DEPARTAMENTO DE CHINANDEGA, 2022

Trabajo Monográfico para optar al título de Ingeniero civil

Elaborado **por: Tutor:** 

Br. Luis Felipe Guevara Espinoza Carnet: 2016-0887U Br. Henry Noel Sáenz Zeledón Carnet: 2017-0597U

Msc. Ing. Gioconda Isabel Juárez Romero

2 de marzo de 2023 Managua, Nicaragua

## **AGRADECIMIENTO HENRY SÁENZ**

#### **A Dios:**

Primero y, antes que nada, dar gracias a Dios, por estar conmigo en cada paso que di, por fortalecer mi corazón e iluminarme la mente en todo el proceso y por haber puesto en el camino a aquellas personas que han sido un soporte y compañía durante todo el periodo de estudio.

#### **A mis padres y hermanas:**

Agradecer hoy y siempre a mi familia que siempre han procurado mi bienestar y que, si no fuese por el esfuerzo realizado por ellos, mis estudios no hubiesen sido posibles; mi madre Amada Liliam Zeledón Gonzáles y mi padre Henry Noel Sáenz Vanegas, que con sus consejos y experiencia han ayudado a que se cumplan uno a uno los objetivos; mis hermanas por alentarnos y darnos esperanza para continuar, para ellos nuestro agradecimiento total e indiscutible.

#### **Profesora Gioconda Isabel Juárez:**

Expresamos nuestro agradecimiento profundo a nuestro tutor, a la profesora Gioconda Isabel Juárez, quien nos brindó valiosos consejos, compartiendo sus conocimientos, asesorarnos y dirigirnos en la realización de nuestra tesis.

#### **A la universidad:**

Gracias a mi universidad por permitirme convertirme en un profesional en lo que tanto me apasiona, gracias a cada maestro que hizo parte de este proceso integral de formación y como recuerdo y prueba viviente en la historia; esta tesis, que perdurará dentro de los conocimientos y desarrollo de las demás generaciones que están por llegar.

#### **A nuestros amigos:**

Y todas aquellas personas que de una u otra forma colaboraron y nos apoyaron en la elaboración de nuestra tesis.

#### **AGRADECIMIENTO LUIS GUEVARA**

**A Dios** por haberme regalado la vida, por brindar fuerza, salud, entendimiento y sabiduría para seguir adelante y culminar con el estudio universitario.

**A mis padres y hermano** de manera espacial, ya que con mucho esmero y sacrificio me han ayudado para poder cumplir uno de mis sueños que es terminar mis estudios universitarios, siendo ellos la base fundamental de mi vida. Al igual que a todas las personas que me han ayudado en el transcurso del camino.

**A mi tutor,** Msc. Ing. Gioconda Isabel Juárez Romero, que nos guio durante toda nuestra trayectoria en el desarrollo de mi proceso de culminación de estudio. Quien es un excelente maestro y nos ha enseñado los valores para un futuro ejercer como personas profesionales con humildad, sencillez y responsabilidad ante la sociedad.

**A la universidad**, nuestra alma mater, que me permitió convertirme en un profesional en esta carrera. Que me permitió a llegar donde estoy por medio de los distintos desafíos que me prepararon para desempañarme profesionalmente.

**A la empresa donde trabajo** por brindarme la oportunidad de desempeñar me profesionalmente en tareas directamente relacionadas a mi carrera y darme el tiempo suficiente para finalizar mi documento de finalización de estudios.

## **DEDICATORIA**

La presente tesis se la dedicamos principalmente.

## **A Dios:**

Primeramente, a Dios por permitirme tener vida, salud y poder realizar unos más de mis propósitos que es ser Ingenieros Civiles.

#### **A nuestros padres:**

Por haberme forjado como la persona que soy en la actualidad; muchos de mis logros se los debo a ustedes entre lo que se incluye este. Me formaron con reglas y con algunas libertades, pero al final de cuentas, me motivaron constantemente para alcanzar mis anhelos.

#### **A nuestros hermanos:**

Por ser una mano amiga, por estar siempre en las buenas y las malas y por ser como eres olvidadizo y odioso pero que amo infinitamente.

#### **RESUMEN EJECUTIVO**

El presente documento para culminación de estudios comprende todos los criterios y estudios técnicos necesarios para la realización del proyecto titulado: "Diseño geométrico y estructura de pavimento del tramo de 4.13 km aproximadamente del tramo Sirama Norte – Carlos Espinoza en el municipio de Chichigalpa, departamento de Chinandega, 2021"

Este trabajo consta de seis capítulos, donde cada uno aborda un tema específico.

#### **CAPÍTULO I. GENERALIDADES.**

Este capítulo abordará aspectos tales como: Introducción, antecedentes, ubicación de proyecto, justificación y objetivos.

## **CAPÍTULO II. ESTUDIO GEOTÉCNICO**

Se determinarán las características del terreno a lo largo del tramo en estudio, mediante los ensayes de laboratorio aplicados a cada una de las muestras; se identificará el banco de materiales próximo del tramo. Y se analizarán los suelos disponibles para el mejoramiento de la base y sub-base.

## **CAPÍTULO III. ESTUDIO TOPOGRÁFICO**

Este capítulo abordará aspectos fundamentales como el trazado, clasificación de topografía, tipo de levantamiento topográfico, los equipos requeridos para ejecutar el levantamiento del tramo en estudio y se verificará las pendientes del terreno para su clasificación.

## **CAPÍTULO IV. ESTUDIO DE TRÁNSITO**

En este capítulo se determinará el volumen y composición vehicular, así mismo se obtendrá el Tránsito Promedio Diario Anual (TPDA), posteriormente se analizarán las estadísticas del Tráfico Promedio Diario Anual (TPDA), el consumo real nacional de hidrocarburos y el Producto Interno Bruto (PIB), para determinar la tasa de crecimiento a utilizar para el cálculo de cargas combinadas.

## **CAPÍTULO V. DISEÑO GEOMETRICO**

En este capítulo se contemplará los componentes principales para el diseño geométrico del tramo en estudio. Se clasificará el tramo en estudio para identificar el vehículo de diseño y se deberá verificar en base a los datos del aforo. De modo que se identificarán los distintos elementos que conforma un diseño geométrico.

#### **CAPITULO VI. ESTRUCTURA DE PAVIMENTO.**

En el capítulo de diseño de pavimento contemplará los procedimientos para la estimación de los espesores de las capas de la estructura de pavimento articulado del tramo en estudio. Se estimarán los números estructurales por capa y se comprobarán los resultados con el software WinPas 12 basado en la norma AASHTO – 93.

#### **CONCLUSIONES Y RECOMENDACIONES**

En esta parte del documento se expone el resultado final del trabajo realizado a lo largo de la propuesta de diseño geométrico y estructura de pavimiento articulado, así mismo como el análisis indicado del suelo, como el diseño de las curvas del tramo, como las capas de rodamiento de base y subbase. En este mismo se debe recomendar un espesor**,** así también como el uso del material de banco Cosmapa para el mayor reforzamiento del diseño de la carretera.

# **ÍNDICE**

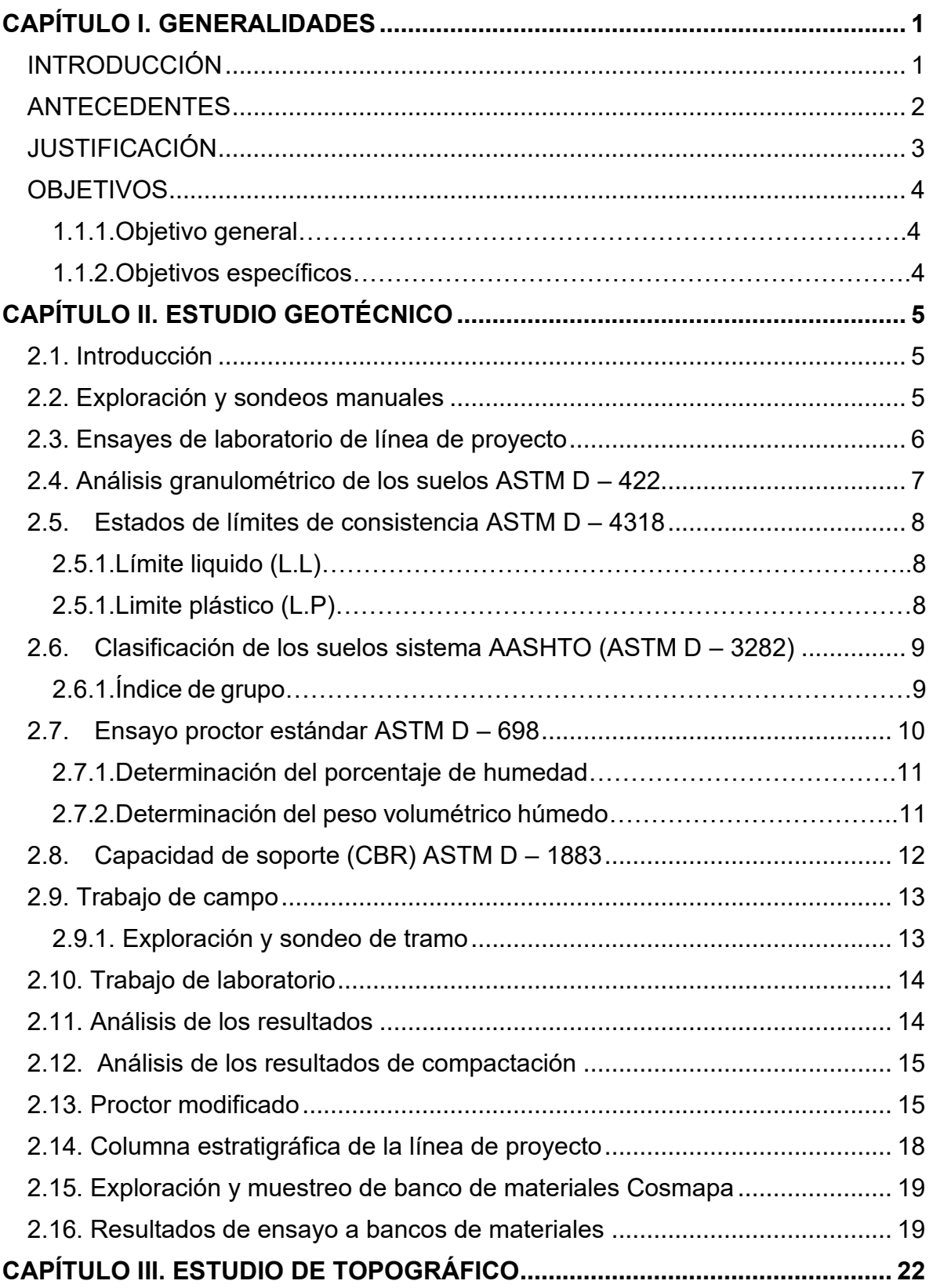

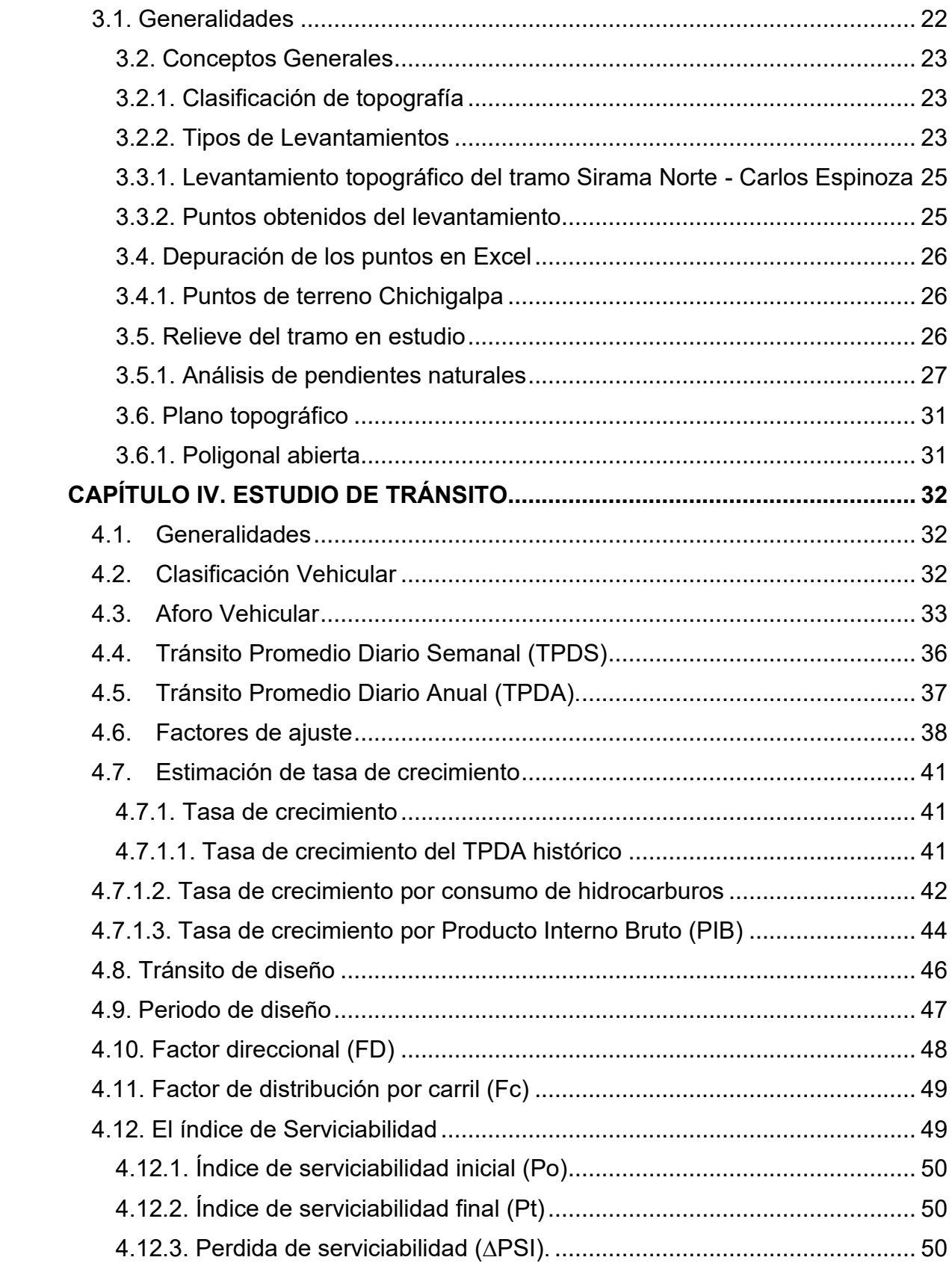

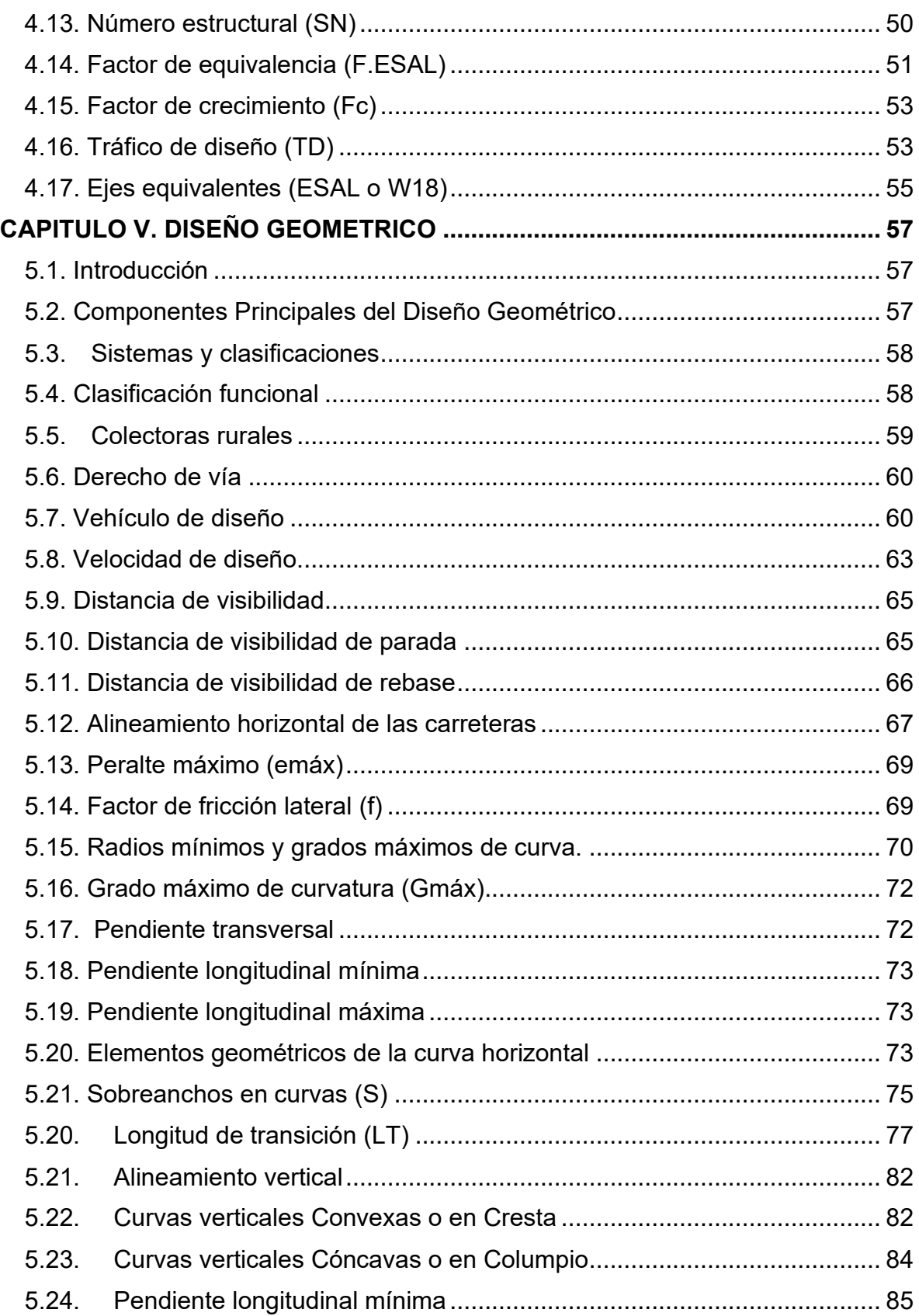

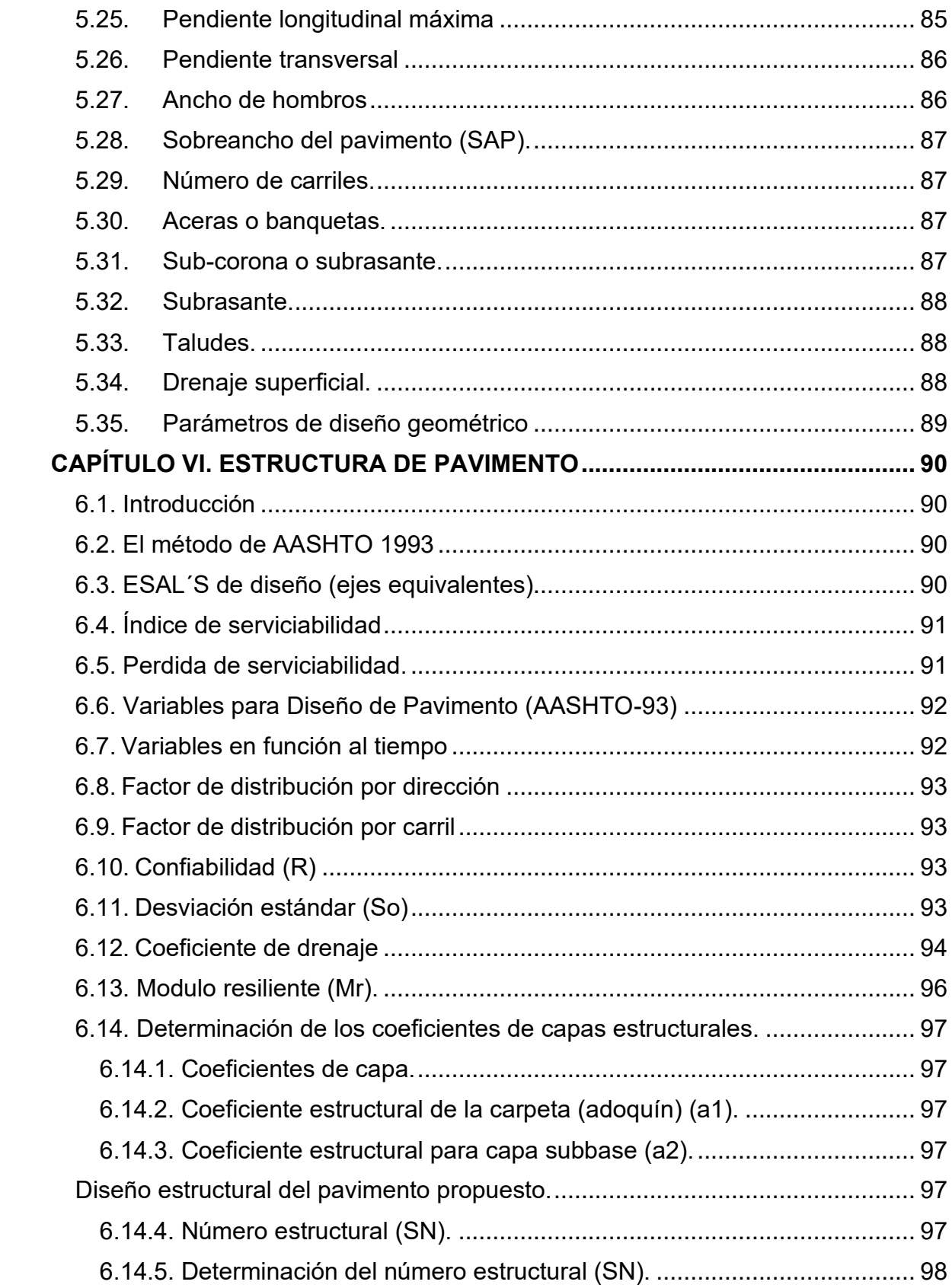

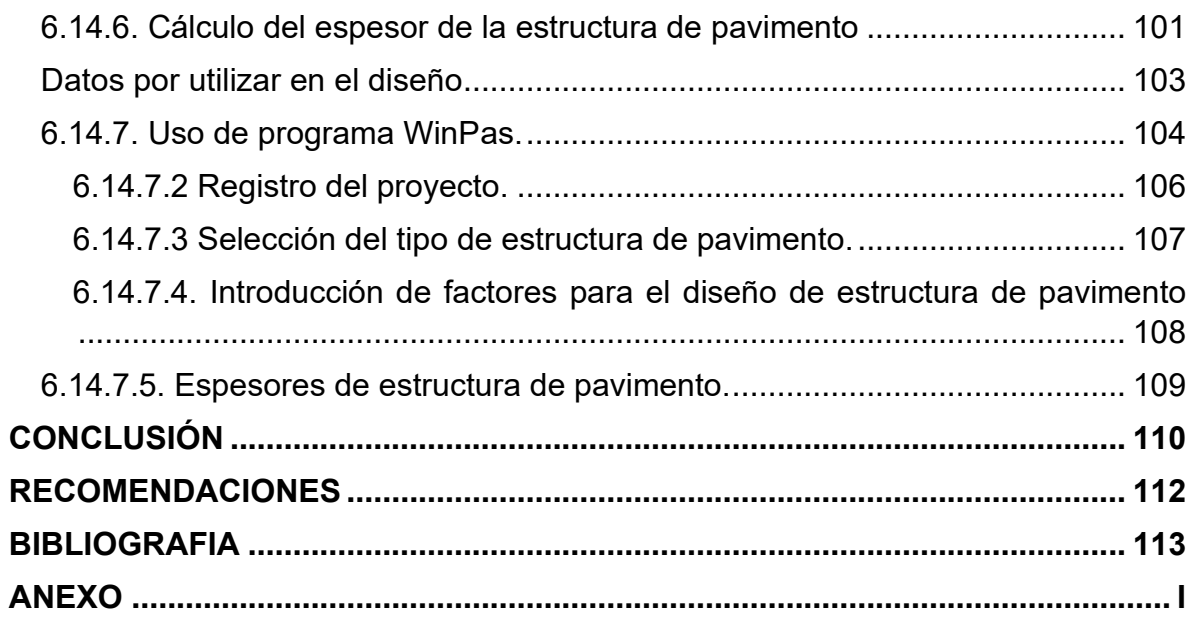

# **ÍNDICE DE TABLAS**

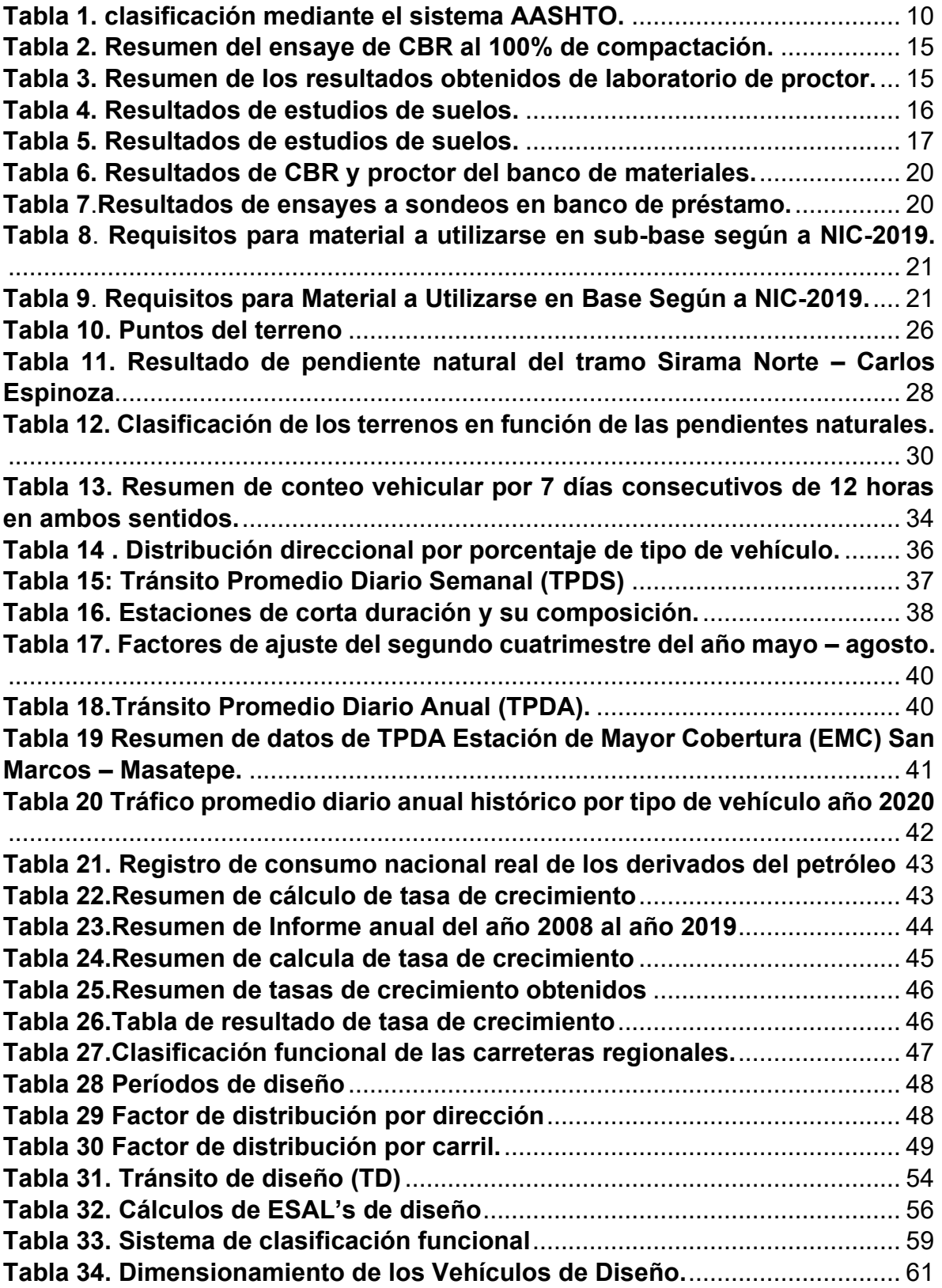

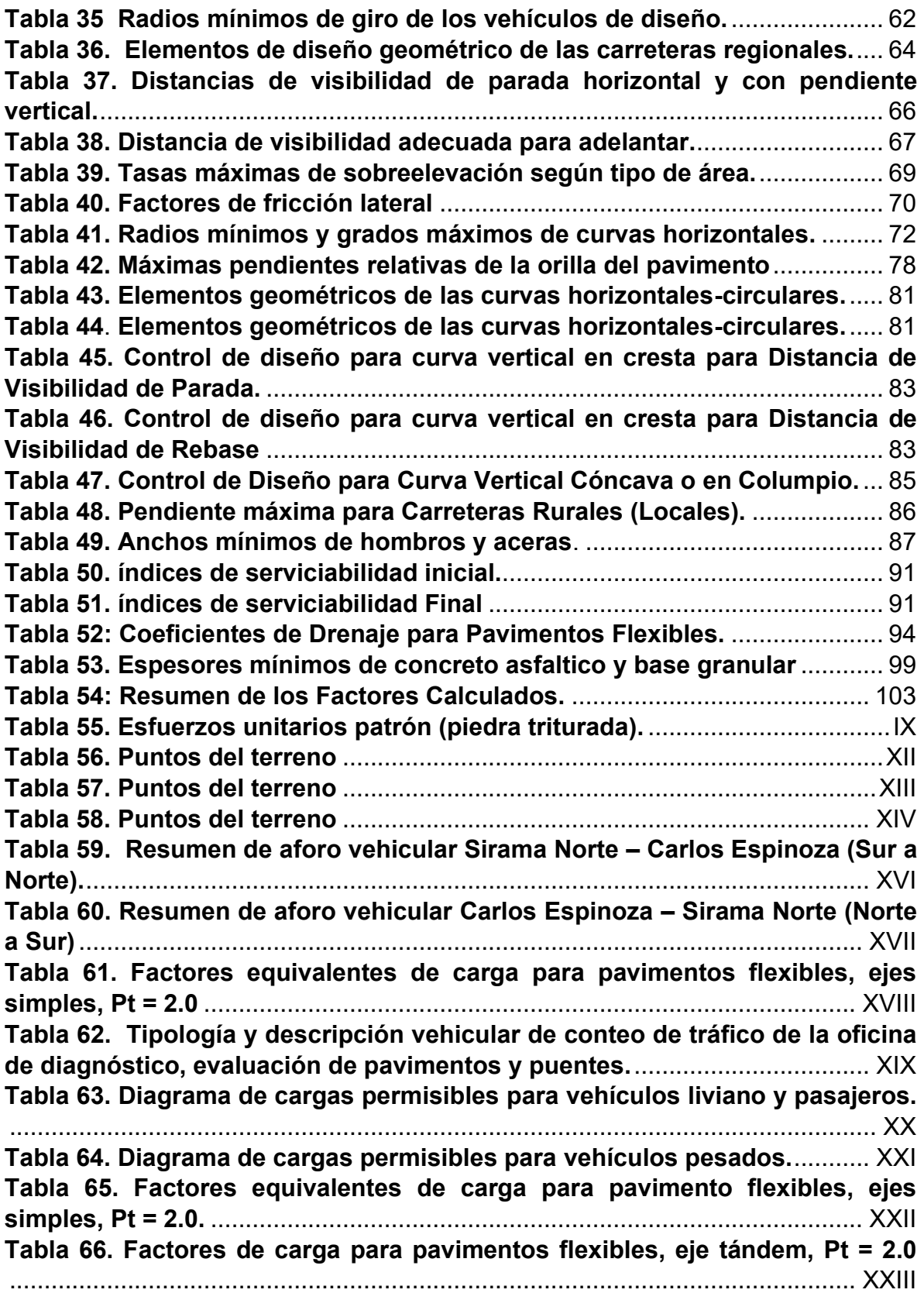

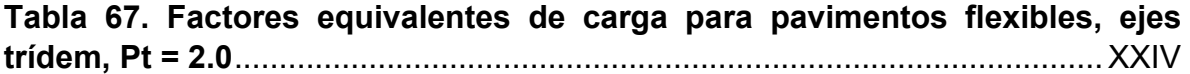

# **ÍNDICE DE FIGURAS**

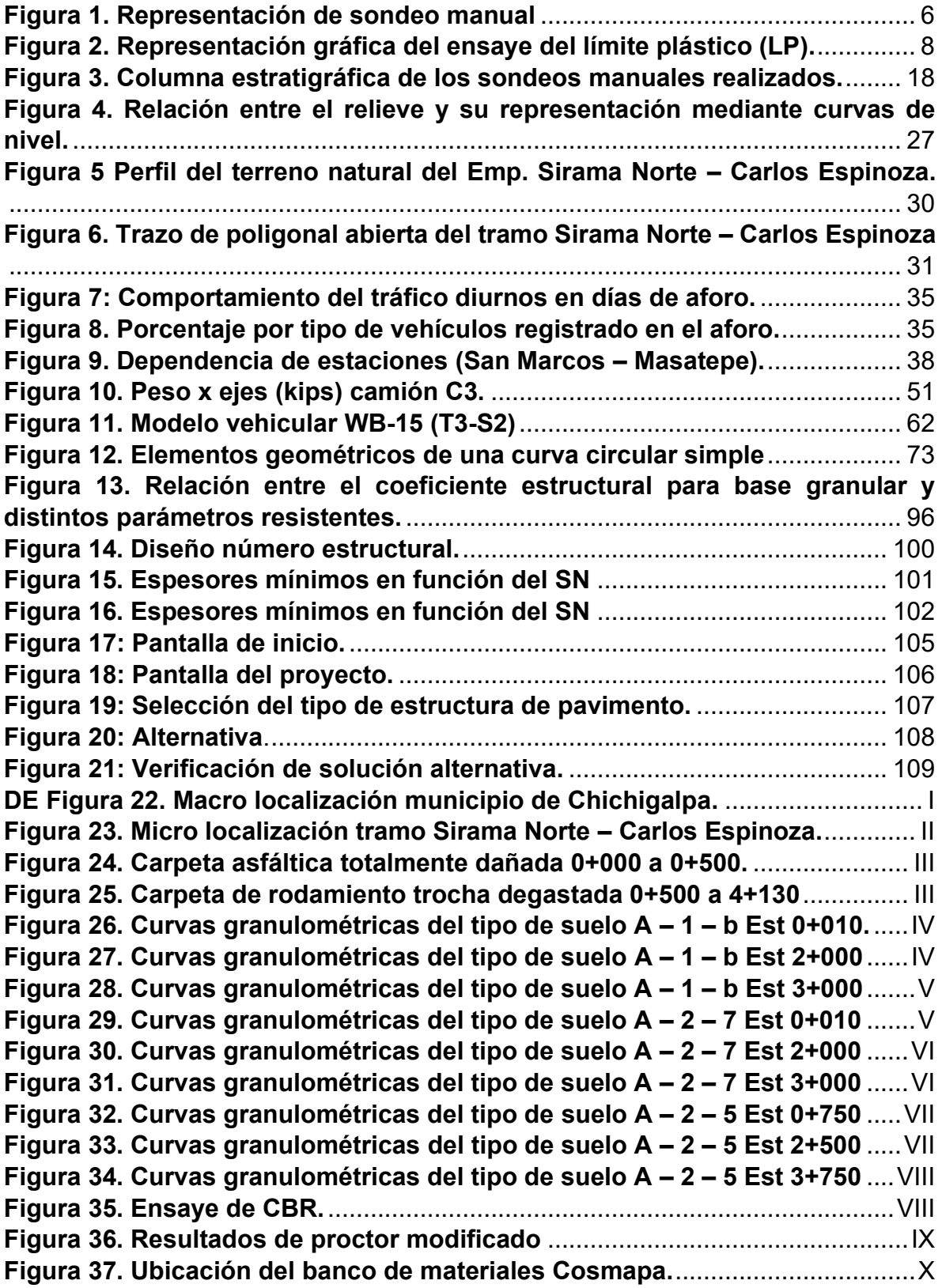

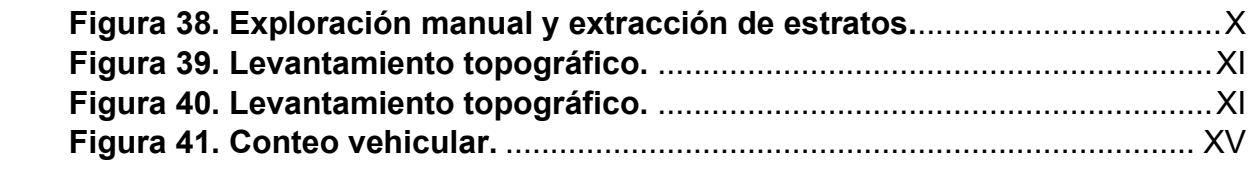

#### **GLOSARIO**

**Adoquines:** Los bloques o adoquines son elementos construidos con material pétreo y cemento, pudiendo tener varias formas, todas ellas regulares, y que son colocados sobre una cama de arena de 3 a 5 centímetros de espesor, la que tiene como función primordial absorber las irregularidades que pudiera tener la base, proporcionado a los adoquines un acomodamiento adecuado y ofreciendo una sustentación y apoyo uniforme en toda su superficie. Además, sirve para drenar el agua que se filtra por las juntas, evitando que se dale la base. (SIECA, 2002, cap. 5, pág 25)

**Subbase y base:** Son las capas de espesor diseñado, constituyente de la estructura del pavimento destinada fundamentalmente a distribuir y transmitir las cargas originadas por el tránsito. Las características de los materiales para base o subbase varían si estas no son estabilizadas. El CBR para la subbase debe ser de 20% a 40% y la base debe poseer un CBR del 80% según la norma AASHTO – M-147.

**Cama de arena:** Compuesta de arenas naturales de río, arena volcánica o minerales, debiendo estar libres de arcilla y materia orgánica. La cama de arena es una capa previa al adoquín y permite el drenaje del agua proveniente de la superficie.

**Arena de sello:** El adoquín de instala con separaciones no mayor a 5 milímetros. La arena de sello es arena cribada por el tamiz No. 8 para llenar las juntas entre las juntas de adoquines.

**Agregados:** Un material granular duro de composición mineralógica como arena, la grava, la escoria o la roca triturada, usado para ser mezclado en diferentes tamaños.

**Capa subrasante:** Capa de terreno de una carreta, que soporta la estructura del pavimento y que se extiende hasta una profundidad en que no le afecte la carga de diseño que corresponde al tránsito previsto.

**Camino, trocha, carretera:** En términos genéricos, se designa como una vía terrestre para fines de circulación de vehículos y que incluye la extensión total comprendida dentro del derecho de vía.

**Banco de material:** Lugar donde se extrae material de préstamo para ser utilizado en una obra civil, en el cual es necesario conocer el tipo de suelos existente con sus propiedades físico-mecánicas, así como el volumen aproximado de material que pueda ser utilizable.

**Pavimento articulado:** Los pavimentos articulados están compuestos por una capa de rodadura que está elaborada con bloques de concreto prefabricado, llamados adoquines, de espesor uniforme e iguales entre sí. Esta puede ir sobre una capa delgada de arena la cual a su vez se apoya sobre la capa de base granular o directamente sobre la sub-rasante, dependiendo de la calidad de esta y de la magnitud y frecuencia de las cargas por dicho pavimento.

**Tránsito:** Circulación de personas y vehículos por las calles, caminos y carreteras.

#### <span id="page-18-0"></span>**CAPÍTULO I. GENERALIDADES**

#### <span id="page-18-1"></span>**INTRODUCCIÓN**

El diseño geométrico y estructural de la red de carreteras en nicaragua permite el crecimiento económico, siendo un componente integral para el transporte de las personas y las cargas. Las carreteras se clasifican según su función, de tal forma que se determinan aspectos relevantes para su diseño. Chichigalpa es un municipio de Chinandega que se caracteriza por ser la "tierra del ron y el azúcar", ya que las principales actividades económicas de la ciudad son la producción del azúcar San Antonio y el ron Flor de Caña.

El presente documento abordará el diseño geométrico y estructura de pavimento, de modo que se realizarán los estudios previos para al diseño: estudio de tráfico, estudio de suelo y estudio topográfico.

El tramo de estudio Sirama Norte – Carlos Espinoza es un camino de 4.13 km, ubicado en un área rural del municipio de Chichigalpa, departamento de Chinandega. El tramo en estudio transita por un área de producción agrícola, conecta la comunidad Carlos Espinoza y Vía Dolores con el municipio de Chichigalpa, a como se logra apreciar en la macro localización y micro localización. (Ver anexo Figura 19, 20, pag, I, II).

Para el diseño geométrico es necesario aplicar el manual centroamericano de normas para el diseño geométrico de carreteras SIECA 2011 y SIECA 2004. Para el diseño de la estructura de pavimento se debe aplicar la norma AASHTO – 93. De tal forma que el diseño cumpla con las características necesarias para brindar seguridad y eficiencia en los costos de operación en los años proyectados para el diseño.

#### <span id="page-19-0"></span>**ANTECEDENTES**

El tramo en estudio es el único camino que conecta la comunidad Carlos Espinoza y Vía Dolores con el municipio de Chichigalpa. Se caracteriza por su actividad agrícola. La población de las comunidades depende de los servicios que se brindan en la ciudad de Chichigalpa, tales como: asistencia medicina, seguridad pública y sistema de abastecimiento de producto (comercio).

La superficie de rodamiento de la vía actual se caracteriza por ser principalmente un camino de tierra con piedras (una trocha) y únicamente los primeros 500 mts se encuentran pavimentados con una capa de asfalto de 2 pulgadas de espesor. El camino está lleno de baches, no cuenta con andenes peatonales y no cuenta con obras de drenaje mayor a excepción de un vado de concreto de 10 mts a largo del ancho de carril.

En la actualidad hay una importante inversión en la infraestructura vial en las autopistas y carreteras clasificadas como troncales en el departamento de Chinandega. Estas mejoras viales impulsan la economía de la región y permiten mayor seguridad al usuario. El diseño geométrico toma en cuenta las condiciones actuales del terreno y el diseño estructural de pavimento realiza una proyección de modo que la carretera sea sometida a soportar las cargas y cumpla con su tiempo de vida útil.

## <span id="page-20-0"></span>**JUSTIFICACIÓN**

El proyecto tiene como objetivo la propuesta de diseño geométrico y estructural de un tramo de carretera ubicado en el departamento de Chinandega, municipio de Chichigalpa, tramo Sirama Norte – Carlos Espinoza. Actualmente, la carretera no tiene superficie de rodamiento, lo que la hace vulnerable a diversos factores climáticos que existen durante todo el año, principalmente en invierno.

La calidad de la infraestructura vial influye en la prestación de condiciones para la atracción y desarrollo turístico, lo cual influye positivamente al impulsar y promover la economía familiar y bienestar social en el municipio por eso necesario que cada lugar cuente con sistema de comunicación por medio de sus vías de acceso.

Esta vía comunica la zona urbana de Chichigalpa con la comarca Carlos Espinoza por su ubicación geográfica, se considera una vía muy importante, que contribuye a la economía directa de la ciudad a través del comercio, la agricultura y la ganadería.

Mejorar las condiciones de accesibilidad a servicios públicos como:

- Salud y educación para mejorar la calidad de vida.
- Mejorar la seguridad de peatones y ciclistas.
- Incrementar los intercambios comerciales entre áreas rurales y urbanas.
- Reducir el tiempo de viaje.

#### <span id="page-21-0"></span>**OBJETIVOS**

## <span id="page-21-1"></span>**1.1.1. Objetivo general**

➢ Diseñar geométrica y estructuralmente el pavimento articulado de 4.13 km aproximadamente del tramo Sirama Norte – Carlos Espinoza en el municipio de Chichigalpa, Departamento de Chinandega.

## <span id="page-21-2"></span>**1.1.2. Objetivos específicos.**

- ➢ Revisar las propiedades físico-mecánicas de los suelos adyacentes al tramo en estudio, así como los bancos de préstamos de materiales "Cosmapa".
- ➢ Realizar el levantamiento topográfico del tramo en estudio para obtención de la configuración del terreno.
- ➢ Realizar aforo vehicular con el fin de la determinación de las cargas que soportará la estructura de pavimento.
- ➢ Diseñar geométricamente 4.13km aproximadamente utilizando las normas Diseño de Carretera Regional Centroamericana SIECA – 2004.
- ➢ Diseñar mediante las normas A.A.S.H.T.O 93 la estructura de pavimento y geometría del tramo en estudio.

# <span id="page-22-0"></span>**CAPÍTULO II. ESTUDIO GEOTÉCNICO**

#### <span id="page-22-1"></span>**2.1. Introducción**

Los estudios geotécnicos incluyen la realización de levantamientos apropiados para conocer el estado del suelo existente en la vía, y las fuentes o reservorios de materiales disponibles en el área del proyecto, a fin de determinar sus buenos y malos usos, con base en sus propiedades y características en el proceso de construcción y Diseño de estructuras de pavimento.

En el interior de la estructura del pavimento, la subrasante actúa como cimentación, como parámetros de evaluación de esta capa se utiliza la capacidad de soporte bajo cargas de tráfico o la deformación por esfuerzo cortante.

Las propiedades físico-mecánicas son las que se utilizan para la selección del material, la especificación de la construcción y el control de la calidad del suelo y, en el caso de las subrasantes, esto puede estar relacionado con el módulo de resiliencia y/o el valor del soporte CBR.

Para el diseño es necesario que el estudio de suelo contemple: Exploración y sondeos manuales, Caracterización, Propiedades y Capacidad de soporte (CBR).

#### <span id="page-22-2"></span>**2.2. Exploración y sondeos manuales**

El sondeo geotécnico es un tipo de prospección manual o mecánica, perteneciente a las técnicas de reconocimiento geotécnico del terreno, llevadas a cabo para conocer sus características. Se trata de perforaciones de pequeño diámetro, (entre 65 y 140 mm) que, aunque no permiten la visión in situ del terreno, de ellos se pueden obtener testigos del terreno perforado, así como muestras, y realizar determinados ensayos en su interior.

El sondeo consiste en la perforación manual a cielo abierto, con unas medidas de 25 cm x 25 cm y una profundidad de 150 cm, de esta forma se separaron las muestras identificadas en cada capa teniendo en cuenta el espesor de cada capa.

<span id="page-23-1"></span>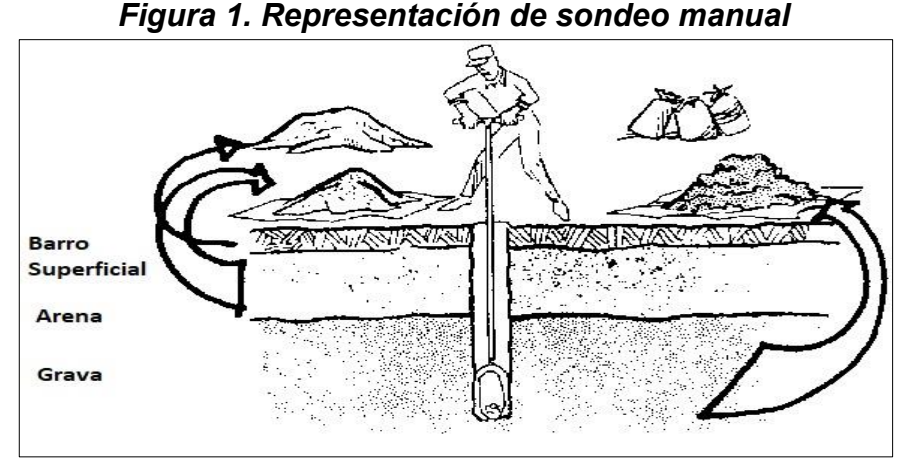

*Fuente:<https://wgbis.ces.iisc.ernet.in/energy/HC270799/HDL/spanish/sk01ms/sk01ms05.htm>*

Los equipos utilizados en la realización del proceso de sondeo manual fueron los siguientes:

- ➢ Palín doble.
- $\triangleright$  Pala simple punta redonda.
- ➢ Barreno.
- ➢ Barra metálica.

## <span id="page-23-0"></span>**2.3. Ensayes de laboratorio de línea de proyecto**

Las muestras extraídas de los diferentes estratos de suelos fueron sometidas a pruebas de laboratorio, para ser analizadas y determinar las características y propiedades física-mecánicas.

Las muestras recolectadas se sometieron a cuatro ensayes básicos, contratando los servicios del laboratorio de materiales y suelo: NICASOLUM; en el cual estuvimos presente en cada una de las pruebas, para determinar las características de los suelos existentes en el tramo en estudio y a su vez del banco de préstamo de material.

Aplicar procedimientos estándar regidos por las normas internacionales ASTM (American Society for Testing And Materiales) y la AASTHO, para diseño de carreteras:

- ➢ Análisis granulométrico de los suelos ASTM D 422.
- ➢ Determinación de los estados de consistencia ASTM D 4318.
- ➢ Clasificación de los suelos Sistema AASHTO (ASTM D 3282).
- ➢ Proctor estándar ASTM D 698.
- $\triangleright$  Proctor modificado ASTM D 1557
- $\triangleright$  Valor relativo soporte (CBR) ASTM D 1883.

#### <span id="page-24-0"></span>**2.4. Análisis granulométrico de los suelos ASTM D – 422**

Este ensaye se realizó con el propósito de determinar cuantitativamente la distribución del tamaño de las partículas y verificar la gradación del suelo existente en el camino, este método es utilizado en la verificación del cumplimiento de especificaciones de materiales seleccionados para trabajos en vías terrestres.

En termino general un suelo conforme a su granulometría se clasifica de la siguiente forma:

- $\triangleright$  Grava: de un tamaño menor a 76.3 mm (3") hasta tamiz No. 10 (2mm).
- ➢ Arena gruesa: de un tamaño menor al tamiz No. 10 hasta No. 40 (0.425 mm).
- ➢ Arena fina: de un tamaño menor de 0.425 mm hasta tamiz No. 200.
- ➢ Limos y arcillas: tamaños menos de 0.075 mm (No. 200).

Las curvas granulométricas obtenidas de cada una de las muestras de suelos, extraídas de la línea de proyecto y de igual forma de los bancos de préstamo, proporcionan información inicial acerca del comportamiento del suelo; la mayoría de las curvas presenta una forma inclinada lo cual indica una granulometría uniforme. (Ver anexo, Figura 23 – 31, pág. IV - VIII)

## <span id="page-25-0"></span>**2.5. Estados de límites de consistencia ASTM D – 4318**

El contenido de agua en el que se produce el cambio de estado se puede definir a partir del límite de Atterberg, es decir, mide la consistencia de los suelos finos. Límite líquido y límite plástico son solo dos de los cinco términos propuestos por Atterberg y son ampliamente utilizados, principalmente para identificar y clasificar suelos.

## <span id="page-25-1"></span>**2.5.1. Límite liquido (L.L)**

Es el límite entre el estado plástico y el suelo semilíquido. Los terrones de cualquier contenido de humedad se colocan en cápsulas de bronce, separados por la acción de una herramienta (muescador) para formar surcos, se dejan caer desde una altura de 1 cm, se rompen o se dejan caer 25 veces, de 12,7 mm de longitud. Surco cerrado.

## <span id="page-25-2"></span>**2.5.1. Limite plástico (L.P)**

Es la frontera entre el estado plástico y el semisólido de un suelo. Será definido arbitrariamente como el contenido de humedad más baja del suelo al momento de formar un cilindro, dicho suelo se rodará entre los dedos de la mano y una superficie lisa, hasta que los cilindros presenten grietas que se rompen a un diámetro de 3 mm aproximadamente.

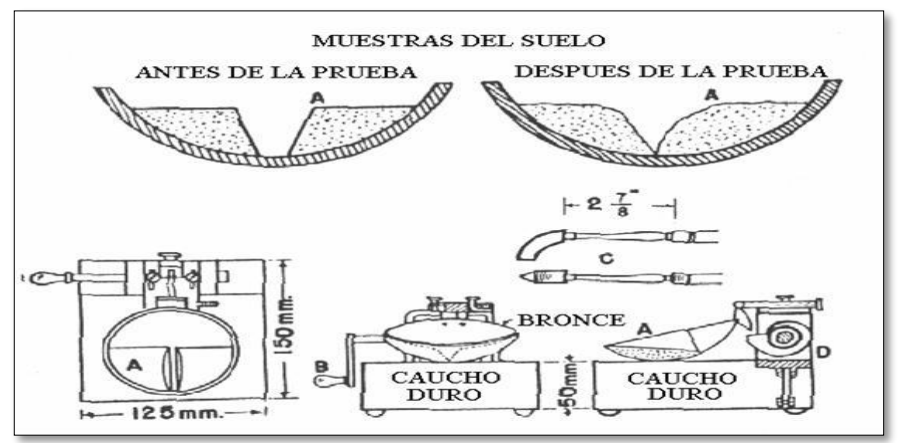

<span id="page-25-3"></span>**Figura 2. Representación gráfica del ensaye del límite plástico (LP).**

*Fuente:<https://geotecniaymecanicasuelosabc.com/limites-atterberg/>*

Se puede observar en los ensayes de estado de consistencia, obtenidos en el laboratorio que nuestro suelo es no plástico.

#### <span id="page-26-0"></span>**2.6. Clasificación de los suelos sistema AASHTO (ASTM D – 3282)**

Teniendo en cuenta la variedad de suelos en la naturaleza, ingeniería ha elaborado algunas clasificaciones para ellos; cada uno de estos métodos en realidad tiene su campo de aplicación basado en la necesidad y el uso las justifican.

Los sistemas de clasificación de suelos más utilizados actualmente para el propósito de construcción de carreteras son la American Association of State Highway and transportation Officials mejor conocido como AASHTO y el sistema unificado de clasificación de suelos (SUCS).

Para este estudio se utilizará la clasificación AASHTO ASTM D – 3282; este sistema divide los suelos en dos clases: una formada por suelos granulares, los cuales el 35% o menos de la muestra total pasa el tamiz N° 200 y la otra parte formada por suelos limosos y arcillosos que son los que más del 35% de la muestra total pasa el tamiz N° 200; la clasificación se realiza por descarte de izquierda a derecha. (Ver, Tabla 4, 5; página 16, 17).

Para la evaluación de la calidad de un suelo como material para subrasante de carreteras se incorpora también un número llamado Índice de grupo (IG).

#### <span id="page-26-1"></span>**2.6.1. Índice de grupo**

Aquellos suelos que tienen un comportamiento similar se hallan dentro de un mismo grupo y están representados por un determinado índice. La clasificación de un suelo en un determinado grupo se basa en su límite líquido, grado de plasticidad y porcentaje de material fino que pasa el tamiz N° 200. Los índices de los suelos granulares están generalmente comprendidos entre 0 y 4; los correspondientes a los suelos limosos, entre 8 y 12 y los arcillosos entre 11 y 20 o más. Se calcula con la siguiente ecuación:

$$
IG = (F - 35)(0.2 + 0.005 * (LL - 40)) + 0.01 * (F - 15)(IP - 10)
$$
 (Ecuación 1)

<span id="page-27-1"></span>

| Clasificación General                                        | <b>Material Granular</b>                    |            |                                          |            |            |            |               | Material limo arcillosos |            |                      |                    |
|--------------------------------------------------------------|---------------------------------------------|------------|------------------------------------------|------------|------------|------------|---------------|--------------------------|------------|----------------------|--------------------|
| Grupos                                                       | $A-1$                                       |            | $A-2$                                    |            |            |            |               |                          |            |                      | $A-7$              |
| Subgrupos                                                    | A-1a                                        | $A-1b$     | $A-2-4$                                  | $A-2-5$    | $A-2-6$    | $A-2-7$    | $A-3$         | $A-4$                    | $A-5$      | $A-6$                | $A-7-5$<br>$A-7-6$ |
| % pasante<br>#10                                             | 50% máx                                     |            |                                          |            |            |            |               |                          |            |                      |                    |
| #40                                                          | 30% máx                                     | 50%<br>máx |                                          |            |            |            | 51% mín       |                          |            |                      |                    |
| #200                                                         | 15% máx                                     | 25%<br>máx | 35%<br>máx                               | 35%<br>máx | 35%<br>máx | 35%<br>máx | 10%<br>máx    | 36%<br>mín               | 36%<br>mín | 36%<br>mín           | 36%<br>mín         |
| Características del<br>material que pasa por<br>el tamiz #40 |                                             |            |                                          |            |            |            |               |                          |            |                      |                    |
| LL                                                           |                                             |            | 40%<br>máx                               | 41%<br>mín | 40%<br>máx | 41%<br>mín | N.P.          | 40%<br>máx               | 41%<br>mín | 40%<br>máx           | 41%<br>mín         |
| Iр                                                           | 6% máx                                      | 6%<br>máx  | 10%<br>máx                               | 10%<br>máx | 11%<br>mín | 11%<br>mín |               | 10%<br>máx               | 10%<br>máx | 11%<br>mín           | 11%<br>mín         |
| lg                                                           | 0                                           | $\pmb{0}$  | $\mathbf{0}$                             | 0          | 4 máx      | 4 máx      | $\bf{0}$      | 8 máx                    | 12<br>máx  | 16<br>máx            | 20<br>máx          |
| Tipo de material                                             | Fragmentos<br>pétreos de gravas<br>y arenas |            | Gravas y arenas, limosas y<br>arcillosas |            |            |            | Arena<br>fina | Suelos limosos           |            | Suelos<br>arcillosos |                    |

*Tabla 1. clasificación mediante el sistema AASHTO.*

*Fuente: Principles of Geotechnical Engineering. Braja M. Das, 1998, pag 127.*

De acuerdo con los resultados obtenidos, los estratos de suelo existente a lo largo del camino representan una clasificación regular, donde los suelos predominantes son los tipos: A – 1 b (IG=0), A –  $2 - 5$  (IG=0), A –  $2 - 7$  (IG=0).

## <span id="page-27-0"></span>**2.7. Ensayo proctor estándar ASTM D – 698**

Una vez se han clasificado los suelos en tres grupos según la ASTM D – 3282, se agruparon las muestras que pertenecen a un mismo grupo de suelo y se homogenizaron, para así proceder con el ensaye de compactación, Proctor Estándar ASTM D – 698.

La relación entre humedad y densidad para un suelo compactado es muy importante en las propiedades de este, especialmente en cuanto a su resistencia y deformabilidad. Así que el ensaye de Proctor Estándar permite determinar la

humedad optima, la humedad a la que el suelo alcanza su densidad máxima, lo cual el suelo presenta sus mejores propiedades mecánicas.

El valor de la humedad optima depende de la energía de compactación brindada al suelo, en caso de incrementarse esta energía, la humedad optima baja y la densidad seca máxima aumenta.

Para escoger el método de compactación, se tomó en cuenta la granulometría en los tamices ¾'', 3/8'' y N°4, tanto en el porcentaje retenido acumulado y el porcentaje que pasa cada tamiz D del Proctor estándar se utiliza para material que el 100% pasa el tamiz ¾'' o que el 30% o menos es retenido por el tamiz ¾'' y es compactado en un molde de 6''.

Debido a que los tres tipos de suelo cumplen con la condición granulométrica que requiere el método D del Proctor Estándar, se procede a realizar el ensaye tomando en cuenta las especificaciones basadas en la ASTM. Se tomo un promedio de la granulometría de todas las muestras de un mismo tipo de suelo para así poder realizar la selección. (Ver, Tabla 4, 5; página 16, 17).

#### <span id="page-28-0"></span>**2.7.1. Determinación del porcentaje de humedad**

$$
\omega = \frac{(W_h + T) - (W_s + T)}{(W_s + T) - T} * 100
$$
 (Ecuación 2)

**Donde**:

- ✓ **ω**: Porcentaje de humedad (%).
- ✓ **Wh:** Peso de la muestra humedad (gr).
- ✓ **Ws:** Peso de la muestra seca (gr).
- $\checkmark$  **T:** Peso de la tara (gr).

#### <span id="page-28-1"></span>**2.7.2. Determinación del peso volumétrico húmedo**

$$
Y_d = \frac{Y_h}{\frac{(1+\omega)}{100}} \qquad \qquad \text{(Ecuación 3)}
$$

#### **Donde**:

- ✓ **Yd:** Peso volumétrico seco (kg/m<sup>3</sup> ).
- ✓ **Yh:** Peso volumétrico húmedo (kg/m<sup>3</sup> ).
- ✓ **ω:** Porcentaje de humedad (%).

En cada prueba se tomaron como mínimo cuatro puntos de referencias con diferentes grados de humedad. Después de tomar los datos recolectados se realizó una gráfica (Peso volumétrico seco Vrs Humedad) para así encontrar la humedad optima (Ver, Tabla 4, 5; página 16, 17)

Otra característica importante de los suelos tomada en cuenta es la humedad natural: puesto que la resistencia de los suelos de la subrasante, en especial de los finos, se encuentra directamente asociada con las condiciones de humedad y densidad que estos presenten.

La determinación de la humedad natural permitirá comparar con la humedad optima que se obtiene en el ensaye de Proctor. Si la humedad natural resulta igual o inferior que la humedad optima, el proyectista propondrá la compactación natural del suelo y el aporte de agua conveniente, si la humedad natural es superior a la óptima y según la saturación del suelo, propondrá aumentar la energía de compactación, airear el suelo o remplazar el material saturado.

## <span id="page-29-0"></span>**2.8. Capacidad de soporte (CBR) ASTM D – 1883**

Con el motivo de obtener la capacidad soporte de los diferentes estratos de suelo existentes en el camino, se ejecuta el ensaye de CBR (Ensayo de California Bearing Ratio), bajo condiciones de humedad y densidad controlada. (Ver proceso de CBR en anexo, Figura 35, pág. VIII).

Se compactaron tres especímenes con 10, 25 y 56 golpes, por cada suelo para que así sus densidades varíen hasta alcanzar el 100% o más de la densidad seca máxima determinada en el ensaye anterior de Proctor Estándar.

Se tomó la lectura del hinchamiento de cada espécimen antes y después de ser sumergidos en agua para lograr su saturación en un periodo de 96 horas y al finalizar este periodo de saturación se sometieron los especímenes a un último ensayo de penetración.

En el ensaye de penetración se mide la carga necesaria para hacer penetrar un pistón metálico de 49.63 ± 0.13 mm (1.954 ± 0.005 pulg) de diámetro y un área de  $3$  pulg $^2$ , en una masa de suelo compactada en un molde cilíndrico de acero, a una velocidad de 1.27 mm/min, para producir deformaciones de hasta 12.7 mm (1/2'').

Para encontrar el valor CBR de diseño de los diferentes tipos de suelos se tomó en cuenta las lecturas a 0.1" y 0.2" de penetración para ser comparadas con el esfuerzo unitario patrón de la piedra picada. (Ver anexo, Tabla 55, pág. IX).

La siguiente expresión define el CBR del material en estudio:

$$
CBR = \frac{Carga Unitaria de Ensayo}{Carga Unitaria Patron} * 100
$$
 (Ecuación 4)

Para calcular el porcentaje de compactación alcanzado por un suelo con respecto a la densidad máxima seca, determinado en el ensaye de Proctor estándar se determina aplicando la siguiente expresión:

$$
Comp\ (\%) = \frac{Densidad \text{ Seca (CBR)}}{Densidad \text{ Seca Maxima (Proctor)}} * 100
$$
 (Ecuación 5)

Con los datos de la densidad seca alcanzada en cada molde debido al número de golpes y la selección de CBR se hizo una gráfica de densidad seca (kg/m $3$ ) vs CBR, y de esta manera poder encontrar la densidad y CBR al 95% de compactación.

#### <span id="page-30-0"></span>**2.9. Trabajo de campo**

#### <span id="page-30-1"></span>**2.9.1. Exploración y sondeo de tramo**

Se realizó el estudio geotécnico a como lo indica el procedimiento en el Manual para la Revisión de Estudios Geotécnicos (MTI 2008, página 6), para la realización de un estudio de suelo en caminos que serán pavimentados con estructuras articuladas (Adoquinado), se realizaron 17 sondeos manuales a cada 250 metros de distancia, con una profundidad de 1.5 metros por calicata, alternando entre

banda derecha y banda izquierdas, para evitar ciertas áreas donde se pudo localizar elementos que dificultaban el proceso de excavación del sondeo (roca volcánica, rastros de cerámica y algunas raíces), extrayendo un total de 34 muestras: estas muestras fueron clasificadas de manera se realizó el análisis físico-mecánico de las muestras extraídas del tramo de carretera, obteniendo así la granulometría y clasificación de los suelos descritos en los métodos AASHTO Y SUCS.

Para el estudio de suelo que se realizará para la propuesta de diseño geométrico y de estructura de pavimento articulado de 4.13 Km lineales del tramo Sirama norte – Carlos Espinoza. También se extrajeron muestras del banco de materiales Cosmapa, para su análisis y posible uso como base y subbase.

#### <span id="page-31-0"></span>**2.10. Trabajo de laboratorio**

En los laboratorios de la empresa Nicasolum se realizaron los diferentes ensayos a las muestras recuperadas del sitio para determinar las características de los suelos existentes en el tramo en estudio y de esa manera poder obtener una clasificación de estos.

Se muestra una tabla de resumen brindada por dicha empresa que muestra los resultados obtenidos de los sondeos manuales realizados en cada estacionamiento donde se realizaron las diferentes prácticas de laboratorios para determinar los límites de consistencia y análisis granulométrico respectivamente en esta tabla se muestra descrito el contenido.

#### <span id="page-31-1"></span>**2.11. Análisis de los resultados**

El análisis de granulometría de los diferentes estratos nos permite conocer el porcentaje de material fino o grueso existente en cada capa según estos resultados de suelo presenta un material A – 1 – b (0) (0 ≤ espesor ≤ 30 cm) en los 17 sondeos, después de esta capa el tramo presenta una sola capa que se clasifica como A–2 –7 (0) (30  $\leq$  espesor  $\leq$  150 cm).

## <span id="page-32-0"></span>**2.12. Análisis de los resultados de compactación**

La prueba del valor soporte california CBR realizada a los diferentes tipos estratos de suelo nos permite interpretar que tan buenas son sus propiedades físicas y mecánicas tiene un suelo. Se realizo la homogenización de las muestras con el fin de realizar una prueba por cada estrato.

<span id="page-32-2"></span>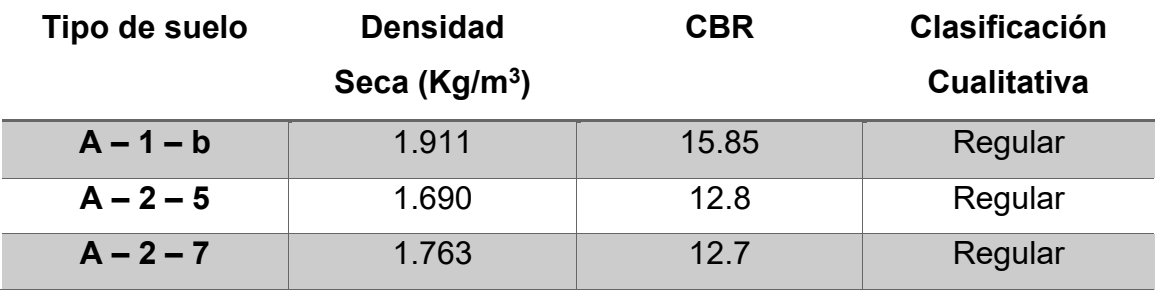

*Tabla 2. Resumen del ensaye de CBR al 100% de compactación.*

*Fuente: Elaborado propio.*

#### <span id="page-32-1"></span>**2.13. Proctor modificado**

Esta prueba consiste en compactar una porción de suelo en un cilindro con volumen definido, dejando caer una carga (pistón) de 5 kg a una altura de aproximadamente 45 cm, compactando la tierra en 5 capas con 50 golpes para determinar la densidad seca máxima del suelo y la humedad optima necesaria.

<span id="page-32-3"></span>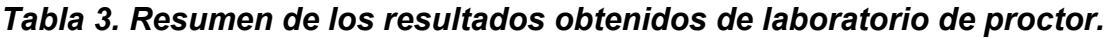

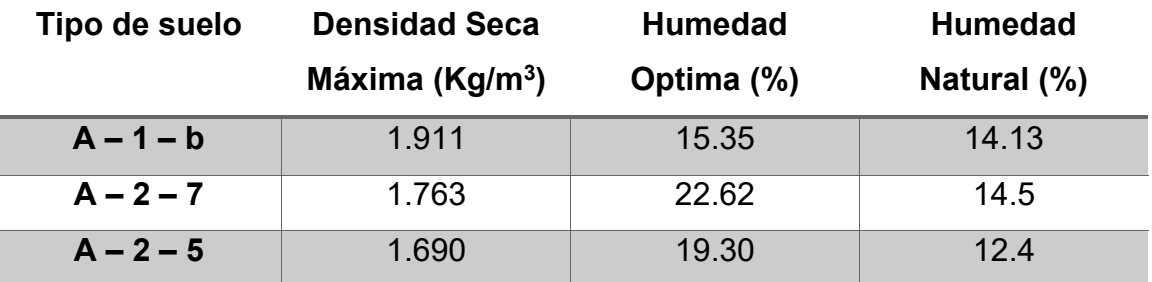

*Fuente: Elaborado propio.*

<span id="page-33-0"></span>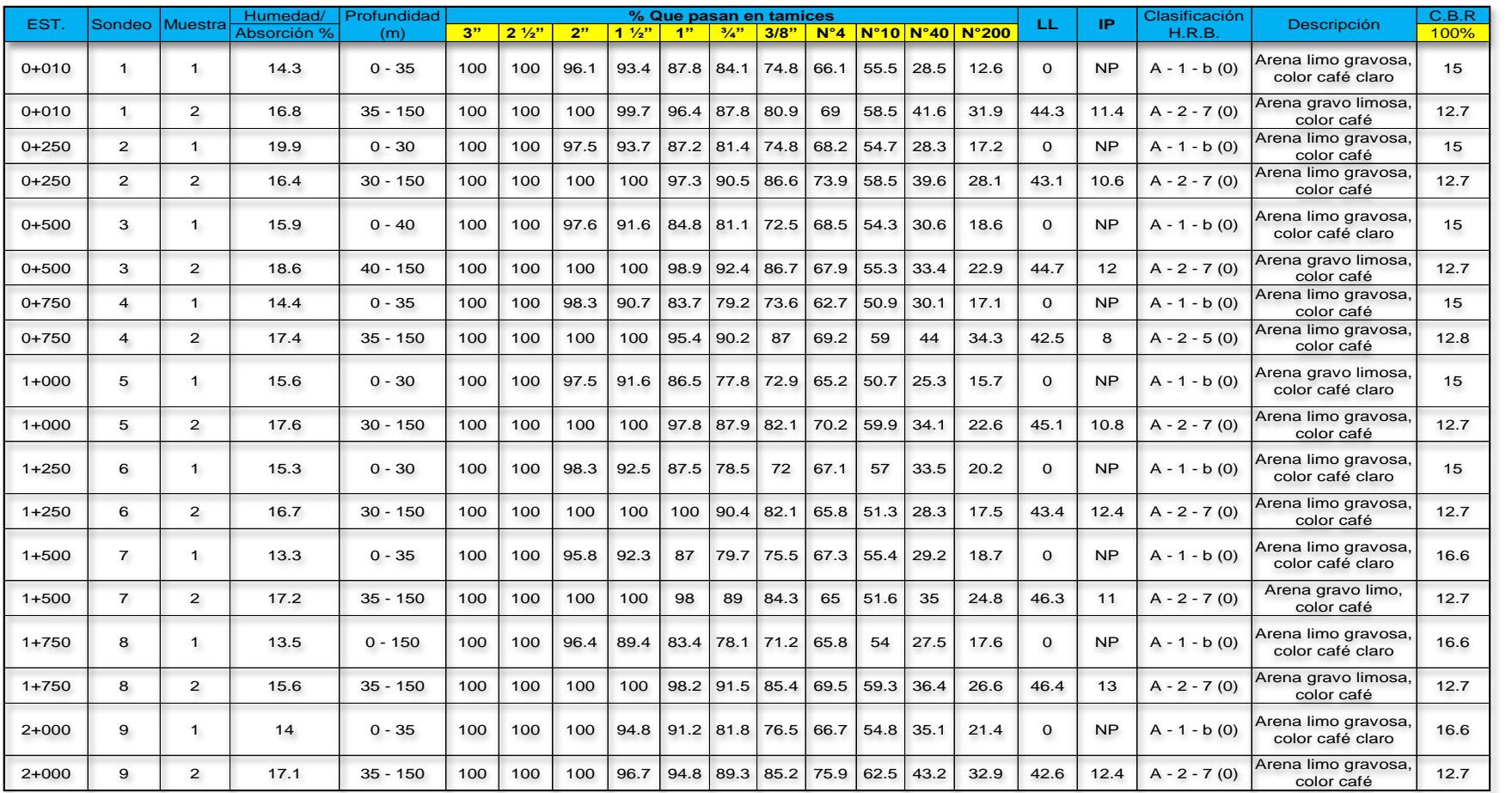

## **Tabla 4. Resultados de estudios de suelos.**

**Fuente**: Elaborado propio.

<span id="page-34-0"></span>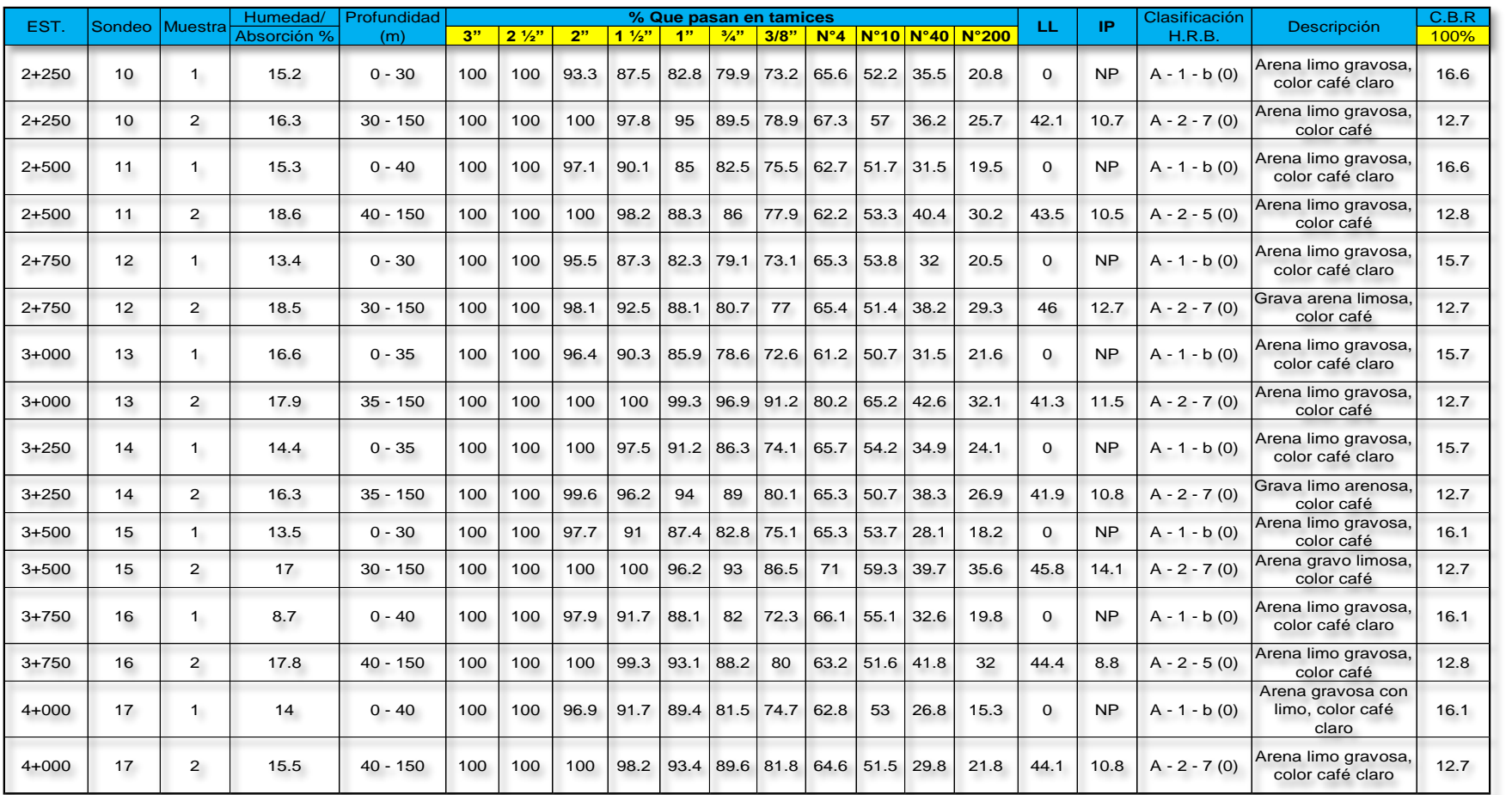

## **Tabla 5. Resultados de estudios de suelos.**

**Fuente**: Elaborado propio.

#### **2.14. Columna estratigráfica de la línea de proyecto**

La distribución estratigráfica de los suelos al largo del tramo deja ver las capas superficiales a 1.50 m, siendo esta la profundidad de los sondeos realizados. Los suelos predominantes son de tipo: A – 1 b (0), A – 2 – 7 (0), y A – 2 – 5 (0): que su profundidad varía entre los 20 cm y 150 cm cada estrato, según se observa en el siguiente gráfico.

<span id="page-35-1"></span><span id="page-35-0"></span>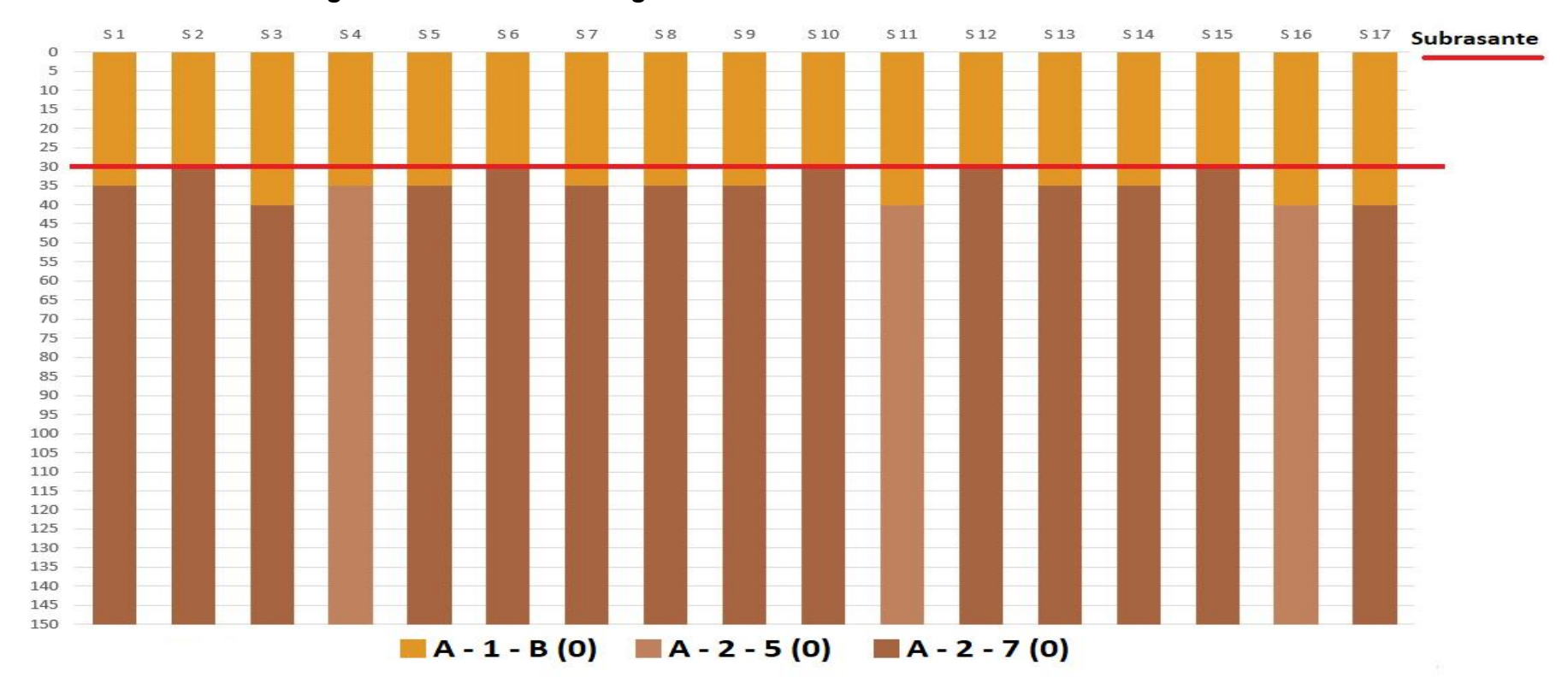

*Figura 3. Columna estratigráfica de los sondeos manuales realizados.*

*Fuente: Elaborado propi*o
# **2.15. Exploración y muestreo de banco de materiales Cosmapa**

El banco de materiales Cosmapa está localizado 5 km del tramo, los pozos que fueron abiertos se realizaron de forma manual con dimensiones de 1.5 m x 1.5 m x 3 m de profundidad. Se realizaron 3 calicatas en diferentes puntos estratégicos del banco. (Ver anexo, Figura 37 pág. X).

#### **2.16. Resultados de ensayo a bancos de materiales**

El banco Cosmapa que fue ensayado se logró la clasificación de acuerdo con los resultados como un material A – 1 – a (material selecto), con un límite liquido de 24%, con un índice de plasticidad de 4.2, es un material de primera, el cual se está proponiendo para nivel de terracería y base. Este banco se encuentra con una humedad natural del 24%, posee una densidad máxima seca de 2.266 Kg/m $^3$ , con una humedad optima del 7.8%.

Las propiedades físicas mecánicas de este banco son propias para el uso a destinar, las tres muestras realizadas nos arrojaron resultados similares entre ellos, donde esto deduce la calidad del material de banco, el cual es recomendado para la etapa de la construcción de la carretera.

En consenso de las propiedades físicas mostradas en el material de banco el CBR óptimo de diseño seleccionado es de 99.1 del tipo de suelo A-1-a (0) en el porcentaje de 100%.

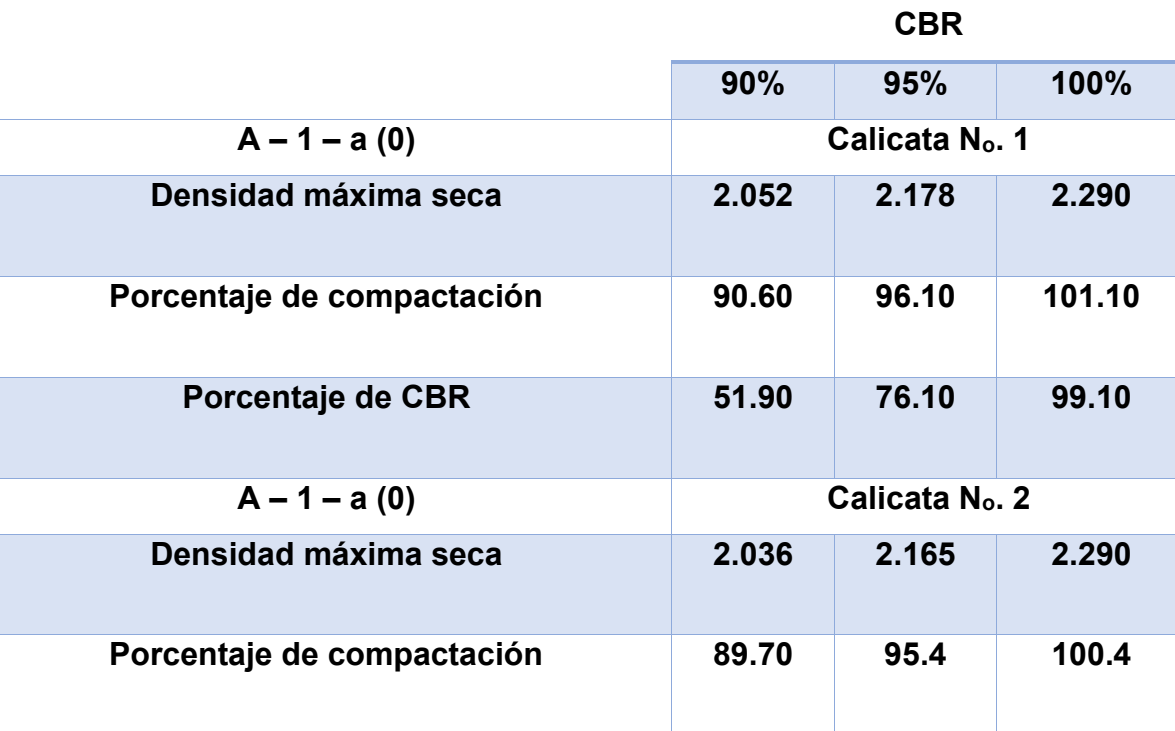

**Tabla 6. Resultados de CBR y proctor del banco de materiales.**

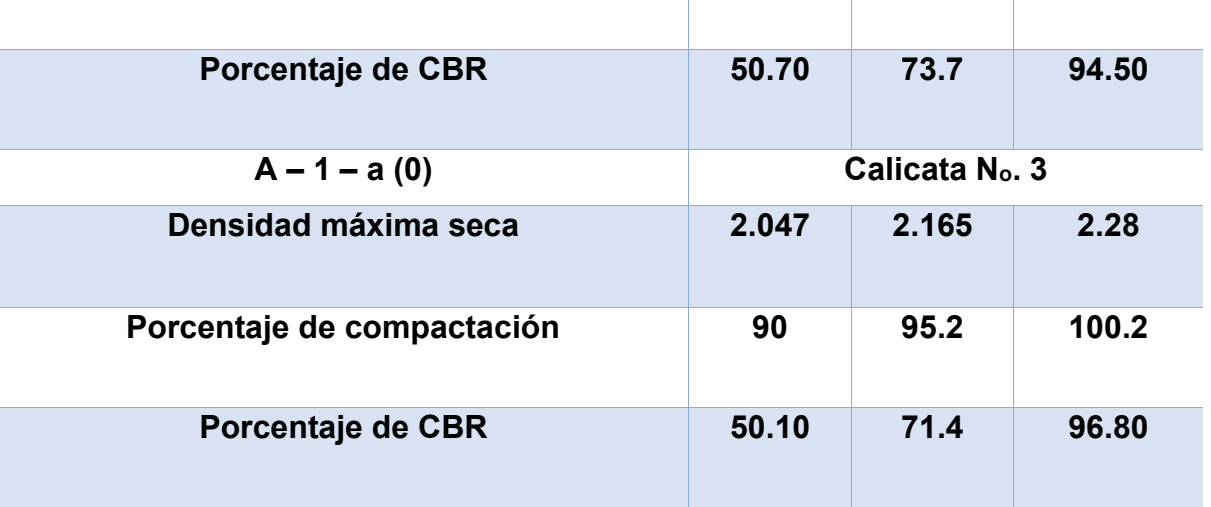

**Fuente**: Elaborado propio.

*Tabla 7.Resultados de ensayes a sondeos en banco de préstamo.*

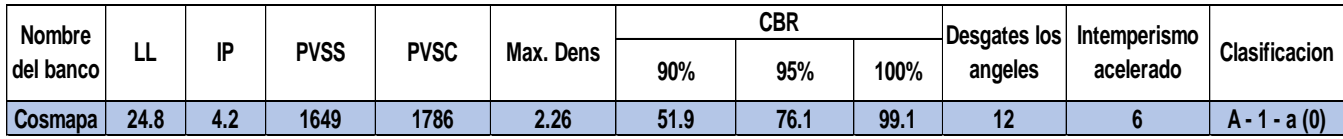

*Fuente: Elaborado propio.*

| <b>Propiedad</b>                 | <b>Especificación</b>   | Metodología |  |  |  |  |  |  |  |
|----------------------------------|-------------------------|-------------|--|--|--|--|--|--|--|
| <b>Limite Liquido</b>            | 35% Max                 | AASHTO-89   |  |  |  |  |  |  |  |
| <b>Indice Plástico</b>           | 5% Min - 12% Max        | AASHTO-90   |  |  |  |  |  |  |  |
| <b>CBR</b>                       | 40% Min                 | AASHTO-193  |  |  |  |  |  |  |  |
| Desgaste de los                  | 50% Max                 | AASHTO-96   |  |  |  |  |  |  |  |
| <b>Ángeles</b>                   |                         |             |  |  |  |  |  |  |  |
| <b>Intemperismo</b>              | 12% Max                 | AASHTO-104  |  |  |  |  |  |  |  |
| Acelerado                        |                         |             |  |  |  |  |  |  |  |
| Compactación                     | 95 % min del peso       | AASHTO 191  |  |  |  |  |  |  |  |
|                                  | volumétrico seco máximo |             |  |  |  |  |  |  |  |
| <b>Fuente:</b> Elaborado propio. |                         |             |  |  |  |  |  |  |  |

*Tabla 8. Requisitos para material a utilizarse en sub-base según a NIC-2019.*

*Tabla 9. Requisitos para Material a Utilizarse en Base Según a NIC-2019.*

| Propiedad                         | Especificación                               | Metodología |
|-----------------------------------|----------------------------------------------|-------------|
| <b>Limite Liquido</b>             | 35% Max                                      | AASHTO-89   |
| <b>Índice Plástico</b>            | 5% Min - 12% Max                             | AASHTO-90   |
| <b>CBR</b>                        | 80% Min                                      | AASHTO-193  |
| Desgaste de los<br><b>Ángeles</b> | 50% Max                                      | AASHTO-96   |
| <b>Intemperismo</b><br>Acelerado  | 12% Max                                      | AASHTO-104  |
| Compactación                      | 95 % min del peso volumétrico<br>seco máximo | AASHTO 191  |

*Fuente: Elaborado propio.*

# **CAPÍTULO III. ESTUDIO DE TOPOGRÁFICO**

#### **3.1. Generalidades**

El estudio topográfico se puede definir como un conjunto de acciones realizadas sobre un terreno con herramientas adecuadas para obtener una representación gráfica o un plano. De esta forma podemos conocer la posición de los puntos de interés y su posición exacta mediante la latitud, longitud.

Para realizar un estudio topográfico es necesario disponer de varios instrumentos como el nivel y la estación total. El punto de partida de una obra empieza con un levantamiento topográfico, ya que es el principio de una serie de etapas básicas que van desde la identificación y señalamiento del terreno hasta deslindes y amojonamientos.

La topografía es el factor esencial para la localización física de la vía, para lo cual su estudio es fundamental, ya que proporciona la información de campo para el diseño geométrico de la carretera, permite la cuantificación de volúmenes de obra, permite el establecimiento de puntos de control, además define los alineamientos horizontales, las pendientes, distancias de visibilidad (de parada o de rebase), el peralte, las obras de drenaje y las secciones transversales, entre otros.

Para realizar la construcción de una carretera y tratar que sea lo más económico posible, hay que procurar que la distancia entre los puntos inicio y fin del tramo sea la menor posible, al igual que el movimiento de tierra, siempre y cuando se cumplan las normas y principios del diseño geométrico. Todas estas condiciones no son fáciles de lograr en un proyecto, pero deben lograrse en él las mayores ventajas y para esto se debe tener dominio del relieve del terreno, planos y fotos aéreas de la zona donde se va a realizar la construcción.

Las condiciones topográficas de la región son un factor muy importante al seleccionar la situación de un nuevo trazado y son las que primero deben ser analizadas para poder establecer las diferentes alternativas de unión entre los puntos extremos a enlazar. Según las condiciones topográficas, se pueden definir tres tipos de trazados, los cuales se describen a continuación:

#### **3.2. Conceptos Generales**

#### **3.2.1. Clasificación de topografía**

La topografía se clasifica en dos puntos importantes los cuales son:

- ➢ Planimetría: Estudia los instrumentos y métodos para proyectar sobre una superficie plana horizontal, la exacta posición de los puntos más importantes del terreno y construir de esa manera una figura similar al mismo.
- ➢ Altimetría: Tiene en cuenta la diferencia de nivel existente entre los diferentes puntos del terreno con respecto a una superficie de referencia, generalmente corresponde al nivel medio del mar.

# **3.2.2. Tipos de Levantamientos**

Existen dos tipos de levantamientos los cuales son:

- ➢ Levantamiento Topográfico Planimétrico: son una serie de acciones para obtener los puntos y definir la proyección sobre el plano.
- ➢ Levantamiento Topográfico Altimétrico: son unas operaciones para obtener las alturas respecto al plano de comparación.

# *3.2.3. Equipo Topográfico*

El equipo utilizado para el levantamiento topográfico fue:

- ➢ Estación Total Leica TS06 PLUS 5 R500.
- $\triangleright$  Trípode de metal Leica.
- ➢ Dos prismas Leica.
- ➢ Dos bastones para prima marca Leica.
- ➢ Brújula.
- ➢ GPS de mano, marca Garmin modelo eTrex 30, Precisión GPS < 10 metros, 95% típico; precisión DGPS (WAAS) < 5 metros 95% típico.
- $\triangleright$  Tapas de botella y clavos de acero de 4".
- $\triangleright$  Pintura en spray color rojo.

### *3.3. Levantamiento topográfico con Estación Total*

La Estación Total es un instrumento electroóptico utilizado en topografía, cuyo funcionamiento se apoya en la tecnología electrónica. Consiste en la incorporación de un distanciómetro y un microprocesador a un teodolito electrónico.

Para empezar con un levantamiento con Estación Total, se requiere definir las coordenadas de partida en el inicio del tramo, estas coordenadas son asumidas o georreferenciados con un GPS de mano o aparatos digitales de mayor precisión.

Las coordenadas se definieron con un dispositivo Garmin eTrex 30, una vez definidas las coordenadas de partida, se inicia con el levantamiento topográfico, levantando todos los detales posibles.

Procedimiento de un levantamiento topográfico en el tramo de estudio:

- 1. Definir las coordenadas de partida.
- 2. Estacionar el instrumento en el punto de partida.
- 3. Crear un trabajo en la estación Total definiéndole nombre y coordenadas definidas con el dispositivo GPS (E, N y elevación o X, Y y Y).
- 4. Se debe levantar lo que son las zonas del ancho de la calle, derecho de vía, cruces, postes de tendido eléctrico, cajas de registro, postes de tendido telefónico y todos los aspectos necesarios que están dentro de la vía.
- 5. Cambio de estaciones para levantar todo el tramo de carretera que se desea conocer. Para el cambio de estación se visualiza el siguiente punto donde se debe estacionar el equipo (Estación Total), se traslada y se visualiza nuevamente el punto de estacionamiento anterior para continuar con el levantamiento topográfico del tramo de estudio.

# **3.3.1. Levantamiento topográfico del tramo Sirama Norte - Carlos Espinoza**

- 1. Primero se instala un BM, colocando el GPS de mano para ubicar el sitio con coordenadas UTM, WGS84 en la zona 16N.
- 2. Teniendo las coordenadas de inicio, se procede a plantar la Estación Total, asegurándose de realizar el proceso de nivelación y orientación de este mismo.
- 3. Se configura el nombre del trabajo, y se debe guardar las coordenadas de salida en la estación, posteriormente se orienta al norte magnético y se registra con un ángulo de salida de 00°00'00".
- 4. El levantamiento topográfico es por el método de perfil longitudinal y sección transversal, el cual se procede a efectuar de la siguiente manera: de la estación 0+000 hacia adelante, se divide todo el tramo en subtramos de 20 metros aproximadamente, donde se levantaba la vía transversalmente, tomando los puntos de interés tales como ancho de vía, terreno natural y ancho de calle.
- 5. El cambio de la estación se realiza a cada 100 m. aproximadamente y en zonas de curvas horizontales donde se limitaba la visibilidad se colocaron estacionamiento con menor distancia de 100 m.
- 6. Como trabajo de campo, a cada cambio de estación, en los enlaces se verifica la vista atrás tratando de obtener un registro de coordenadas no mayor a ± 0.005 m, (5 mm). Considerando la precisión del equipo con el que se realizó el levantamiento.

# **3.3.2. Puntos obtenidos del levantamiento**

El levantamiento con Estación Total se guarda en su memoria de datos, un orden de ejecución tales como número de puntos, coordenadas este, norte y elevación respectivamente y la descripción del punto levantado.

# **3.4. Depuración de los puntos en Excel**

Posterior al levantamiento, se exportan los puntos de la Estación Total a una memoria USB; para depurar los puntos en un archivo Excel, lo cual se procede a revisar si los puntos levantados coinciden con el número y descripción.

# **3.4.1. Puntos de terreno Chichigalpa**

En la tabla 10 se mostrarán una parte de los puntos levantados en la visita de campo. Ver tabla 56 a la tabla 58, en anexo XII a la XIV, se mostrarán los puntos obtenidos en el levantamiento topográfico.

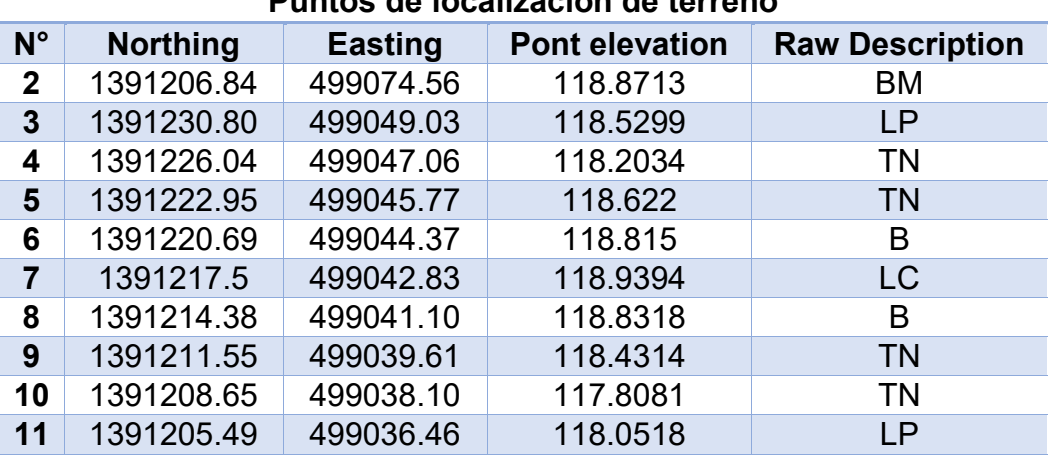

### *Tabla 10. Puntos del terreno*

**Puntos de localización de terreno**

**Fuente**: Elaboración propia.

#### **Donde:**

- ➢ **BM:** Punto de referencia topográfico con coordenadas y elevación conocida.
- ➢ **LP:** Limite de propiedad.
- ➢ **TN:** Terreno natural.
- ➢ **B:** Borde
- ➢ **LC:** Línea central.

#### **3.5. Relieve del tramo en estudio**

El relieve es uno de los aspectos más importantes que se analiza en un estudio topográfico, ya que proporciona información clave sobre las formas del terreno y su elevación en relación con el nivel del mar. El relieve hace referencia a las formas y altitudes de la superficie terrestre, y puede incluir montañas, valles,

llanuras, mesetas y otros accidentes geográficos. El estudio del relieve es crucial para la planificación de proyectos de construcción.

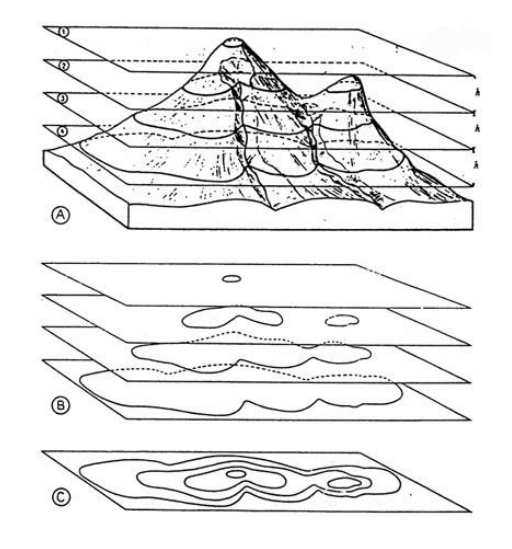

*Figura 4. Relación entre el relieve y su representación mediante curvas de nivel.*

**Fuente**: Aubouin, Dercout y Labasse, 1970.

La topografía del terreno influye en el alineamiento de las calles y carreteras. Para caracterizar sus variaciones se clasifican en tres tipos de acuerdo con la pendiente del terreno:

- ✓ Terreno plano
- ✓ Terreno ondulado
- ✓ Terreno montañoso

#### **3.5.1. Análisis de pendientes naturales**

A continuación, se muestra el cálculo de las pendientes a lo largo del tramo en estudio, a una distancia de 200 metros, para determinar el tipo de terreno.

$$
m=\frac{Elv2-Elv1}{D}*100
$$

#### **Donde:**

➢ **D:** Distancia entre dos estaciones.

Cálculo de pendiente natural de la Est. 0+000 a la Est. 0+200

$$
m=\frac{121.2207-119.2266}{200} * 100 = 0.997\% \approx 1.00\%
$$

| <b>Estación</b> | Elevación (m) | <b>Distancia</b><br>horizontal (m) | Pendiente (%) |  |  |
|-----------------|---------------|------------------------------------|---------------|--|--|
| $0 + 000$       | 119.2266      |                                    |               |  |  |
| $0 + 200$       | 121.2207      | 200                                | 1.00          |  |  |
|                 |               |                                    |               |  |  |
| $0 + 200$       | 121.2207      |                                    |               |  |  |
| $0 + 400$       | 123.9523      | 200                                | 1.37          |  |  |
|                 |               |                                    |               |  |  |
| $0 + 400$       | 123.9523      |                                    |               |  |  |
| $0 + 600$       | 128.2492      | 200                                | 2.15          |  |  |
|                 |               |                                    |               |  |  |
| $0 + 600$       | 128.2492      |                                    |               |  |  |
| $0 + 800$       | 131.2518      | 200                                | 1.50          |  |  |
|                 |               |                                    |               |  |  |
| $0 + 800$       | 131.2518      |                                    | 1.94          |  |  |
| $1 + 000$       | 135.1377      | 200                                |               |  |  |
|                 |               |                                    |               |  |  |
| $1 + 000$       | 135.1377      | 200                                | 2.83          |  |  |
| $1 + 200$       | 140.7974      |                                    |               |  |  |
|                 |               |                                    |               |  |  |
| $1 + 200$       | 140.7974      | 200                                | 2.16          |  |  |
| $1 + 400$       | 145.1223      |                                    |               |  |  |
|                 |               |                                    |               |  |  |
| $1 + 400$       | 145.1223      | 200                                | 0.77          |  |  |
| $1 + 600$       | 146.6682      |                                    |               |  |  |
|                 |               |                                    |               |  |  |
| $1 + 600$       | 146.6682      | 200                                | 2.51          |  |  |
| $1 + 800$       | 151.6842      |                                    |               |  |  |
|                 |               |                                    |               |  |  |
| $1 + 800$       | 151.6842      | 200                                | 2.66          |  |  |
| $2 + 000$       | 156.9985      |                                    |               |  |  |
|                 |               |                                    |               |  |  |
| $2 + 000$       | 156.9985      | 200                                | 2.41          |  |  |
| $2 + 200$       | 161.8228      |                                    |               |  |  |
|                 |               |                                    |               |  |  |
| $2 + 200$       | 161.8228      | 200                                | 1.77          |  |  |
| $2 + 400$       | 165.3700      |                                    |               |  |  |
|                 |               |                                    |               |  |  |
| $2 + 400$       | 165.3700      | 200                                | 2.47          |  |  |
| $2 + 600$       | 170.3102      |                                    |               |  |  |

*Tabla 11. Resultado de pendiente natural del tramo Sirama Norte – Carlos Espinoza*

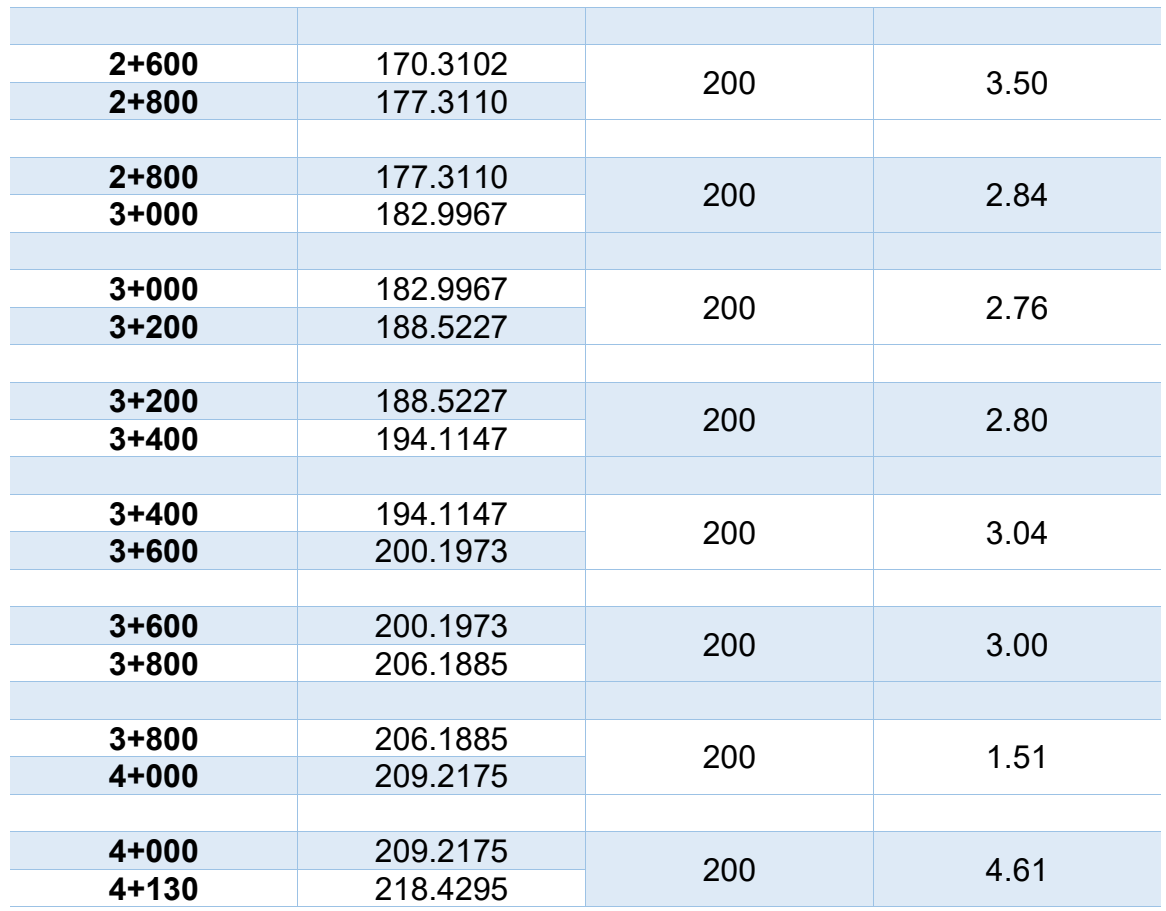

**Fuente**: Elaboración propia.

Con los resultados obtenidos, se determina que el tramo en estudio que las pendientes predominantes son menores del 5% en cada una de las estaciones, al analizar las mayores pendientes se logra identificar que al aproximarse al final del tramo las pendientes van en incremento excepto por la estación 3+800 a la estación 4+000 que el terreno natural posee una pendiente del 1.51, aislando este caso se identifica que la mayor pendiente en el tramo de estudio es 4.61%.

La configuración del terreno es plana debido a que las pendientes entre las estaciones son menores del 5% y la variación entre en las estaciones es leve, según la Tabla N°12 Clasificación de los terrenos en función de las pendientes naturales, se define que el terreno es plano, porque las pendientes se encuentran dentro del rango indicado por la tabla de la norma, varían levemente y son constante.

| Tipo de terreno  | Rango de pendientes P(%) |
|------------------|--------------------------|
| Llano o Plano    | $P \leq 5$               |
| <b>Ondulado</b>  | $5 > P \le 15$           |
| <b>Montañoso</b> | $15 > P \geq 35$         |

*Tabla 12. Clasificación de los terrenos en función de las pendientes naturales.*

**Fuente**: Manual Centroamericano de normas para el Diseño Geométrico de Carreteras, SIECA 2011, cap. 3, pág. 116.

En la Figura N° 5 a continuación, se puede visualizar el perfil del terreno natural de todo el tramo en estudio que permite identificar si es un terreno accidentado, si la tendencia se mantiene a lo largo del tramo para clasificarlo como terreno plano.

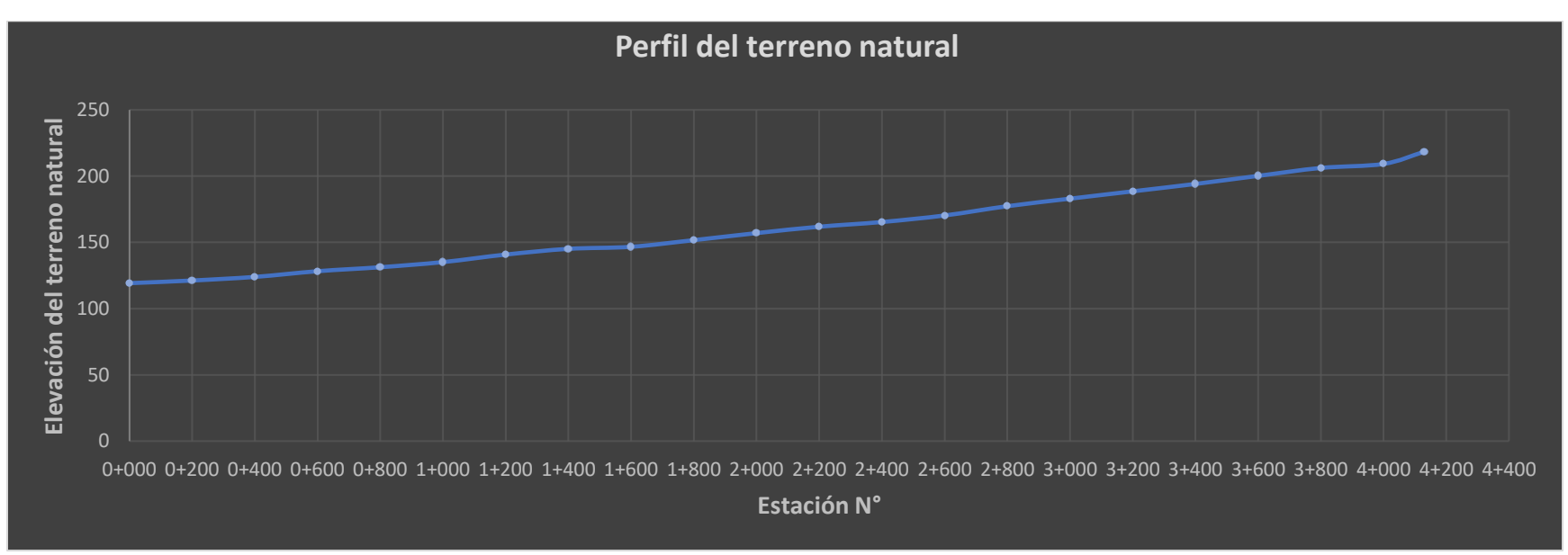

*Figura 5 Perfil del terreno natural del Emp. Sirama Norte – Carlos Espinoza.*

**Fuente**: Elaboración propia, Gráfico Excel.

### **3.6. Plano topográfico**

Una vez realizado el levantamiento topográfico, se debe insertar los puntos obtenidos en un plano con información de los ejes X, Y y Z. De modo que se obtiene una poligonal abierta.

# **3.6.1. Poligonal abierta**

Se le conoce como poligonal abierta a un conjunto de segmentos de rectas unidos, cuyos extremos no coinciden en el mismo punto. En la Figura N°6 se podrá visualizar el tramo en estudio insertado en un plano con sus curvas de nivel.

# *Figura 6. Trazo de poligonal abierta del tramo Sirama Norte – Carlos Espinoza*

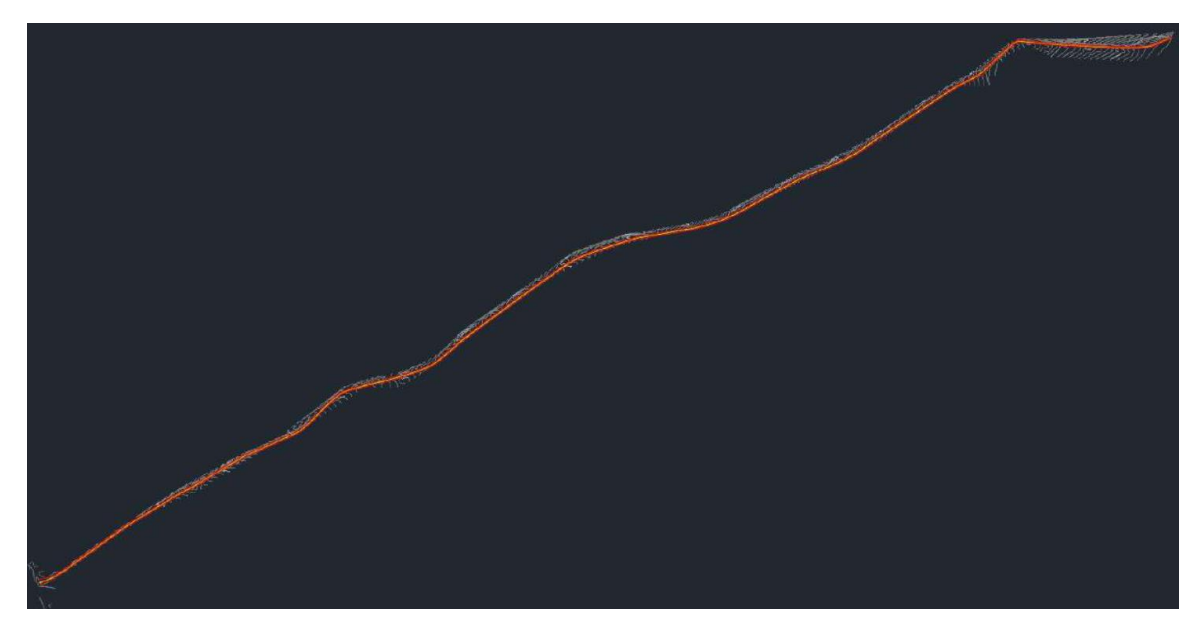

**Fuente**: Elaboración propia, AutoCAD Civil 3D 2022.

# **CAPÍTULO IV. ESTUDIO DE TRÁNSITO**

# **4.1. Generalidades**

El estudio de tránsito es requerido para el diseño de la estructura de pavimiento articulado. El número de vehículos que pasan por un punto es registrado y proyectado con el fin de determinar las cargas a las que se somete la superficie de pavimento. De tal forma que su deterioro sea paulatino y cumpla con su vida útil.

# **4.2. Clasificación Vehicular**

La hoja de clasificación vehicular utilizada en campo está compuesta por 17 tipos de vehículos, los cuales según el Anuario de Aforo de Tráfico 2020 (MTI), Pág. 26 está desglosada de la siguiente manera:

- 1. Motocicleta
- 2. Automóviles
- 3. Jeep
- 4. Camioneta
- 5. Microbús
- 6. Minibús
- 7. Bus
- 8. Liviano de Carga
- 9. Camión rígido sencillo, 2 ejes.
- 10.Camión rígido sencillo, 3 ejes.
- 11.Camión de Carga Tx-Sx<4
- 12.Camión de Carga Tx-Sx>5
- 13.Camión Combinado Cx-Rx<4
- 14.Camión Combinado Cx-Rx>5
- 15.Vehículo agrícola (Tractor)
- 16.Vehículo de construcción (Niveladora)
- 17.Otro (Remolque halado por un vehículo liviano)

A su vez el anuario vehicular simplifica la clasificación 33 vehicular en cuatro categorías: motocicletas, Vehículos livianos, vehículos pesados de pasajeros y vehículos pesados de carga.

### **4.3. Aforo Vehicular**

Se le denomina aforo vehicular al proceso de cuantificar el número de vehículos que transitan por un punto de una vía, en un tiempo determinado. La duración del aforo varía según su propósito y para efectos prácticos realizar un aforo de 7 días brinda resultados más precisos, esto debido a que se aplican menos factores de ajuste.

La duración del aforo para este estudio es de 7 días continuos en el segundo cuatrimestre del año y cubre 12 horas al ser un conteo manual, por lo que se aplica un factor día para convertir un conteo de 12 horas a un conteo de 24 horas. A continuación, se presenta la figura N°1 en la página 4, con la ubicación de la estación de conteo del tramo en estudio.

El aforo vehicular se inició el lunes 2 de mayo del 2022 al domingo 8 de mayo del mismo año. Los resultados obtenidos en campo permiten determinar el porcentaje de vehículos livianos y vehículos pesados que circulan en el tramo de estudio, lo cual es preciso para el cálculo de espesor de la estructura de pavimento. En el presente documento se agregan dos tablas que poseen el resumen de la sumatoria por día del conteo realizado durante los 7 días por cada dirección, el conteo realizado en el formato de campo consistió en un registro en un intervalo de 15 minutos por casilla, obteniendo un total de 84 tablas de registro (Ver, Tabla 59, 60; página XVI, XVII).

En la tabla N°13, se presenta un consolidado del volumen de tránsito de los diferentes tipos de vehículos identificados en el conteo vehicular.

| Ubicación: Departamento de Chinandega             |                      |        |            |                        |       |       |                                     |                    | Fecha: Lunes 2 de mayo del 2022 al Domingo 8 de mayo del 2022 |                |                     |                |         |                                                             |    |       |       |                                                                                                    |           |
|---------------------------------------------------|----------------------|--------|------------|------------------------|-------|-------|-------------------------------------|--------------------|---------------------------------------------------------------|----------------|---------------------|----------------|---------|-------------------------------------------------------------|----|-------|-------|----------------------------------------------------------------------------------------------------|-----------|
| lTramo de estudio: Sirama Norte - Carlos Espinoza |                      |        |            |                        |       |       |                                     |                    |                                                               |                |                     |                |         |                                                             |    |       |       | Sentido: Carlos Espinoza - Sirama Norte (Norte a Sur) / Sirama Norte - Carlos Espinoza (Sur a Norte) |           |
| <b>Días</b>                                       |                      |        |            | Vehiculos de Pasajeros |       |       |                                     | Vehiculos de Carga |                                                               |                |                     |                |         |                                                             |    | Total |       |                                                                                                    |           |
|                                                   | <b>Motos</b>         | Autos  | <b>SUV</b> |                        |       |       | Pick-up Microbus Minibús Bus Grande |                    | C. ligero $ C2  > 4$ ton                                      | C <sub>3</sub> | $C2-R2$             |                |         |                                                             |    |       |       | C3-R2   T2 - S1   T2 - S2   T3 - S2   T3 - S3   Agrícolas   Contrucción                              | Veh/12hrs |
| Lunes 2                                           | 679                  | 323    | 16         | 101                    | 11    |       | 8                                   | 18                 | 21                                                            |                | $\Omega$            |                |         |                                                             |    | 0     | 5     | 0                                                                                                    | l.189     |
| Martes 3                                          | 557                  | 327    | 9          | 95                     | 3     |       | 16                                  | 16                 | 25                                                            | 3              |                     |                |         | 6                                                           |    | 0     | 18    | 0                                                                                                    | 1,078     |
| Miercoles 4                                       | 517                  | 326    | 15         | 90                     | 8     | 8     | 18                                  | 22                 | 30                                                            | 5              | $\left($            |                |         | 2                                                           |    | 0     | 16    | 0                                                                                                    | 1,057     |
| Jueves 5                                          | 615                  | 314    | 6          | 89                     | 0     | 10    | 8                                   | 16                 | 38                                                            | 11             |                     | $\overline{2}$ |         | 0                                                           | 3  | 3     | 12    | 0                                                                                                    | 1.128     |
| Viernes 6                                         | 621                  | 351    | 16         | 50                     | 0     |       | 6                                   | 19                 | 21                                                            | 5              |                     | Д              |         |                                                             | 9  |       | 5     | 0                                                                                                    | ,121      |
| Sábado 7                                          | 694                  | 356    | 6          | 68                     |       | 9     | 2                                   | 19                 | 19                                                            | 2              | 6                   |                |         | 0                                                           |    | 2     | 12    | 0                                                                                                    | .196      |
| Domingo 8                                         | 739                  | 310    | 20         | 60                     | 0     |       | 4                                   | 13                 |                                                               | 2              | 0                   |                |         |                                                             | 3  |       | 4     | 0                                                                                                    | ,167      |
| Total/veh                                         | 4,422                | 2,307  | 88         | 553                    | 22    | 43    | 62                                  | 123                | 161                                                           | 29             | 12                  | 6              |         | 10                                                          | 17 | 8     | 72    | 0                                                                                                    | 7,936     |
| Total                                             |                      |        |            | 7.497                  |       |       |                                     |                    |                                                               |                |                     |                | 439     |                                                             |    |       |       |                                                                                                    | 7,936     |
| Veh/12hr,                                         | 55.72%               | 29.07% | 1.11%      | 6.97%                  | 0.28% | 0.54% | 0.78%                               | 1.55%              | 2.03%                                                         |                | $0.37\%$ 0.15%      | 0.08%          |         | $\vert 0.01\% \vert 0.13\% \vert 0.21\% \vert 0.10\% \vert$ |    |       | 0.91% | 0.00%                                                                                                | 100.00%   |
| % por tipo                                        | 93.69%               |        |            |                        |       | 6.31% |                                     |                    |                                                               |                |                     |                | 100.00% |                                                             |    |       |       |                                                                                                    |           |
|                                                   | % Vehiculos Livianos |        |            |                        |       |       |                                     |                    |                                                               |                | % Vehiculos Pesados |                |         |                                                             |    |       |       |                                                                                                    |           |

*Tabla 13. Resumen de conteo vehicular por 7 días consecutivos de 12 horas en ambos sentidos.*

**Fuente:** Levantamiento de campo por los sustentantes.

Con los datos de la tabla N°13 se procedió a realizar un gráfico de tendencia con el comportamiento del tránsito diurno y un gráfico de barra con la composición vehicular.

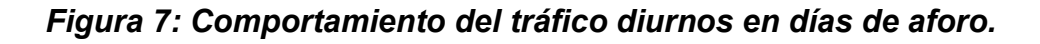

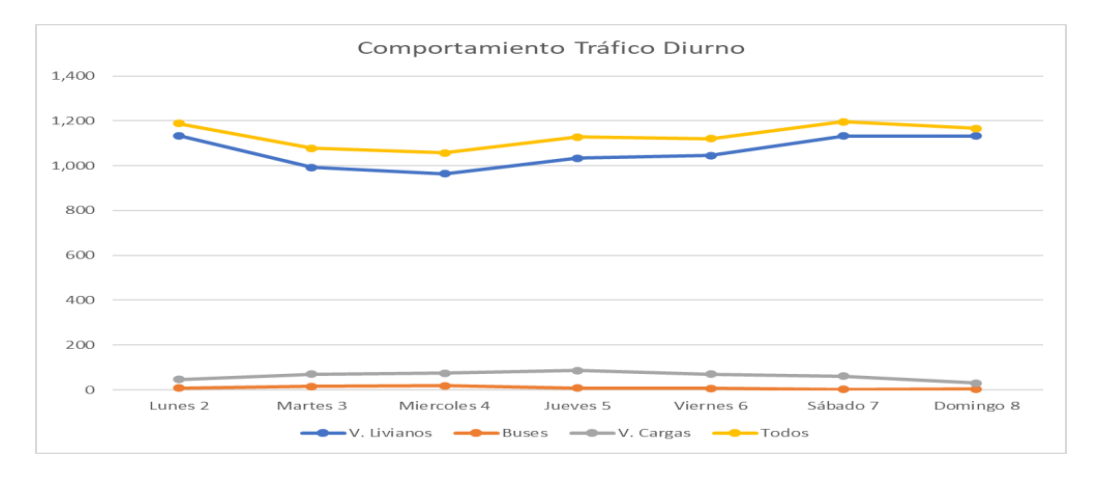

*Fuente: Elaboración propia.*

En el figura N°7 se puede identificar que el mayor volumen de tránsito del tramo en estudio esta entre el sábado y el lunes. Y los vehículos livianos predominan un 93.69% al ser una vía que conecta dos poblados al Municipio de Chichigalpa por la NIC-54.

*Figura 8. Porcentaje por tipo de vehículos registrado en el aforo.*

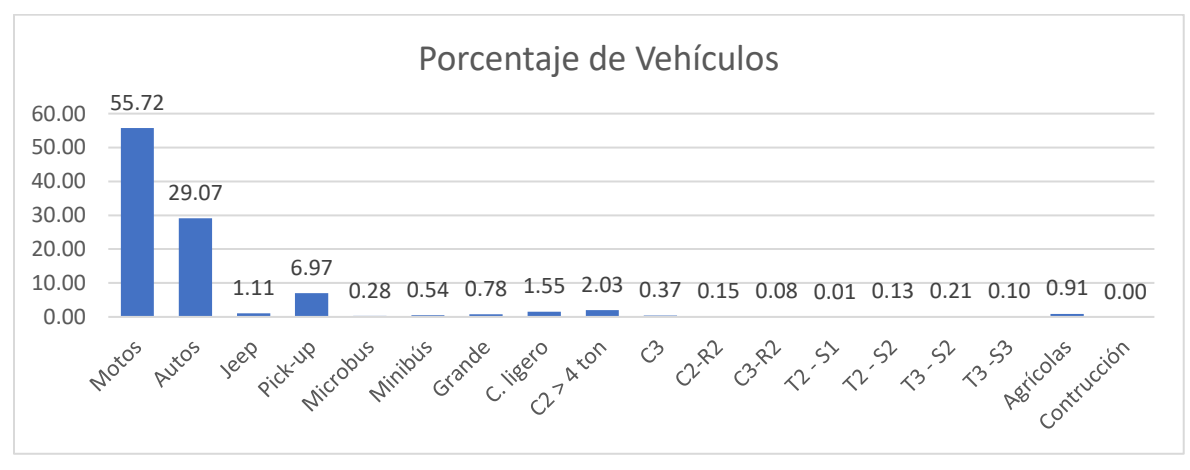

*Fuente: Elaboración propia*

En el figura N°8 se puede identificar que el vehículo ligero más representativo es el auto con un 29.07% y entre los vehículos de carga más representativo es el camión rígido sencillo de 2 ejes con un 2.03%. Durante el registro de datos, se puede identificar una leve variación en la distribución direccional por porcentaje de tipo de vehículo (Tabla N°14).

|                                                  | Ubicación: Departamento de Chinandega |        |            |       |                        |       |                                                              |                    | Fecha: Lunes 2 de mayo del 2022 al Domingo 8 de mayo del 2022                                        |                |       |       |  |                                  |         |          |                                                                                         |         |
|--------------------------------------------------|---------------------------------------|--------|------------|-------|------------------------|-------|--------------------------------------------------------------|--------------------|----------------------------------------------------------------------------------------------------|----------------|-------|-------|--|----------------------------------|---------|----------|-----------------------------------------------------------------------------------------|---------|
| Tramo de estudio: Sirama Norte - Carlos Espinoza |                                       |        |            |       |                        |       |                                                              |                    | Sentido: Carlos Espinoza - Sirama Norte (Norte a Sur) / Sirama Norte - Carlos Espinoza (Sur a Norte) |                |       |       |  |                                  |         |          |                                                                                         |         |
| Sentido del flujo                                |                                       |        |            |       | Vehiculos de Pasajeros |       |                                                              | Vehiculos de Carga |                                                                                                    |                |       |       |  | Total                            | $%$ Por |          |                                                                                         |         |
| vehicular                                        | <b>Motos</b>                          | Autos  | <b>SUV</b> |       |                        |       | Pick-up Microbus Minibús Bus Grande C. ligero $ C2  > 4$ ton |                    |                                                                                                    | C <sub>3</sub> |       |       |  |                                  |         |          | C2-R2   C3-R2   T2 - S1   T2 - S2   T3 - S2   T3 - S3   Agrícolas   Veh/12hrs   Sentido |         |
| Sirama Norte -                                   | 2.215                                 | 1.089  | 39         | 278   |                        | 19    | 31                                                           | 62                 | 73                                                                                                   | 9              | 3     |       |  |                                  | 8       |          | 3.846                                                                                   | 48.69%  |
| <b>Carlos Espinoza</b>                           |                                       |        |            |       |                        |       |                                                              |                    |                                                                                                    |                |       |       |  |                                  |         |          |                                                                                         |         |
| % Distribución                                   | 28.04%                                | 13.79% | 0.49%      | 3.52% | 0.11%                  | 0.24% | 0.39%                                                        | 0.78%              | 0.92%                                                                                                | 0.11%          | 0.04% | 0.04% |  | $0.01\%$   0.05%   0.10%   0.04% |         | $0.00\%$ | 48.69%                                                                                  |         |
| Carlos Espinoza -                                | 2.207                                 | 1.218  | 49         | 275   | 13                     | 24    | 31                                                           | 61                 | 88                                                                                                   | 20             | 9     |       |  | h                                | 9       | 35       | 4.053                                                                                   | 51.31%  |
| Sirama Norte                                     |                                       |        |            |       |                        |       |                                                              |                    |                                                                                                    |                |       |       |  |                                  |         |          |                                                                                         |         |
| % Distribución                                   | 27.94%                                | 15.42% | 0.62%      | 3.48% | 0.16%                  | 0.30% | 0.39%                                                        | 0.77%              | 1.11%                                                                                                | 0.25%          | 0.11% | 0.04% |  | $0.00\%$   0.08%   0.11%   0.06% |         | 0.44%    | 51.31%                                                                                  |         |
| Total Veh.                                       | 4.422                                 | 2,307  | 88         | 553   | 22                     | 43    | 62                                                           | 123                | 161                                                                                                  | 29             | 12    | h     |  | 10                               |         | 35       | 7.899                                                                                   | 100.00% |
| % Total Veh.                                     | 55.98%                                | 29.21% | 1.11%      | 7.00% | 0.28%                  | 0.54% | 0.78%                                                        | .56%               | 2.04%                                                                                                | 0.37%          | 0.15% | 0.08% |  | $0.01\%$   0.13%   0.22%   0.10% |         | 0.44%    | 100.00%                                                                                 |         |

*Tabla 14 . Distribución direccional por porcentaje de tipo de vehículo.*

**Fuente:** Elaboración propia.

# **4.4. Tránsito Promedio Diario Semanal (TPDS)**

Para el cálculo del Tránsito Promedio Diario Semanal (TPDS), se define la siguiente ecuación.

$$
TPDS = \frac{Acumulado de conteo vehicular por tipo de vehiculo}{Cantidad de días del aforo} (Ecuación 1)
$$

Cálculo del TPDS para autos:

$$
TPDS = \frac{2,307 \text{ autos}}{7 \text{ días}} = 329.57 \approx 330 \text{ vehículos}/12 \text{ horas}
$$

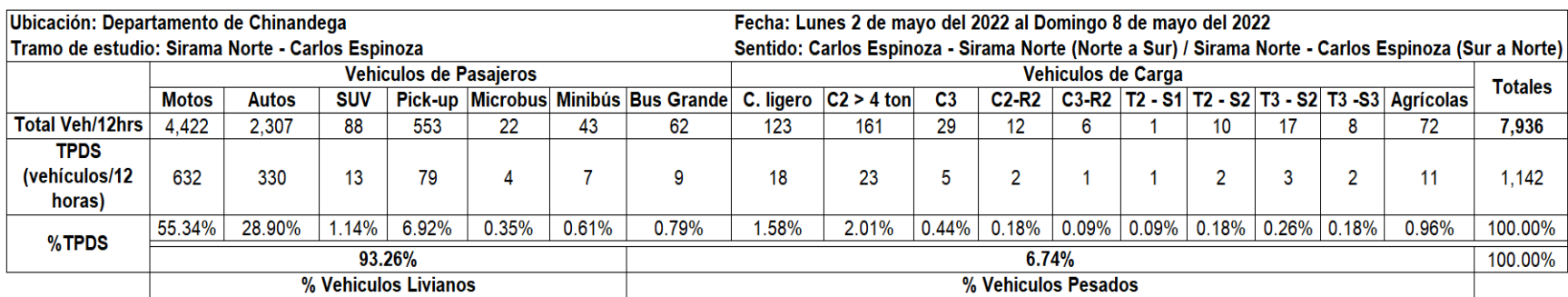

# *Tabla 15: Tránsito Promedio Diario Semanal (TPDS)*

**Fuente:** Elaboración Propia.

# **4.5. Tránsito Promedio Diario Anual (TPDA).**

El Tránsito Promedio Diario Anual (TPDA) se define como el volumen total de vehículos que pasan por un punto o sección de una carretera en un periodo de tiempo determinado, que es mayor de un día y menor o igual a un año, dividido por el número de días comprendido en dicho período de medición. (Manual Centroamericano para el diseño de Pavimentos, SIECA 2002, Cap. 2, pág. 5).

Para determinar el TPDA del tramo en estudio se debe aplicar factores de ajustes que son tomados del anuario de aforo de tráfico 2020. Tales factores por utilizar se ven condicionado al tipo de aforo realizado, en este estudio se posee un Tránsito Promedio Diario Semanal (TPDS) por los que los factores de ajuste únicamente son el factor día, que convierte un aforo de 12 horas a 24 horas, y un factor de expansión por temporada que ajusta el volumen de tránsito al año.

Los factores de ajustes dependen en cada Estación de Mayor Cobertura (EMC), el tramo de estudio fue localizado geográficamente, posterior se identificó la composición vehicular del tramo de estudio y se comparó con las Estaciones de Corta Duración (EDC) próximas al tramo de estudio a como se muestra en la Tabla  $N^{\circ}$  16.

|            | <b>Tramo en estudio</b><br>Sirama Norte - Carlos<br><b>Espinoza</b> |            | <b>ECD. Emp. Chichigalpa</b><br>- Chichigalpa | ECD. Emp.<br>Quezalguaque - Emp.<br>Chichigalpa |           |  |  |
|------------|---------------------------------------------------------------------|------------|-----------------------------------------------|-------------------------------------------------|-----------|--|--|
| % Vehículo | %Vehículo                                                           | % Vehículo | %Vehículo                                     | % Vehículo                                      | %Vehículo |  |  |
| liviano    | pesado                                                              |            | pesado                                        | liviano                                         | pesado    |  |  |
| 94         | 6                                                                   | 87         | 12                                            | 74                                              | 26        |  |  |

*Tabla 16. Estaciones de corta duración y su composición.*

La estación de corta duración (ECD) que se aproxima a la composición vehicular del tramo en estudio es la estación #5401, que pertenece al Emp. Chichigalpa – Chichigalpa y esta estación pertenece a la Estación de Mayor Cobertura #1802 San Marcos – Masatepe.

De modo que el TPDA del tramo de estudio para un aforo de una semana se estima por la siguiente ecuación:

$$
TPDA = TPDS * Fd * Fe
$$
 (Ecuación 6).

#### **Donde:**

- $\checkmark$  **TPDS** = Tránsito promedio diurno (12 horas).
- $\checkmark$  **Fd** = Factor Día.
- ✓ **Fe** = Factor Expansión.

#### **4.6. Factores de ajuste**

Para estimar el TPDA del aforo vehicular, se aplican los factores de ajuste correspondiente a la Estación de Mayor Cobertura (EMC) 1802, San Marcos – Masatepe de la cual depende la ECD 5401 seleccionada.

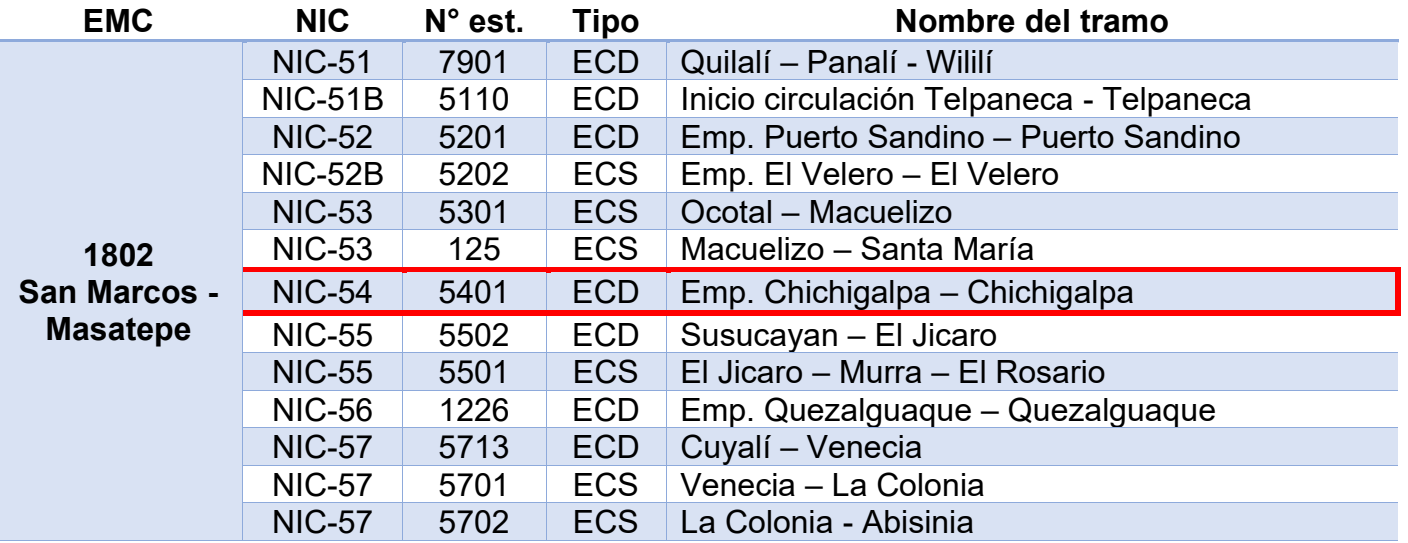

#### *Figura 9. Dependencia de estaciones (San Marcos – Masatepe).*

*Fuente: Anuario de aforo de tráfico año 2020, Pág. 64*

| Descripción         | Moto | Carro | SUV  | Camioneta | Micro | Mini | <b>Bus</b> | C.     | C2>4t | C3   | тх-         | Tx-     | Cx-             | Cx-   | V.A  | V.C  | Otros |
|---------------------|------|-------|------|-----------|-------|------|------------|--------|-------|------|-------------|---------|-----------------|-------|------|------|-------|
|                     |      |       |      |           | bus   | bus  |            | ligero |       |      | $Sx \leq 4$ | $Sx>=5$ | <b>Rx&lt;=4</b> | Rx>=5 |      |      |       |
| Factor día          | .37  | 1.33  | 1.19 | 1.24      | 1.28  | 1.25 | 1.36       | .20    | 1.26  | 1.20 | 1.00        | 1.38    | .00             | .00   | .00  | 1.00 | 1.09  |
| F. semana           | 0.98 | 1.06  | 1.10 | 1.03      | 0.94  | 0.91 | 0.89       | 0.92   | 0.85  | 0.88 | 1.00        | 0.84    | .00             | 1.00  | .00  | 1.00 | 0.85  |
| F. fin de<br>semana | 1.05 | 0.87  | 0.81 | 0.93      | 1.19  | .33  | 1.43       | .30    | 1.78  | 1.51 | 1.00        | 1.90    | .00             | .00   | .00  | 1.00 | 1.82  |
| F. expansión        | .02  | 0.99  | 0.95 | 1.00      | 1.02  | 0.89 | 1.01       | 0.97   | 1.01  | 1.01 | 1.00        | 0.97    | .00             | 1.00  | 1.00 | 1.00 | 0.66  |

*Tabla 17. Factores de ajuste del segundo cuatrimestre del año mayo – agosto.*

*Fuente: Anuario de aforo de tráfico año 2020, Pág. 385*

Estimación de TPDA para autos:

$$
TPDA = 330 * 1.33 * 0.99 \approx 435 \frac{vehículos}{dia} (Ecuación 6)
$$

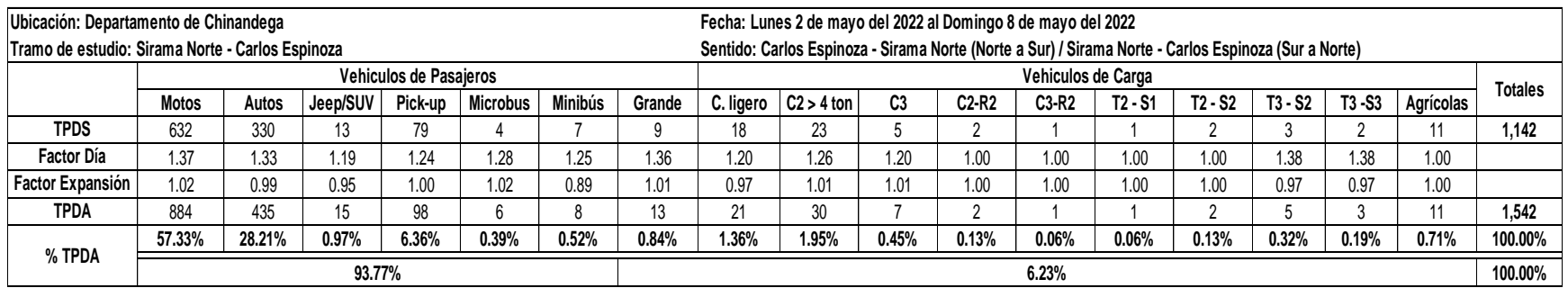

#### *Tabla 18.Tránsito Promedio Diario Anual (TPDA).*

**Fuente:** Elaboración Propia.

#### **4.7. Estimación de tasa de crecimiento**

#### **4.7.1. Tasa de crecimiento**

Previo a determinar la tasa de crecimiento del parque vehicular, se debe conocer el Tránsito Promedio Diario Anual (TPDA), es la unidad de medida habitual para indicar el uso o importancia de una carretera y se expresa en número de vehículos por día. Para el cálculo de la tasa de crecimiento se debe considerar los datos que se disponen por cada año, consiste en aplicar la media geométrica de las tasas de crecimiento estimadas con la siguiente ecuación:

$$
TC_{TPDA} = \left[ \left( \frac{TPDA_i}{TPDA_0} \right)^{\frac{1}{n}} - 1 \right] * 100 \text{ (Ecuación 7)}
$$

### **Donde:**

- $\checkmark$  TC<sub>TPDA</sub> = Tasa de crecimiento.
- $\checkmark$  TPDA<sub>i</sub> = Tráfico promedio diario del año en análisis.
- $\checkmark$  TPDA<sub>0</sub> = Tráfico promedio diario del año anterior.

# **4.7.1.1. Tasa de crecimiento del TPDA histórico**

Para estimar la tasa de crecimiento del TPDA histórico, el criterio a tomar en cuenta es la Estación de Mayor Cobertura (EMC) 1802, San Marcos – Masatepe de la cual depende la ECD 5401 por su composición vehicular en relación con el tramo en estudio.

# *Tabla 19 Resumen de datos de TPDA Estación de Mayor Cobertura (EMC) San Marcos – Masatepe.*

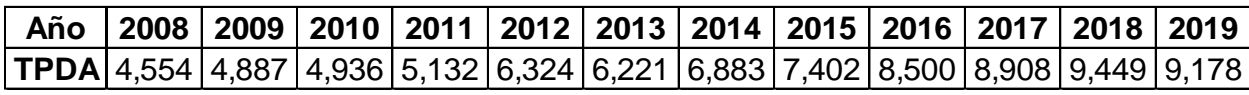

*Fuente: Elaboración propia*

Estimación de tasa de crecimiento del año 2008 al año 2019

$$
TC_{TPDA} = \left[ \left( \frac{9,178}{4,554} \right)^{\frac{1}{12}} - 1 \right] * 100 = 6.01\% \text{ (Ecuación 8)}
$$

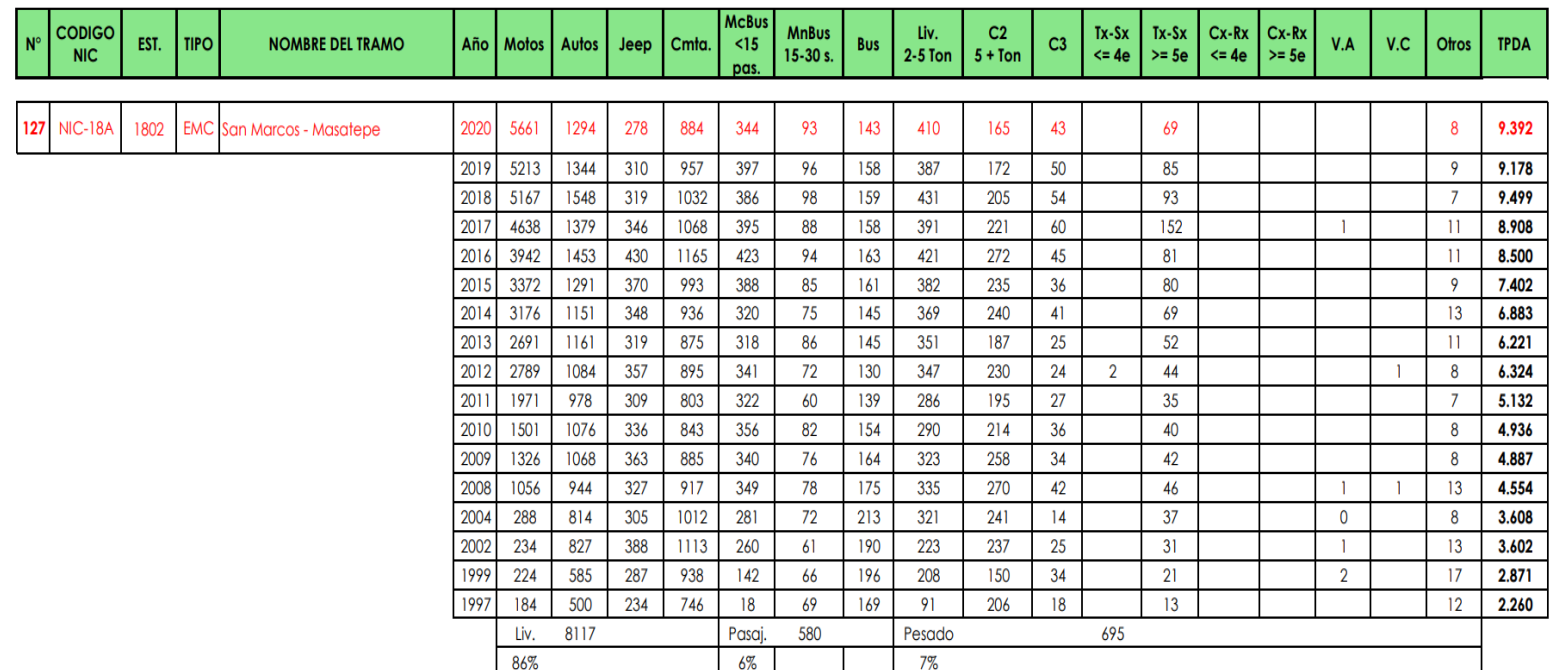

#### *Tabla 20 Tráfico promedio diario anual histórico por tipo de vehículo año 2020*

*Fuente: Anuario de aforo de tráfico año 2020, Pág. 161*

#### **4.7.1.2. Tasa de crecimiento por consumo de hidrocarburos**

La tasa de crecimiento por consumo de hidrocarburos se analiza con base a los datos publicados por el Ministerio de Energía y Minas (MEM) en el anuario estadísticos de hidrocarburos del año 2008 al año 2019. El criterio para considerar este rango de datos se fundamenta en la información disponible de parte del Banco Central de Nicaragua (BCN) y El Ministerio de Energía y Minas (MEM) que brinda datos del año 2008 hasta el año 2019.

*Tabla 21. Registro de consumo nacional real de los derivados del petróleo* 

| Año | 2007 | 2008 <sub>1</sub> | 2009 | 2010                                                                                                    | 2011 | $\begin{array}{c} \n \text{2012} \n \end{array}$ | $^{\prime}$ 2013 | 2014 | 2015 | $^{\prime}$ 2016 | 2017 | 2018 | 2019 |
|-----|------|-------------------|------|----------------------------------------------------------------------------------------------------|------|--------------------------------------------------|------------------|------|------|------------------|------|------|------|
|     |      |                   |      | <b>Barriles</b>   10,350.6   9,974.4   10,059.7   10,245.4   10,826.6   10,634.0   10,415.2   10,911.0   12,373.2   12,794.5   12,769.3   12,056.9   12,761.2 |      |                                                  |                  |      |      |                  |      |      |      |

*Fuente: <https://www.mem.gob.ni/>*

Para estimar la tasa de crecimiento de los datos de la tabla 14, se debe aplicar la ecuación 7 por cada año de modo que la tasa de crecimiento sea interanual por la variación de los datos. Una vez estimada las tasas de crecimiento interanual, se calcula el promedio.

➢ Tasa de crecimiento del año 2008 al 2019:

$$
TC_{consumo} = \left[\left(\frac{10,059.7}{9,974.4}\right) - 1\right] * 100 = 0.85\% \qquad \text{(Ecuación 9)}
$$

#### *Tabla 22.Cálculo de tasa de crecimiento consumo de hidrocarburos*

| Año             | <b>Barriles (miles)</b> | <b>TCA</b> |
|-----------------|-------------------------|------------|
| 2007            | 10,350.6                |            |
| 2008            | 9.974.4                 | $-3.63%$   |
| 2009            | 10.059.7                | 0.85%      |
| 2010            | 10,245.4                | 1.85%      |
| 2011            | 10,826.6                | 5.67%      |
| 2012            | 10.634.0                | $-1.78%$   |
| 2013            | 10,415.2                | $-2.06%$   |
| 2014            | 10,911.0                | 4.76%      |
| 2015            | 12.273.2                | 12.48%     |
| 2016            | 12,794.5                | 4.25%      |
| 2017            | 12,769.3                | $-0.20%$   |
| 2018            | 12.056.9                | $-5.58%$   |
| 2019            | 12,761.2                | 5.84%      |
| <b>Promedio</b> | 11.310.1                | 1.87%      |

**Fuente:** Elaboración propia

#### **4.7.1.3. Tasa de crecimiento por Producto Interno Bruto (PIB)**

La tasa de crecimiento por Producto Interno Bruto (PIB) se realiza en base a los datos brindados en el informe anual del Banco Central de Nicaragua (BCN) del año 2008 al año 2019. La tasa de crecimiento debe ser interanual por la variación de los datos y se calcula la media geométrica para la tasa de crecimiento final.

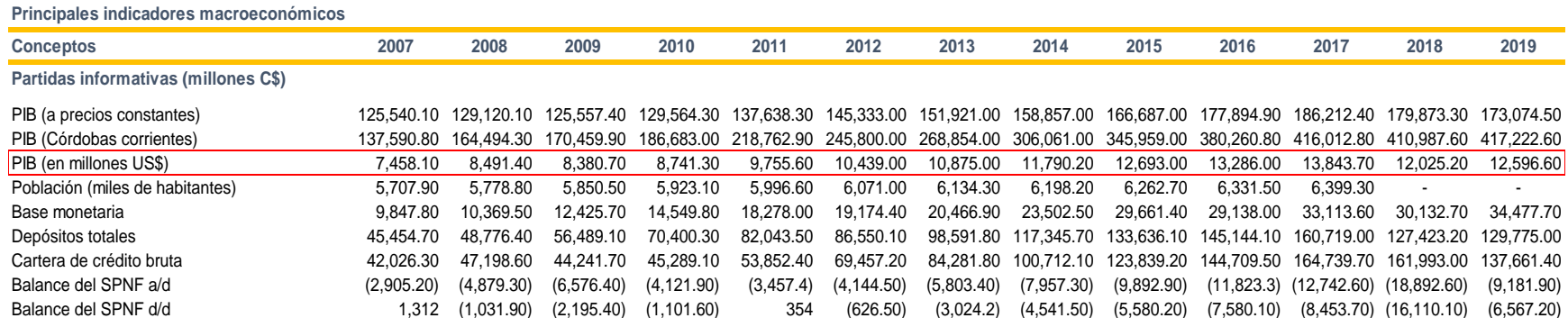

### *Tabla 23.Resumen de Informe anual del año 2008 al año 2019*

#### **Fuente:** Elaboración propia

Tasa de crecimiento del año 2008 al 2019

$$
TC_{\text{PIB}} = \left[ \left( \frac{8,491.4}{7,458.1} \right) - 1 \right] * 100 = 13.85\% \quad \text{(Ecuación 10)}
$$

| Año             | PIB (Millones \$) | <b>TCA</b> |
|-----------------|-------------------|------------|
| 2007            | 7,458.1           |            |
| 2008            | 8.491.4           | 13.85%     |
| 2009            | 8,380.7           | $-1.30%$   |
| 2010            | 8,741.3           | 4.30%      |
| 2011            | 9.755.6           | 11.60%     |
| 2012            | 10,439.0          | 7.01%      |
| 2013            | 10,875.0          | 4.18%      |
| 2014            | 11,790.0          | 8.41%      |
| 2015            | 12,693.0          | 7.66%      |
| 2016            | 13,296.0          | 4.75%      |
| 2017            | 13,843.7          | 4.12%      |
| 2018            | 13,025.2          | $-5.91%$   |
| 2019            | 12,596.6          | $-3.29%$   |
| <b>Promedio</b> | 11.161.0          | 4.61%      |

*Tabla 24. Cálculo de tasa de crecimiento Producto Interno Bruto (PIB)*

#### **Fuente:** Elaboración propia.

El segundo método de la norma SIECA 2011 para la estimación de tasa de crecimiento, reconoce que los pronósticos de tránsito guardan estrecha relación con indicadores de las múltiples actividades humanas, bajo este criterio general se busca establecer relaciones razonables de tipo estadístico entre el comportamiento del tránsito (variable dependiente) y el de otros conocidos indicadores socioeconómicos nacionales o locales, que tienen incidencia en el transporte automotor, como los registros de consumo de combustible (gasolina, diesel) en el transporte, la tendencia de vehículos, el comportamiento del Producto Interno Bruto (PIB), el crecimiento de la población económicamente activa, (variables independientes), que permitan obtener proyecciones aceptables acerca de los futuros volúmenes de tránsito por las carreteras. (SIECA, 2011, pág. 53)

#### **Tabla 25.Resumen de tasas de crecimiento obtenidos**

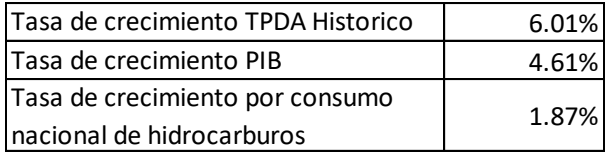

**Fuente:** Elaboración propia.

Estimación de tasa de crecimiento promedio

 $TC_{promedio} = 6.01\% + 4.61\% + 1.87\% \approx 4.17\%$ 

#### *Tabla 26.Tabla de resultado de tasa de crecimiento*

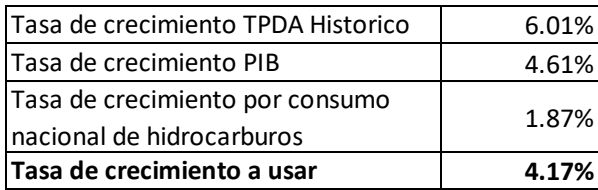

*Fuente: Elaboración propia.*

#### **4.8. Tránsito de diseño**

Para el tránsito de diseño de pavimento, el cálculo cuantifica el número acumulado de ejes simples equivalentes, que circularan por el carril de diseño, durante un determinado período de diseño. (Fonseca, Ingeniería de Pavimento para Carreteras, 2001)

En las carreteras regionales se recomienda adoptar un período de proyección de veinte años como la base para el diseño, aunque igualmente se acepta que para proyectos de reconstrucción o rehabilitación de las carreteras se puede reducir dicho horizonte a un máximo de diez años. (SIECSA, 2004, cap. 2, pág. 11)

En el tramo de estudio no existe una superficie de pavimento por lo que se debe optar por un periodo de proyección de veinte años como base de diseño a como se recomienda en la norma. El tramo en estudio se determina su clasificación funcional con respecto al número de carriles y el TPDA por medio siguiente tabla 27.

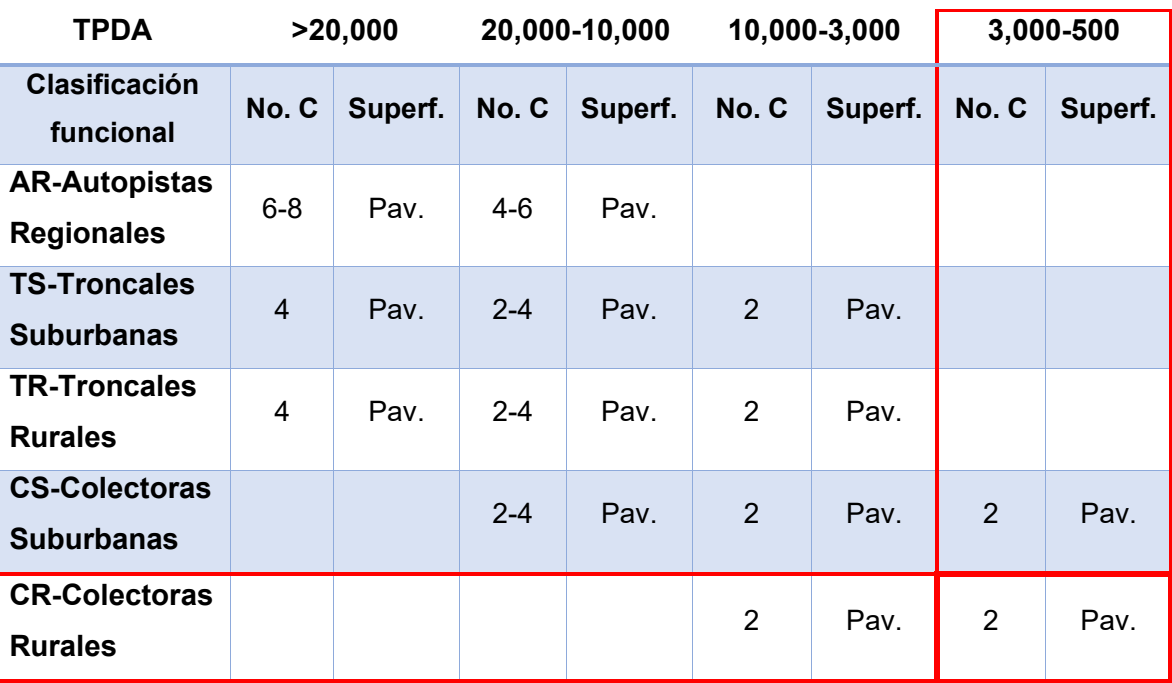

# *Tabla 27.Clasificación funcional de las carreteras regionales.*

**Fuente:** Manual Centroamericano de normas para el Diseño Geométrico de Carreteras, SIECA 2004, cap. 3, pág. 9.

# **4.9. Periodo de diseño**

Es el tiempo total para el cual se diseña un pavimento en función de la proyección del tránsito y el tiempo que se considere apropiado para las condiciones del entorno se comiencen a alterar desproporcionadamente. La vida útil del pavimento es aquel tiempo que transcurre entre la construcción de este y el momento en que alcanza el mínimo de serviciabilidad. (Normas para el diseño geométrico de las carreteras regionales, 2002, cap. 7, pág. 2)

#### *Tabla 28 Períodos de diseño*

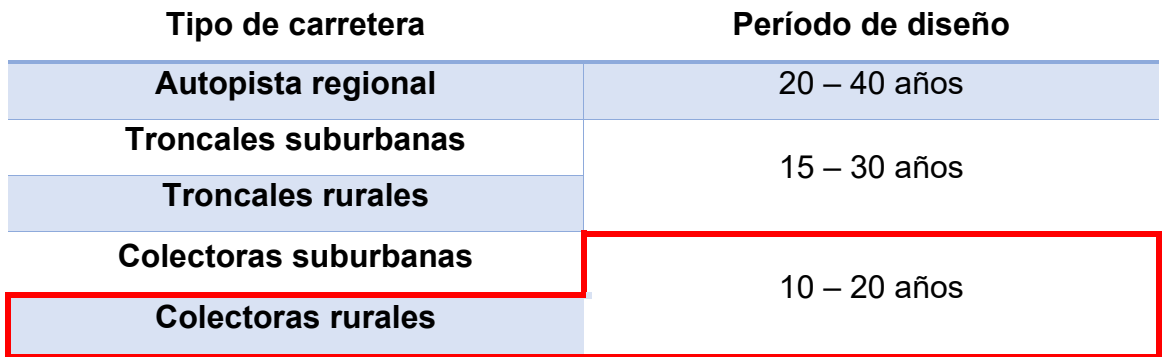

**Fuente:** Manual Centroamericano de normas para el Diseño Geométrico de Carreteras, SIECA 2002, cap. 7, pág. 3.

### **4.10. Factor direccional (FD)**

Es el factor del total del flujo vehicular censado, en la mayoría de los casos este valor es de 0.5; ya que la mitad en la mitad de los vehículos va en una dirección y la otra mitad en la otra dirección. Puede darse el caso de ser mayor en una dirección que en la otra, lo cual puede deducir del conteo de tránsito efectuado.

Lo más importante de esto, será la diferencia de peso entre los vehículos que van en una y en otra dirección; como puede suceder por la cercanía de una fábrica, puerto, etc. (SIECA, 2002, cap.3, pág. 28)

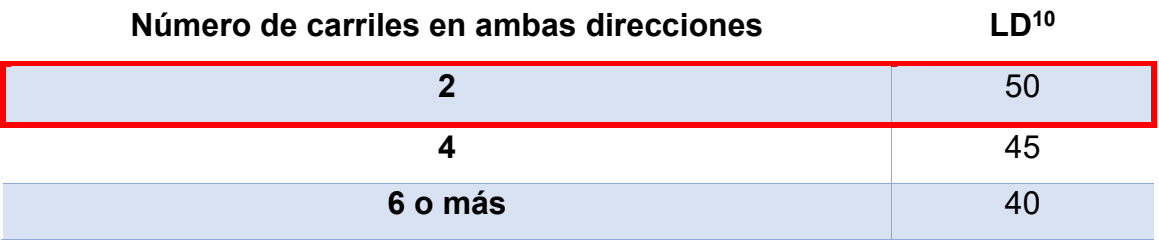

*Tabla 29 Factor de distribución por dirección*

**Fuente:** Manual Centroamericano de normas para el Diseño Geométrico de Carreteras, SIECA 2002, cap. 3, pág. 29.

En el tramo de estudió el comportamiento del TPDA por cada dirección se estimó de 48.69% de Norte a Sur y de 51.31% de Sur a Norte. Estos valores representan una distribución en ambos carriles de prácticamente el 50%, la diferencia de en la distribución en el Tránsito Promedio Diario Anual (TPDA) es de 2.62% y es una diferencia descartable.

# **4.11. Factor de distribución por carril (Fc)**

Se define por el carril de diseño aquel que recibe el mayor número de ESAL's. Para un camino de dos carriles, cualquiera de las dos puede ser el carril del diseño ya que el tránsito por dirección forzosamente se canaliza por ese carril. Para caminos de varios carriles, el de diseño será el externo, por el hecho de que los vehículos pesados van en ese carril.

*Tabla 30 Factor de distribución por carril.*

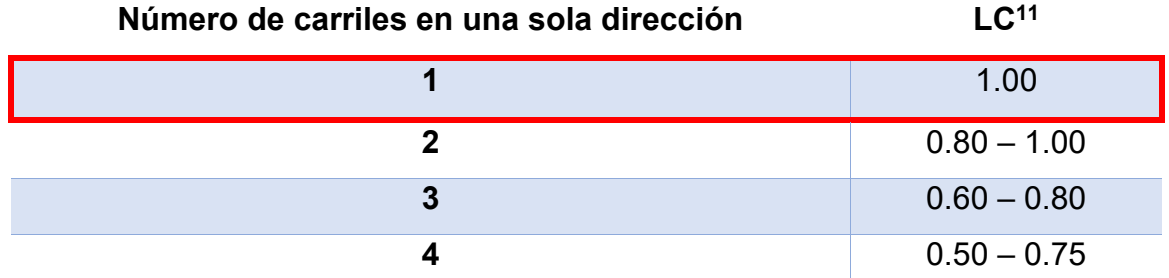

**Fuente:** Manual Centroamericano de normas para el Diseño Geométrico de Carreteras, SIECA 2002, cap. 3, pág. 29.

# **4.12. El índice de Serviciabilidad**

El índice de Serviciabilidad de un pavimento, es el valor que indica el grado de confort que tiene la superficie para el desplazamiento natural y normal de un vehículo; en otras palabras, un pavimento en perfecto estado se le asigna un valor de Serviciabilidad inicial que depende del diseño del pavimento y de la calidad de la construcción, de 5 (Perfecto); y un pavimento en franco deterioro o con un índice de serviciabilidad final que depende de la categoría del camino y se adopta en base a esto y al criterio del proyectista, con un valor de 0 (pésimas condiciones).

A la diferencia entre estos dos valores se le conoce como pérdida de serviciabilidad (∆PSI). (SIECA, 2002, cap. 3, pág. 4)

# **4.12.1. Índice de serviciabilidad inicial (Po)**

En el manual de diseño de pavimentos en base al método AASHTO – 93, define que para una superficie de pavimento flexible el nivel de serviciabilidad óptimo para un proyecto de carretera nuevo es 4.2.

En el diseño de la estructura de pavimento articulado del tramo de carretera de Sirama Norte – Carlos Espinoza se contempla un valor de Po = 4.2.

# **4.12.2. Índice de serviciabilidad final (Pt)**

El valor más bajo de serviciabilidad según la norma AASHTO que puede tolerar los usuarios de la vía con caminos de menor tránsito es de 2.0.

En el diseño de la estructura de pavimento articulado del tramo de carretera de Sirama Norte – Carlos Espinoza se contempla un valor de Pt = 2.0.

# **4.12.3. Perdida de serviciabilidad (∆PSI).**

Entre mayor sea la perdida de serviciabilidad, mayor será la capacidad de carga del pavimento antes de fallar, se calcula con la siguiente:

$$
\Delta PSI = Po - Pt
$$
 (Ecuación 11)

En el diseño de la estructura de pavimento articulado del tramo en estudio Sirama Norte – Carlos Espinoza es:

$$
\Delta PSI = 4.2 - 2 = 2.2
$$
 (Ecuación 12)

# **4.13. Número estructural (SN)**

Para calcular los ESAL's que se aplicarán a una estructura de pavimento es necesario asumir en primera instancia, para pavimentos flexibles el número estructural (SN) que se considere adecuado a las cargas y para pavimentos rígidos el espesor de la losa que se necesita para las cargas que se van a imponer. (SIECA, 2002, cap. 3, pág. 5).

En el diseño de la estructura de pavimento articulado del tramo en estudio Sirama Norte – Carlos Espinoza es **SN = 5.**

# **4.14. Factor de equivalencia (F.ESAL)**

El concepto de convertir un tránsito mixto en un número de ESAL's de 80 KN fue desarrollado en el road test de la AASHTO, en este ensayo se cargaron pavimentos similares con diferentes configuraciones de ejes y cargas para analizar el daño producido.

El factor equivalente de carga es un valor numérico que expresa la relación entre la pérdida de serviciabilidad causada por una carga dada de un tipo de eje y la producida por el eje estándar de 80 KN en el mismo eje. (AASHTO – 93, pág. 21).

Conociendo la serviciabilidad final (Pt = 2.0), el número estructural asumido (SN = 5) y los pesos se obtienen los factores de equivalencia.

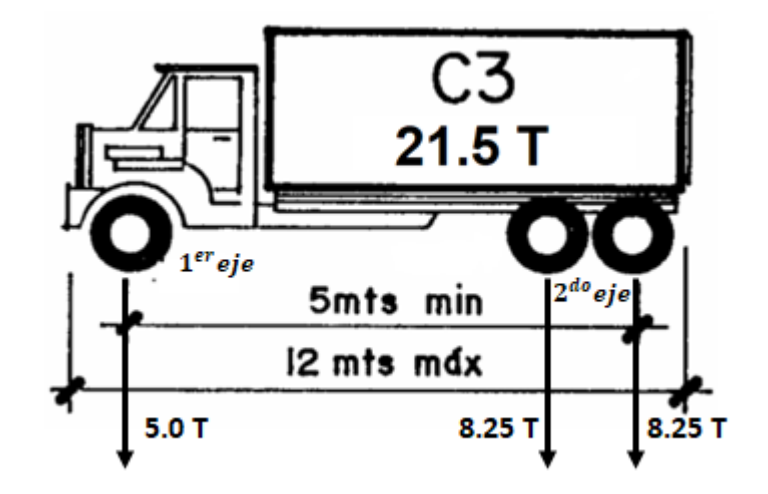

*Figura 10. Peso x ejes (kips) camión C3.*

**Fuente:** *Elaboración* propia

# **Peso 1er eje simple = 5.0 T**

 $5.0$  toneladas = 11,000 libras = 11 kips (Interpolar)

➢ Interpolación de factor de equivalencia para 11 kips

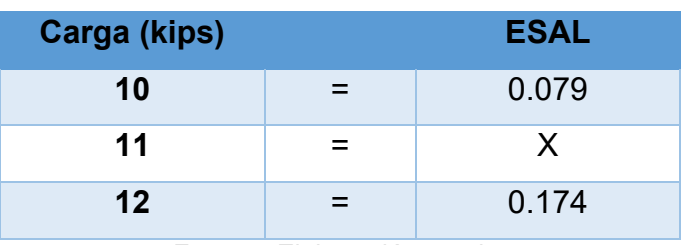

**Fuente:** Elaboración propia.

➢ Se interpolan los valores

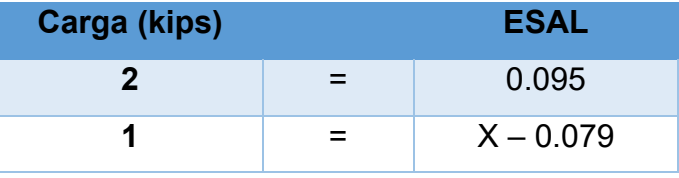

**Fuente:** Elaboración propia.

$$
X = \left(\frac{0.095 + (2 * 0.079)}{2}\right) = 0.1265
$$

#### **Peso 2 do eje tádem = 8.25 + 8.25 = 16.50 T**

 $16.50$  toneladas = 36,300 libras = 36.3 kips (Interpolar)

➢ Interpolación de factor de equivalencia para 36.3 kips

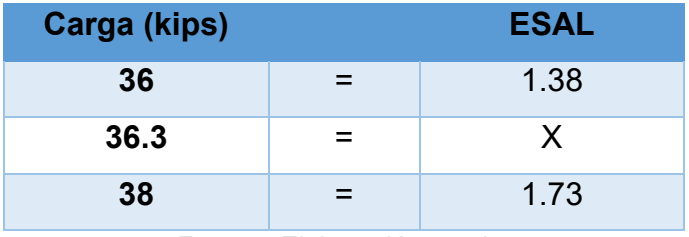

**Fuente:** Elaboración propia.

 $\triangleright$  Se interpolan los valores

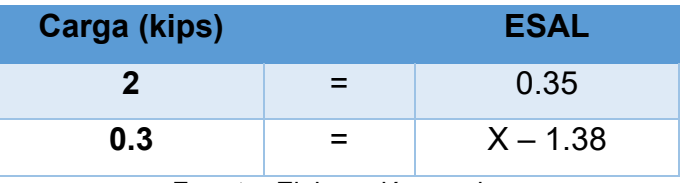

**Fuente:** Elaboración propia.

$$
X = \left(\frac{0.35 + (2 \times 1.38)}{2}\right) = 1.43
$$

#### **4.15. Factor de crecimiento (Fc)**

El factor de crecimiento toma en consideración las variables del volumen de tránsito en el periodo de diseño considerado y se utiliza para determinar las cargas equivalentes acumuladas. Este factor se determina utilizando la siguiente ecuación:

$$
Fc = \left[\frac{(1+T_c)^n-1}{T_c}\right]*365
$$
 (Ecuación 13)

**Donde:**

 $\checkmark$  **T<sub>c</sub>** = Tasa de crecimiento.

✓ **n** = Período de diseño

Se estima el factor de crecimiento tomando en cuenta que las variables son anuales y el período de diseño es de 20 años:

$$
Fc = \left[\frac{(1 + 4.17)^{20} - 1}{4.17}\right] * 365 = 11,059.1102
$$

#### **4.16. Tráfico de diseño (TD)**

Para convertir el volumen de tráfico obtenido de los conteos se debe usar el Tránsito de Diseño (TD) que es un factor fundamental para el diseño estructural de pavimentos. Esto se obtiene a partir de la información básica suministrada por el Tránsito Promedio Diurno (TPDA), el factor de crecimiento (Fc), factor de distribución (FD) y factor carril (fc).

El tráfico de diseño se determina con la ecuación:

$$
T_D = TPDA * F_c * F_D * f_c
$$
 (Ecuación 14)

**Donde:**

- ✓ **TPDA** = Tránsito Promedio Diario Anual.
- $\checkmark$  **F<sub>c</sub>** = Factor de crecimiento.
- ✓ **f<sup>c</sup>** =Factor de dirección.
- $\checkmark$  **FD** = Factor de carril.

Aplicación de (**ecuación 14**) del tránsito de diseño para un periodo de 20 años y con una tasa de crecimiento de 4.17% para el caso del T3 – S2 es el siguiente:

$$
T_D = 5 \frac{Veh}{dia} * 11,059.11 * 0.5 * 1 \approx 27,648 Veh
$$

| Tipo de vehiculo   | <b>Vehículos</b>                         | <b>TPDA</b> actual<br>(2022) | <b>Fc</b> | <b>Factor por</b><br>carril (FD) | <b>Factor de</b><br>dirreción<br>(fc) | Tránsito<br>Diseño (TD) |  |  |  |
|--------------------|------------------------------------------|------------------------------|-----------|----------------------------------|---------------------------------------|-------------------------|--|--|--|
|                    | Auto                                     | 435                          | 11,059.11 | 0.5                              | 1                                     | 2,405,357               |  |  |  |
|                    | Jeep                                     | 15                           | 11,059.11 | 0.5                              | 1                                     | 82,944                  |  |  |  |
| Vehículos de       | Pick-up                                  | 98                           | 11,059.11 | 0.5                              | 1                                     | 541,897                 |  |  |  |
| Pasajeros          | <b>Microbus</b>                          | 6                            | 11,059.11 | 0.5                              | 1                                     | 33,178                  |  |  |  |
|                    | <b>Minibús</b>                           | 8                            | 11,059.11 | 0.5                              | 1                                     | 44,237                  |  |  |  |
|                    | <b>Bus</b>                               | 13                           | 11,059.11 | 0.5                              | 1                                     | 71,885                  |  |  |  |
|                    | Camión ligero                            | 21                           | 11,059.11 | 0.5                              | 1                                     | 116,121                 |  |  |  |
|                    | C <sub>2</sub>                           | 30                           | 11,059.11 | 0.5                              | 1                                     | 165,887                 |  |  |  |
|                    | C <sub>3</sub>                           | $\overline{7}$               | 11,059.11 | 0.5                              | 1                                     | 38,707                  |  |  |  |
|                    | C. remolque < 4 ejes                     | $\overline{2}$               | 11,059.11 | 0.5                              | 1                                     | 11,060                  |  |  |  |
|                    | C. remolque > 5 ejes                     | $\mathbf{1}$                 | 11,059.11 | 0.5                              | 1                                     | 5,530                   |  |  |  |
| Vehículos de Carga | $T2 - S1$                                | $\mathbf{1}$                 | 11,059.11 | 0.5                              | $\mathbf{1}$                          | 5,530                   |  |  |  |
|                    | $T2 - S2$                                | $\overline{2}$               | 11,059.11 | 0.5                              | 1                                     | 11,060                  |  |  |  |
|                    | $T3 - S2$                                | 5                            | 11,059.11 | 0.5                              | 1                                     | 27,648                  |  |  |  |
|                    | T3 - S3                                  | 3                            | 11,059.11 | 0.5                              | 1                                     | 16,589                  |  |  |  |
|                    | Agrícola                                 | 11                           | 11,059.11 | 0.5                              | 1                                     | 60,826                  |  |  |  |
|                    | 3,638,456.00<br>Transito total de diseño |                              |           |                                  |                                       |                         |  |  |  |

*Tabla 31. Tránsito de diseño (TD)*

*Fuente: Elaboración propia*
#### **4.17. Ejes equivalentes (ESAL o W18)**

Se define como ESAL's de diseño a la transformación de ejes de un tránsito mixto que circula por una vía a ejes equivalentes de 8.2 toneladas, 18 kips o 18,000 libras, en el carril de diseño durante la vida útil del pavimento. Se obtiene conocimiento el tránsito de diseño (TD) y los factores de equivalencia (F.ESAL). Se calcula mediante la ecuación 15:

$$
W_{18} = T_D * FESAL \quad \text{(Ecuación 15)}
$$

**Donde:**

✓ **T<sup>D</sup>** = Tránsito de diseño.

 $\checkmark$  **FESAL** = Factor de equivalencia.

El ESAL de diseño para el vehículo de diseño T3 – S2:

 $W_{18} = (27,648 * 0.1265) + (27,648 * 1.264) + (27,648 * 1.264) = 73,394$ 

El ESAL's calculado para el tramo en estudio equivale a 1,107,005 ejes equivalentes a 8.2 toneladas. Este dato es la suma del tránsito de diseño de cada uno de los vehículos registrado multiplicado con su factor de equivalencia.

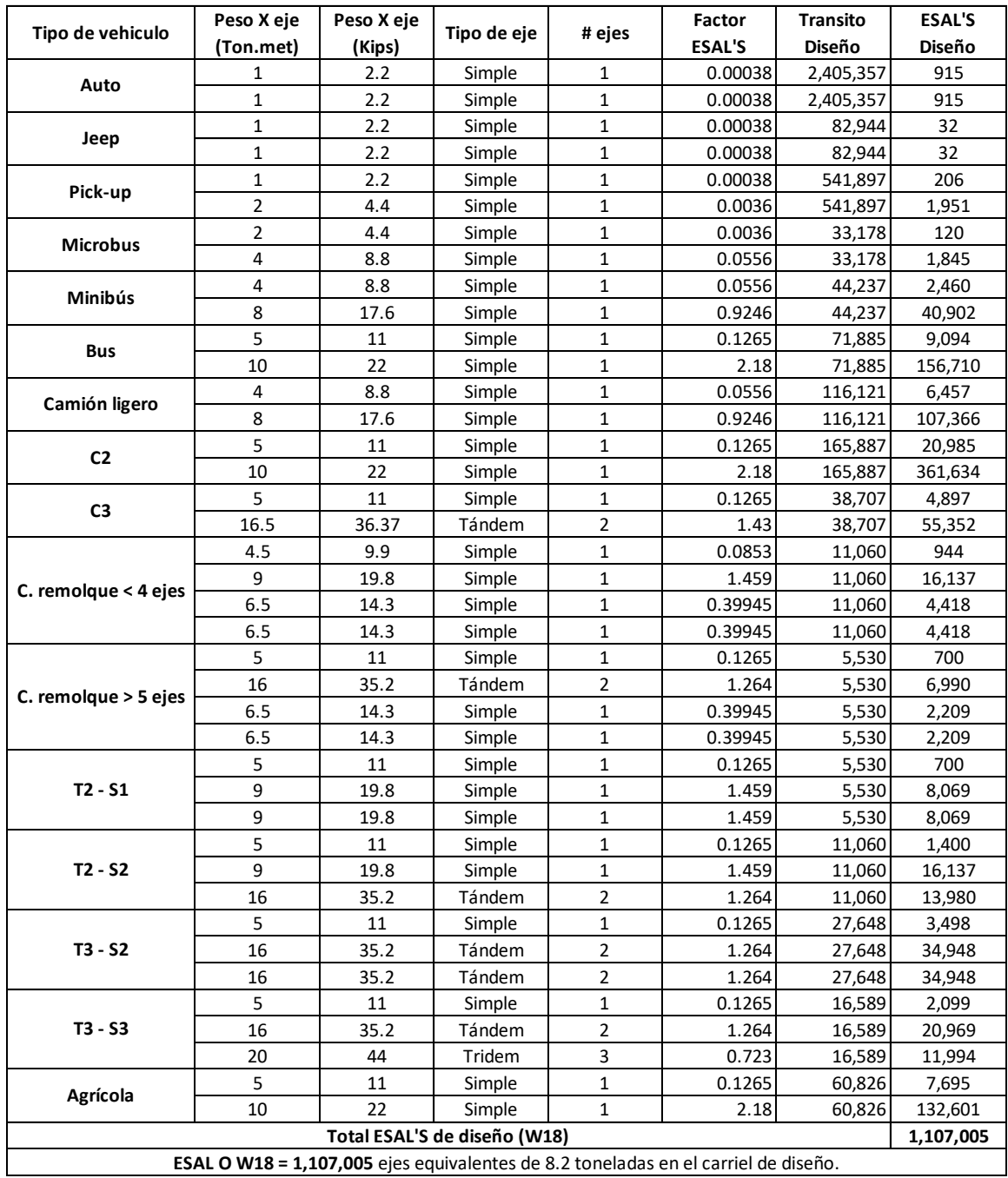

# *Tabla 32. Cálculos de ESAL's de diseño*

**Fuente:** Elaboración propia

# **CAPITULO V. DISEÑO GEOMETRICO**

# **5.1. Introducción**

El diseño geométrico es una de las partes más importantes de los proyectos de construcción de caminos y calles, el objetivo es combinar los elementos que componen el camino, teniendo en cuenta las condiciones del terreno en estudio, los vehículos que lo transitarán y los elementos físicos que la componen, de forma que el rediseño de la vía tenga en cuenta que el trazado se adapte al máximo a las características y condiciones actuales de la zona, marcando así la diferencia para los habitantes de la zona que serán los principales beneficiarios.

La geometría de la vía consta de tres elementos 2D, el alineamiento horizontal, el alineamiento vertical y el diseño transversal, que al conectarse dan como resultado un elemento 3D correspondiente a la vía en estudio. Un buen diseño se basa en una combinación alineada que proporcione la máxima seguridad, capacidad, velocidad, comodidad y uniformidad en la operación.

En este capítulo se presenta el diseño geométrico del tramo Sirama Norte – Carlos Espinoza el cual se realizó aplicando los criterios de diseño, "Manual centroamericano de normas para el diseño geométrico de carreteras (SIECA 2004) y los criterios de diseño, "Manual centroamericano de normas para el diseño geométrico de carreteras (SIECA 2011).

## **5.2. Componentes Principales del Diseño Geométrico**

Los componentes principales del Diseño Geométrico son:

- 1. Alineamiento horizontal: El diseño geométrico en planta, o alineamiento horizontal, es la proyección sobre un plano horizontal del eje real o espacial de la carretera, constituido por una serie de tramos rectos llamados tangentes; enlazados entre sí por curvas.
- 2. Alineamiento vertical: El diseño geométrico en perfil, o alineamiento vertical, es la proyección del eje real de la vía sobre una superficie vertical

paralela al mismo. Dicha proyección mostrará la longitud real del eje de la vía. A este eje también se le denomina rasante o sub-rasante.

3. Sección transversal: La sección transversal apoyada a una poligonal permiten conocer los puntos de cota más cerrada o la cota de los puntos de influencia en el perfil de la sección, es decir, aquellos que determinen el relieve del terreno.

# **5.3. Sistemas y clasificaciones**

Debido a que las carreteras son parte de un sistema de transporte integral, fue necesario clasificarlas de diferentes maneras dependiendo de la necesidad de reflejar una característica o propósito común. Así si se clasificaron por sus sistemas operativos, por su clase, por su función o por tipos geométricos y orográficos.

Estas clasificaciones fueron necesarias para facilitar la comunicación entre planificadores, administradores, ingenieros y el público, dependiendo de la región en la que se encuentra, se pueden clasificar en colectoras rurales (Manual Centroamericano de Normas para el Diseño Geométrico de Carreteras) (SIECA 2004).

# **5.4. Clasificación funcional**

Agrupa las carreteras según la naturaleza del servicio que están supuestas a brindar, lo cual a su vez tiene íntima relación con la estructura y categorización de los viajes. (SIECA, 2004, pág. 82).

La categorización funcional de las carreteras admite el establecimiento de doce tipos básicos de carreteras entre rurales y urbanas, con límites en lo que respecta a volúmenes de tránsito para diseño.

La ruta de camino tal a como se encuentra en la actualidad y según la clasificación funcional de Carreteras del Ministerio de Transporte e Infraestructura está catalogada como Colectora Rural.

En la tabla N°27 en el capítulo de tránsito, se clasifica el tramo en estudio como colectora rural, esto basado en su clasificación funcional que se identifica por el número de carrieles, zona en la que se localiza el tramo en estudio y el rango de Transito Promedio Diario Anual (TPDA).

# **5.5. Colectoras rurales**

Este tipo de carretera generalmente atiende el tránsito de distancias relativamente cortas que se mueve entre pueblos y aldeas, y también sirve como alimentador de caminos arteriales y colectores suburbanos. La velocidad en estas vías es moderada en comparación con las arterias principales.

Las colectoras amplían la zona de influencia de la red principal, por cuento mueven el tránsito que se origina en zonas agrícolas y ganaderas importantes, puertos o embarcaderos, centros de educación con significativo movimiento de estudiante y áreas industriales, sus volúmenes de tránsito para diseño se ubican entre los 3,000 y 500 vehículos/día. (Ver tabla 33, pág. 59).

## **Colectores rurales:**

- ➢ El tramo en estudio realiza un recorrido entre 2 pueblos y une una intercepción a la ciudad.
- $\triangleright$  El tramo en estudio se encuentra en una zona agrícola y ganadera.
- ➢ Su volumen de tránsito registrado se encuentra en el rango de 3,000 y 500 vehículo/día.

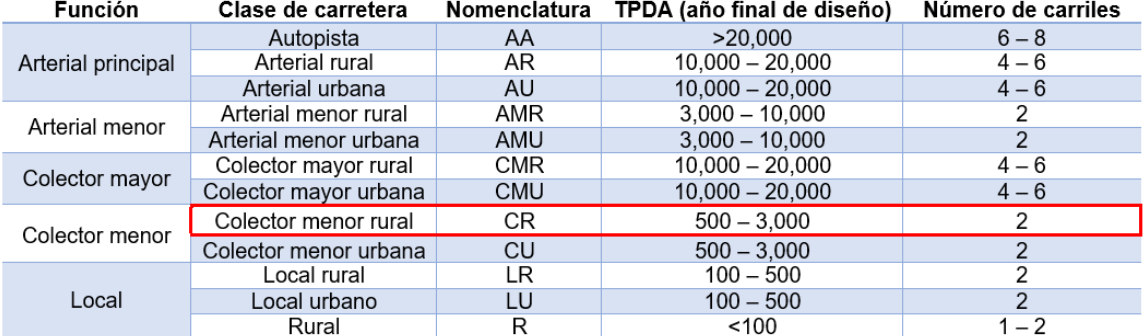

## *Tabla 33. Sistema de clasificación funcional*

**Fuente**: Manual Centroamericano de Normas Para el Diseño Geométrico de Carreteras con enfoque de Gestión de Riesgo y Seguridad Vial, SIECA, 3ª Edición, 2011, Pág.33.

La clasificación funcional de las vías agrupa a las carreteras según la naturaleza del servicio que están supuestas a brindar y tiene estrecha relación con la estructura y categorización de los viajes.

Tomando en cuenta las diferentes modalidades del tránsito, se puede clasificar esta vía como Colectora Menor Rural, ya que será utilizada para juntar el tránsito de los caminos locales y poner a todas las zonas desarrolladas dentro de distancias apropiadas para el usuario hacia los caminos colectores, servir a las comunidades restantes más pequeñas y unir los generadores de tránsito localmente importantes con su vecindad rural.

## **5.6. Derecho de vía**

El derecho de vía es la franja de terreno que adquiere el dueño de una carretera, normalmente el Estado, para la construcción de esta, incluyendo dentro de sus límites el diseño balanceado de las calzadas con sus carriles proyectados, los hombros interiores y exteriores, y todos los demás elementos que conforman normalmente la sección transversal típica de este tipo de instalaciones, conforme a su clasificación funcional.

No obstante, la conveniencia de contar con una franja de terreno de ancho uniforme para cada tipo de carretera, en la práctica dicha franja es variable y determinada apropiadamente en función de cada proyecto en particular.

Para el tramo en estudio, la franja de derecho de vía actual es variable en toda su trayectoria, teniendo anchos desde los 1.50 m.

## **5.7. Vehículo de diseño**

Debido a las dimensiones tan variables de los vehículos que circulan por la red de carreteras, es necesario examinarlos, agruparlos en clases similares y establecer un vehículo representativo para cada clase y uso en el diseño geométrico.

Así cada vehículo de diseño tiene dimensiones físicas mayores y radios de giro mínimos mayores que la mayoría de los de su clase y al tipificar las dimensiones, pesos y características de operación, se le brindan al diseñador los controles y elementos, a los que deben ajustar el diseño para facilitar su circulación sin restricciones.

De cada tipo de vehículo que se utiliza en el diseño geométrico, se seleccionan los de mayores dimensiones físicas y de radio de giro mayores, dentro de su clasificación, para adoptar las condiciones más desfavorables, al efecto de alcanzar el objetivo específico de diseñar con estándares altos que proporcionen mayor seguridad vial.

De manera general en los conteos de tránsito, la presencia mayoritaria pertenece a los vehículos livianos, a la vez es necesario no perder de vista la presencia de los vehículos de carga como camiones T3-S2 y T3-S3; por tanto, consideramos utilizar como vehículo de diseño el tipo de Vehículo T3-S2 (WB-15). Las dimensiones para cada tipo de Vehículo se presentan a continuación:

|                                       | Р        | Bus  | SU       | <b>WB-15</b> | <b>WB-19</b> | <b>WB-20</b> |
|---------------------------------------|----------|------|----------|--------------|--------------|--------------|
| <b>Altura</b>                         | 1.3(1.3) | 4.1  | 4.1(4.1) | 4.1(4.1)     | 4.1          | 4.1          |
| Ancho                                 | 2.1(2.1) | 2.6  | 2.6(2.6) | 2.6(2.6)     | 2.6          | 2.6          |
| Longitud                              | 5.8(5.8) | 12.1 | 9.1(9.2) | 16.7(16.8)   | 21.0         | 22.5         |
| Voladizo delantero                    | 0.9(0.9) | 2.1  | 1.2(1.2) | 0.9(0.9)     | 1.2          | 1.2          |
| Voladizo trasero                      | 1.5(1.5) | 2.4  | 1.8(1.8) | 0.6(0.6)     | 0.9          | 0.9          |
| Distancia entre ejes<br>extremos, WB1 | 3.4(3.4) | 7.6  | 6.1(6.1) | 6.1(6.1)     | 6.1          | 6.1          |
| Distancia entre ejes<br>extremos, WB2 |          |      |          | 9.1(9.2)     | 12.8         | 14.3         |

*Tabla 34. Dimensionamiento de los Vehículos de Diseño.*

**Fuente**: Manual Centroamericano de Normas Para el Diseño Geométrico de Carreteras con enfoque de Gestión de Riesgo y Seguridad Vial, SIECA, 3ª Edición, 2004, Pág.38.

Los límites de las trayectorias de giro de los distintos vehículos de diseño, al hacer los giros más cerrados, están establecidos por la trayectoria del saliente frontal y la trayectoria de la rueda interior trasera. Este giro supone que la rueda frontal exterior sigue el arco circular, definiendo el radio de giro mínimo según como se determine por el mecanismo de manejo del vehículo.

Donde:

- ✓ WB1, WB2: Es la distancia entre ejes extremos Dimensiones en metros.
- ✓ Voladizo Delantero/ Trasero: Es la distancia entre el eje extremo del vehículo y el borde posteriormente mencionado.

Los radios mínimos de las trayectorias de las ruedas exteriores e interiores y el radio mínimo de giro (RMG) en la línea central, se muestran en la siguiente tabla.

| Vehículo de diseño               | <b>Símbolo</b> | Radio de giro<br>mínimo de<br>diseño (m) | Radio en la<br>línea central<br>RMG(m) | Radio<br>interior<br>mínimo (m) |
|----------------------------------|----------------|------------------------------------------|----------------------------------------|---------------------------------|
| Vehicula liviano                 | P              | 7.30                                     | 6.40                                   | 4.40                            |
| Camión                           | SU             | 12.80                                    | 11.60                                  | 8.60                            |
| <b>Bus</b>                       | <b>BUS-14</b>  | 13.70                                    | 12.40                                  | 7.80                            |
| <b>Bus articulado</b>            | A-BUS          | 12.10                                    | 10.80                                  | 6.50                            |
| <b>Cabezal con semirremolque</b> | <b>WB-15</b>   | 13.70                                    | 12.50                                  | 5.20                            |
| Cabezal con semirremolque        | <b>WB-19</b>   | 13.70                                    | 12.50                                  | 2.40                            |
| Cabezal con semirremolque        | <b>WB-20</b>   | 13.70                                    | 12.50                                  | 1.30                            |

*Tabla 35 Radios mínimos de giro de los vehículos de diseño.*

**Fuente:** Manual Centroamericano de Normas Para el Diseño Geométrico de Carreteras con enfoque de Gestión de Riesgo y Seguridad Vial, SIECA, 3ª Edición, 2011, Pág.39.

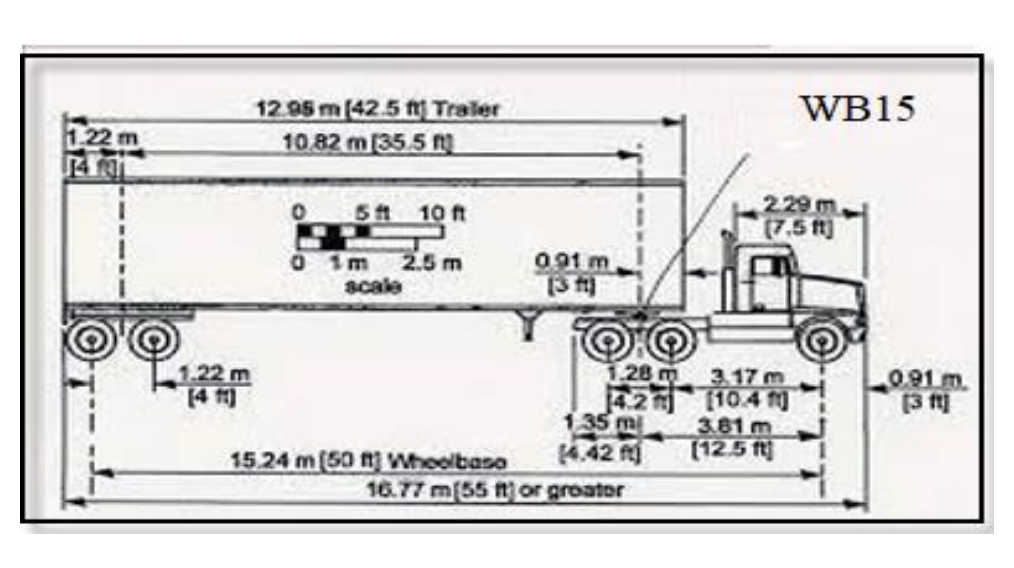

*Figura 11. Modelo vehicular WB-15 (T3-S2)*

**Fuente**: (SIECA, 2011).

El radio mínimo de giro y las longitudes de transición mostradas en la tabla anterior son para giros a 15 KPH o menos, usuales en el diseño de giros en rampas o intersección de calles. Velocidades más altas alargan las curvas de transición y requieren radios mayores de los mínimos.

Los radios son considerados mínimos para esta aplicación, aunque los conductores diestros podrían ser capaces de reducirlos.

# **5.8. Velocidad de diseño.**

La velocidad de diseño es la velocidad seleccionada para determinar varias características geométricas de la carretera. La velocidad de diseño asumida debe ser consistente con la topografía, el uso de la tierra adyacente y la clasificación funcional de la carretera. Esta también debe ser equilibrada con la velocidad a la que un conductor probablemente conduzca con comodidad en la carretera construida.

En la selección de una adecuada velocidad de diseño para una carretera en particular, debe darse especial consideración a los siguientes aspectos:

- ✓ Distribuciones de las velocidades.
- $\checkmark$  Tipo de área (rural, urbana).
- ✓ Condiciones del terreno (plano, ondulado, montañoso).
- ✓ Volúmenes de tránsito.
- ✓ Consistencia en el diseño de carreteras similares o complementarias.
- $\checkmark$  Condiciones ambientales.

Para determinar la velocidad de diseño de la vía es necesario conocer uno de los elementos primarios para el diseño de las carreteras, el volumen del Tránsito Promedio Diario Anual que se determinó en el capítulo anterior dando como resultado 1,542 vehículos por día; la clasificación funcional de la vía expuesta en la Tabla 19, página 41 como Colectora Menor Rural, tomando en cuenta que éste tiene un relieve ondulado principalmente.

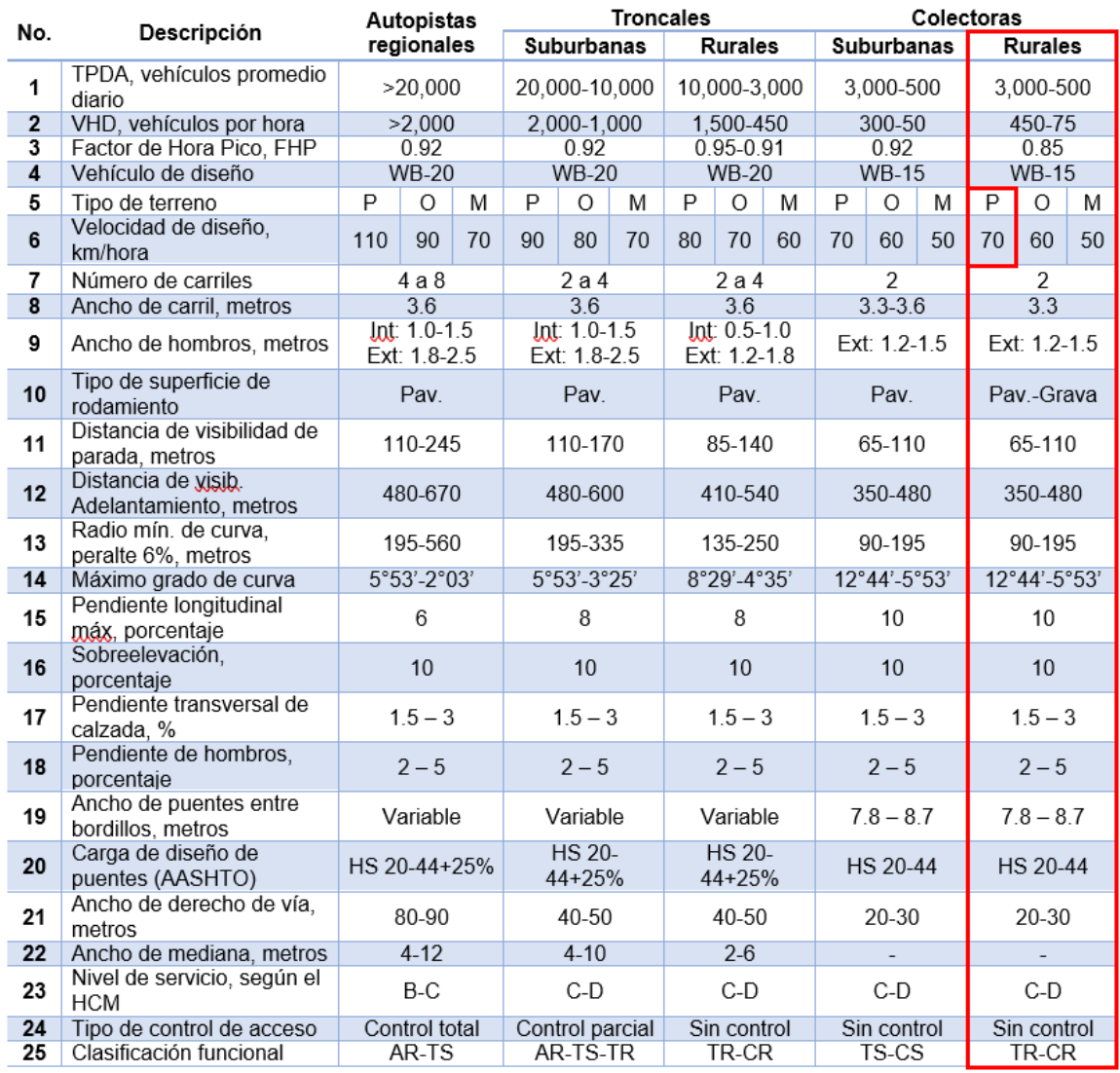

# *Tabla 36. Elementos de diseño geométrico de las carreteras regionales.*

**Fuente:** Manual Centroamericano de Normas Para el Diseño Geométrico de Carreteras, SIECA, 3ra ed. 2011, Pág.13.

Según la tabla anterior, la velocidad de diseño para una carretera colectora rural con terreno plano es de 70 km/h, por lo cual ésta se utilizará como base para el diseño.

#### **5.9. Distancia de visibilidad**

Una carretera debe diseñarse de manera tal que el conductor cuente siempre con una visibilidad suficiente como para ejecutar con seguridad, las diversas maniobras a que se vea obligado o que decida efectuar.

Durante este tiempo total, el o los vehículos que participan en la maniobra recorren distancias que dependen de su velocidad y que determinan, en definitiva, las distintas distancias de visibilidad requeridas en cada caso.

## **5.10. Distancia de visibilidad de parada**

La distancia de visibilidad de parada es la suma de dos distancias: la distancia recorrida por el vehículo desde el momento que el conductor percibe el peligro hasta que aplica el pedal del freno y la distancia para detener el vehículo desde el instante que aplica los frenos. Estas distancias se conocen como distancia de percepción-reacción y la distancia de frenado respectivamente, y se calculan con la siguiente expresión:

$$
d = 0.278Vt + 0.039 \frac{v^2}{a}
$$
 (Ecuación 16)

**Donde**:

- ✓ V: Velocidad de diseño, km/h.
- $\checkmark$  t: Tiempo de percepción-reacción, 2.5 segundos.
- $\checkmark$  a: Tasa de desaceleración,  $m/s^2$

Cuando la carretera está en una pendiente longitudinal, la ecuación de distancia de visibilidad de parada debe modificarse y calcularse con la siguiente expresión:

$$
d = 0.278Vt + \frac{V^2}{254\left(\left(\frac{a}{9.81}\right) \pm G\right)}
$$
 (Ecuación 17)

Donde:

 $\checkmark$  G representa la pendiente en valor absoluto (grado en porcentaje/100).

Otros criterios para seleccionar valores de diseño para este parámetro de visibilidad en carreteras de dos carriles, no toma en cuenta este ajuste y el alineamiento se diseña igual que en condiciones de terreno plano, ya que se considera que se produce un ajuste automático por las diferencias en longitud en las pendientes de subida y bajada.

| Velocidad (KPH)          |                 | 20   | 30   | 40   | 50   | 60   | 70    | 80    | 90    | 100   | 110   | 120   |
|--------------------------|-----------------|------|------|------|------|------|-------|-------|-------|-------|-------|-------|
|                          | 12              | 17   | 29   | 41   | 56   | 72   | 90    | 110   | 131   | 154   | 179   | 205   |
|                          | 11              | 17   | 29   | 42   | 57   | 73   | 91    | 111   | 133   | 156   | 181   | 208   |
|                          | 10              | 17   | 29   | 42   | 57   | 74   | 92    | 112   | 134   | 158   | 184   | 211   |
|                          | 9               | 18   | 29   | 43   | 58   | 75   | 93    | 114   | 136   | 160   | 186   | 214   |
| <b>Pendiente</b>         | $\overline{8}$  | 18   | 30   | 43   | 58   | 75   | 94    | 115   | 138   | 162   | 189   | 217   |
| en ascenso               | 7               | 18   | 30   | 43   | 58   | 76   | 95    | 117   | 139   | 164   | 191   | 220   |
| $+i\%$                   | $6\overline{6}$ | 18   | 30   | 44   | 59   | 77   | 97    | 118   | 141   | 167   | 194   | 223   |
|                          | 5               | 18   | 30   | 44   | 60   | 78   | 98    | 119   | 143   | 169   | 197   | 227   |
|                          | 4               | 18   | 30   | 44   | 60   | 79   | 99    | 121   | 145   | 172   | 198   | 231   |
|                          | $\overline{3}$  | 19   | 31   | 45   | 61   | 80   | 100   | 123   | 148   | 174   | 203   | 234   |
|                          | $\overline{2}$  | 19   | 31   | 45   | 62   | 81   | 102   | 125   | 150   | 177   | 207   | 239   |
|                          | 1               | 19   | 31   | 46   | 63   | 82   | 103   | 127   | 152   | 180   | 210   | 243   |
| Calculado<br>horizontal  | $\overline{0}$  | 18.5 | 31.2 | 46.2 | 63.4 | 83.0 | 104.9 | 129.0 | 155.5 | 184.2 | 215.2 | 248.6 |
| Redondeado<br>horizontal | 0               | 20   | 35   | 50   | 65   | 85   | 105   | 130   | 160   | 185   | 220   | 250   |
|                          | 1               | 20   | 32   | 47   | 64   | 85   | 106   | 131   | 158   | 187   | 218   | 252   |
|                          | 2               | 20   | 32   | 48   | 65   | 85   | 108   | 133   | 161   | 191   | 223   | 257   |
|                          | 3               | 20   | 32   | 50   | 66   | 87   | 110   | 136   | 164   | 194   | 227   | 263   |
|                          | 4               | 20   | 33   | 50   | 67   | 88   | 112   | 138   | 167   | 198   | 232   | 269   |
| <b>Pendiente</b>         | 5               | 20   | 33   | 50   | 68   | 90   | 114   | 141   | 171   | 203   | 238   | 275   |
| en descenso              | $\overline{6}$  | 20   | 35   | 50   | 70   | 92   | 115   | 144   | 174   | 207   | 243   | 281   |
| -i%                      | $\overline{7}$  | 20   | 35   | 51   | 71   | 93   | 119   | 147   | 178   | 212   | 249   | 289   |
|                          | 8               | 20   | 35   | 52   | 72   | 95   | 121   | 151   | 183   | 218   | 256   | 297   |
|                          | 9               | 20   | 35   | 53   | 74   | 97   | 124   | 154   | 187   | 223   | 262   | 304   |
|                          | 10              | 21   | 36   | 53   | 75   | 99   | 127   | 158   | 192   | 230   | 270   | 314   |
|                          | 11              | 21   | 36   | 54   | 77   | 102  | 131   | 163   | 198   | 236   | 279   | 323   |
|                          | 12              | 21   | 37   | 56   | 78   | 105  | 134   | 167   | 204   | 244   | 287   | 334   |

*Tabla 37. Distancias de visibilidad de parada horizontal y con pendiente vertical.*

**Fuente**: Manual Centroamericano de Normas Para el Diseño Geométrico de Carreteras con enfoque de Gestión de Riesgo y Seguridad Vial, SIECA, 3ª Edición, 2011, Pág.77.

#### **5.11. Distancia de visibilidad de rebase**

La distancia de visibilidad de adelantamiento o rebase, equivale a la visibilidad mínima que requiere un conductor para adelantar un vehículo que se desplaza a velocidad inferior a la velocidad de proyecto; esto es, abandonar su carril, adelantar el vehículo que viaja delante de él y retornar a su carril en forma segura,

sin afectar la velocidad del vehículo adelantado ni la de un vehículo que se desplace en sentido contrario por el carril que utilizará para efectuar la maniobra de adelantamiento.

La visibilidad de adelantamiento se requiere únicamente en carreteras de dos carriles, con tránsito bidireccional. Tal es el caso del tramo de carretera que se va a diseñar.

| Velocidad de diseño KPH | Distancia de visibilidad de<br>adelantamiento |  |  |  |  |
|-------------------------|-----------------------------------------------|--|--|--|--|
| 30                      | 200                                           |  |  |  |  |
| 40                      | 270                                           |  |  |  |  |
| 50                      | 345                                           |  |  |  |  |
| 60                      | 410                                           |  |  |  |  |
| 70                      | 485                                           |  |  |  |  |
| 80                      | 540                                           |  |  |  |  |
| 90                      | 615                                           |  |  |  |  |
| 100                     | 670                                           |  |  |  |  |
| 110                     | 730                                           |  |  |  |  |
| 120                     | 775                                           |  |  |  |  |

*Tabla 38. Distancia de visibilidad adecuada para adelantar.*

**Fuente:** Manual Centroamericano de Normas Para el Diseño Geométrico de Carreteras con enfoque de Gestión de Riesgo y Seguridad Vial, SIECA, 3ª Edición, 2011, Pág.79.

# **5.12. Alineamiento horizontal de las carreteras**

El Manual centroamericano de Normas para el Diseño Geométrico de las carreteras regionales describe lo siguiente:

- ➢ La topografía condiciona muy especialmente los radios de curvatura y velocidad de proyecto.
- ➢ La distancia de visibilidad debe ser tomada en cuenta en todos los casos porque con frecuencia la visibilidad requiere radios mayores que la velocidad en sí.
- ➢ El alineamiento debe ser tan direccional como sea posible sin dejar de ser consistente con la topografía.
- ➢ Para una velocidad de proyecto dada, debe evitarse dentro de lo razonable, el uso de la curvatura máxima permisible.
- ➢ Debe procurarse un alineamiento uniforme que no tenga quiebres bruscos en su desarrollo, por lo que deben evitarse curvas forzadas después de tangentes largas o pasar repentinamente de tramos de curvas suaves a otros de curvas forzadas.
- ➢ En terraplenes altos y largos solo son aceptables alineamientos rectos o de muy suave curvatura, para que el conductor pueda ajustar su velocidad a las condiciones prevalecientes.

Los tramos rectos que permanecen luego de emplear las curvas de enlace se denominan también tramos en tangente y pueden llegar a ser nulos, es decir, que una curva de enlace quede completamente unida a la siguiente.

- ➢ Curvas circulares simples: Es la que une dos tangentes con un arco de círculo de radio constante.
- ➢ Curvas circulares compuestas: Son las formadas por varios arcos de círculo de radio decreciente, primero y creciente después.
- ➢ Curvas inversas: son aquellas compuestas de dos curvas circulares, de sentido contrario, contiguas y con tangente común en el punto de unión. En la práctica no pueden estar continuas, desde luego que la distancia mínima del punto de la segunda será cuando menos igual a la suma de las transiciones de ambas curvas.
- ➢ Curvas de transición: Es una curva que se sitúa para lograr el acuerdo entre la tangente y la curva circular, de manera que el cambio desde radio infinito en la tangente hasta el radio en la curva circular se haga paulatinamente. A medida que el radio de la curva circular es menor, la necesidad de la curva de transición es menor.

La expresión matemática desarrollada para tomar en cuenta estos factores y la velocidad de diseño, es la siguiente:

$$
e + f = \frac{V^2}{127 * R}
$$
 (Ecuación 18)

# **Donde**:

- $\checkmark$  e = Tasa de sobreelevación en fracción decimal.
- $\checkmark$  f = Factor de fricción lateral, que es la fuerza de fricción dividida por la masa perpendicular al pavimento.
- $\checkmark$  V = Velocidad de diseño, en kilómetros por hora.
- $\checkmark$  R = Radio de curva, en metros.

# **5.13. Peralte máximo (emáx)**

Las tasas máximas de peralte utilizables en las carreteras están controladas por varios factores: condiciones climáticas, condiciones del terreno, tipo de zona y frecuencia de vehículos que viajan lento y cuya operación puede ser afectada por tasas altas de peralte. Por la consideración conjunta de estos factores se concluye que no hay ninguna tasa única de peralte máxima universalmente aplicable y que debe usarse un rango de valores.

Dado que las condiciones meteorológicas y topográficas imponen condiciones particulares en los diseños, se recomiendan para diseño los siguientes factores de peralte para diferentes tipos de área donde se localicen las carreteras.

| Tasa de<br>sobreelevación,<br>"e" en (%) | Tipo de área    |
|------------------------------------------|-----------------|
| 10                                       | Rural montañosa |
| R                                        | Rural plana     |
|                                          | Suburbana       |
|                                          | Urbana          |

*Tabla 39. Tasas máximas de sobreelevación según tipo de área.*

*Fuente: Manual Centroamericano de Normas Para el Diseño Geométrico de Carreteras, SIECA, 2da ed. 2004, Pág.4-36.*

# **5.14. Factor de fricción lateral (f)**

El coeficiente de fricción "f" se define como la fuerza de fricción dividida entre el componente del peso perpendicular al pavimento y se expresa mediante la siguiente ecuación:

$$
f = \frac{v^2}{(127 * R)} - e
$$
 (Ecuación 19)

**Donde**:

- ✓ V: velocidad de diseño, km/h.
- $\checkmark$  R: Radio de curva, m.
- ✓ e: Tasa de sobreelevación en fracción decimal.

El factor de fricción lateral depende principalmente de las condiciones de las llantas de los vehículos, el tipo y estado de la superficie de rodamiento y de la velocidad del vehículo.

En la Tabla 42 se presentan los valores del coeficiente de fricción lateral para las distintas velocidades que se utilizarán en el diseño.

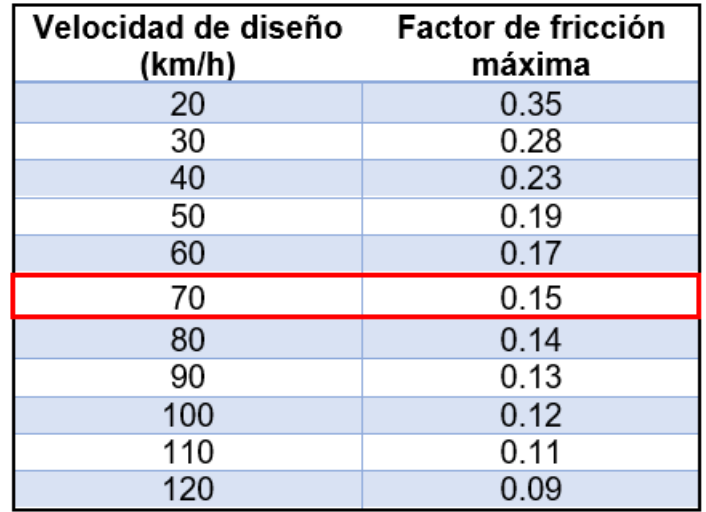

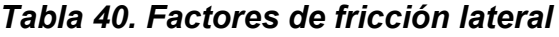

*Fuente: A Policy on Geometric Design of Highways and Street. (1994).*

## **5.15. Radios mínimos y grados máximos de curva.**

Los radios mínimos son los valores límites de la curvatura para una velocidad de diseño dada, que se relacionan con la sobreelevación máxima y la máxima fricción lateral escogida para diseño. Un vehículo se sale de control en una curva, ya sea porque el peralte o sobreelevación de la curva no es suficiente para contrarrestar la velocidad, o porque la fricción lateral entre las ruedas y el pavimento es insuficiente y se produce el deslizamiento del vehículo. Un vehículo derrapa en las curvas debido a la presencia de agua o arena sobre la superficie de rodamiento.

El uso de radios más reducidos solamente puede lograrse a costas de incómodas tasas de sobreelevación o apostando a coeficientes de fricción lateral que pueden no estar garantizados por la adherencia de las llantas (calidad, grado de desgaste del grabado, presión, etc.), con la superficie de rodamiento de la carretera. Una vez establecido el máximo factor de sobreelevación (e).

Los radios mínimos de curvatura horizontal se pueden calcular utilizando la fórmula siguiente:

$$
Rmin = \frac{V^2}{127\left(e m \land x + fm \land x\right)} \qquad \text{(Ecuación 20)}
$$

#### **Donde:**

- ✓ V: Velocidad de diseño, km/h.
- $\checkmark$  emáx: Tasa de sobreelevación en fracción decimal (%).
- $\checkmark$  fmáx: Factor de fricción lateral (adimensional).

Sustituyendo los valores de las distintas velocidades de diseño a utilizar en el proyecto con sus respectivos peraltes máximos y coeficiente de fricción lateral, en la **Ecuación 16**, se obtienen los radios mínimos:

$$
Rmin\left(70\frac{km}{h}\right) = \frac{(70)^2}{127(0.15 + 0.08)} = 167.75 m
$$

Se debe tomar el radio mínimo según los siguientes criterios:

- ➢ Cuando la topografía del terreno es montañosa u ondulada.
- ➢ En las aproximaciones a los cruces de accidentes orográficos e hidrográficos.
- $\triangleright$  En intersecciones entre cambios entre sí.

| Velocidad | <b>Factor de</b> |           | Peralte máximo = 8% |                 |  |  |  |  |
|-----------|------------------|-----------|---------------------|-----------------|--|--|--|--|
| de diseño | fricción         |           | Radio (m)           | curvatura       |  |  |  |  |
| (km/h)    | máxima           | Calculado | Recomendado         | (Degree)        |  |  |  |  |
| 20        | 0.35             | 7.3       |                     | 163°42'         |  |  |  |  |
| 30        | 0.28             | 19.7      | 20                  | $57^{\circ}18'$ |  |  |  |  |
| 40        | 0.23             | 40.6      | 41                  | 27°57'          |  |  |  |  |
| 50        | 0.19             | 72.9      | 73                  | $15^{\circ}42'$ |  |  |  |  |
| 60        | 0.17             | 113.4     | 113                 | $10^{\circ}08'$ |  |  |  |  |
| 70        | 0.15             | 167.8     | 168                 | 06°49'          |  |  |  |  |
| 80        | 0.14             | 229.1     | 229                 | $05^{\circ}00'$ |  |  |  |  |
| 90        | 0.13             | 303.7     | 304                 | $03^{\circ}46'$ |  |  |  |  |
| 100       | 0.12             | 393.7     | 394                 | $02^{\circ}55'$ |  |  |  |  |
| 110       | 0.11             | 501.5     | 501                 | $02^{\circ}17'$ |  |  |  |  |
| 120       | 0.09             | 667.0     | 667                 | $01^{\circ}43'$ |  |  |  |  |

*Tabla 41. Radios mínimos y grados máximos de curvas horizontales.*

*Fuente: Manual Centroamericano de Normas Para el Diseño Geométrico de Carreteras con enfoque de Gestión de Riesgo y Seguridad Vial, SIECA, 3ª Edición, 2011, Pág.89.*

# **5.16. Grado máximo de curvatura (Gmáx)**

El grado máximo para una curva de carretera se define según la siguiente expresión:

$$
G_{m\acute{a}x} = \frac{145692.26*(e_{m\acute{a}x}+f)}{V^2}
$$
 (Ecuación 21)

Dónde:

- $\checkmark$  *Gmáx*: Grado máximo de curvatura (DD.MM.SS).
- $\checkmark$  f: Factor de fricción lateral (adimensional).
- $\checkmark$  V: Velocidad de diseño (km/h).

El Grado de Curvatura (Gmáx), para un Radio mínimo de 167.8 metros, resultante fue de 6.838, equivalente a 6° 49' 00".

# **5.17. Pendiente transversal**

A partir de las especificaciones y recomendaciones de la norma SIECA 2004 capítulo 4, pág. 7; sugiere la utilización de una pendiente transversal de entre 1.5 y 3.0 por ciento para las carreteras con superficie de rodamiento de calidad intermedia; y con el propósito de evacuar eficientemente las aguas superficiales de la calzada se propone la utilización del 3% para el bombeo.

# **5.18. Pendiente longitudinal mínima**

Debido a su importancia, es necesario proveer una pendiente longitudinal del orden según las recomendaciones de la norma SIECA 2004, para caminos clasificados como Colectoras Rurales puede adoptarse una pendiente longitudinal mínima de 0.50%.

# **5.19. Pendiente longitudinal máxima**

La escogencia de las pendientes longitudinales máximas a emplear en carreteras tiene un significativo dominio sobre la velocidad de operación de la gran mayoría de los automóviles. Tomando en cuenta estas consideraciones la norma centroamericana recomienda la utilización de las pendientes máximas y mínima. La pendiente máxima para utilizar en el proyecto es del 10%, dado que este tramo de carretera es clasificado como ondulada.

# **5.20. Elementos geométricos de la curva horizontal**

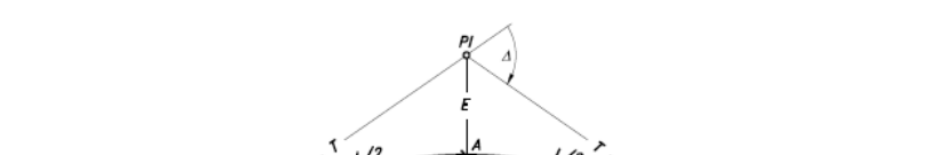

## *Figura 12. Elementos geométricos de una curva circular simple*

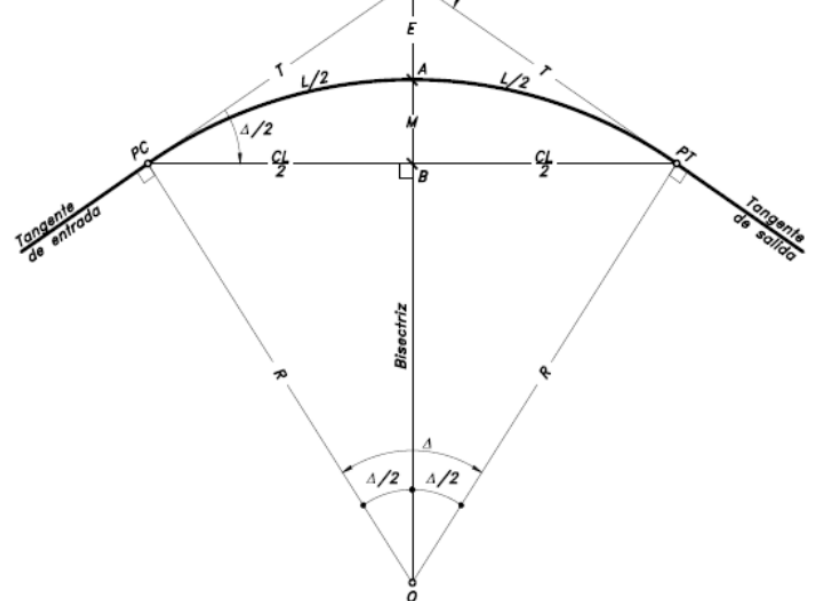

*Fuente: Diseño Geométrico de Carreteras, 2da Edición, James Cárdenas Grisales Pág.75.*

#### Elementos de la curva

- ➢ PI = Punto de intersección de las tangentes o vértice de la curva.
- $\triangleright$  PC = Principio de curva: punto donde termina la tangente de entrada y empieza la curva.
- ➢ PT = Principio de tangente: punto donde termina la curva y empieza la tangente de salida.
- $\geqslant$  O = Centro de la curva circular.
- $\triangleright$   $\Delta$  = Angulo de deflexión de las tangentes: ángulo de deflexión principal. Es igual al ángulo central subtendido por el arco PC PT.
- $\triangleright$  R = Radio de la curva circular simple.
- $\triangleright$  T = Tangente: distancia desde el PI al PC o desde el PI al PT.
- $\triangleright$  L = Longitud de curva circular: distancia desde el PC al PT a lo largo del arco circular, o de un polígono de cuerdas.
- $\triangleright$  CL = Cuerda larga: distancia en línea recta desde el PC al PT.
- $\triangleright$  E = Externa: distancia desde el punto medio de la curva A al punto medio de la cuerda larga B.
- ➢ M=Ordenada media: distancia desde el punto medio de la curva A al punto medio de la cuerda larga B.

Cálculo de los elementos geométricos de la curva circular:

➢ Estimación de radio de curva:

$$
Rc = \frac{T}{\tan^*(\frac{\Delta}{2})}
$$
 (Ecuación 22)

➢ Estimación de tangente:

$$
T = R * Tan\left(\frac{4}{2}\right) \qquad \text{(Ecuación 23)}
$$

➢ Estimación de ángulo de deflexión de las tangentes:

Es aquel que se mide en grados entre el PC y el PT, es decir, el ángulo central de la curva necesaria para entrelazar las tangentes de la curva circular.

➢ Estimación de grado de curvatura:

$$
G=\frac{1,145.92}{Rc}
$$
 (Ecuación 24)

➢ Estimación de cuerda larga:

$$
CL = 2 * Rc * sen\left(\frac{4}{2}\right) \text{ (Ecuación 25)}
$$

➢ Estimación de distancia entre PI y el punto medio de la curva:

$$
E = R\left(\frac{1}{\cos\frac{A}{2}} - 1\right) \quad \text{(Ecuación 26)}
$$

➢ Estimación de ordenada media

$$
M = Rc * \left(1 - \cos\left(\frac{A}{2}\right)\right) \qquad \text{(Ecuación 27)}
$$

➢ Estimación de longitud de curva circular

$$
L = \frac{\pi \ast R c \ast \Delta}{180^{\circ}} \qquad \text{(Ecuación 28)}
$$

#### **5.21. Sobreanchos en curvas (S)**

Los sobre anchos son necesarios para acomodar la mayor curva que describe el eje trasero de un vehículo pesado y para compensar la dificultad que enfrenta el conductor al tratar de ubicarse en el centro de su carril de circulación. En las carreteras modernas con carriles de 3.6 metros y buen alineamiento, la necesidad de sobre anchos en curvas se ha disminuido a pesar de las velocidades, aunque tal necesidad se mantiene para otras condiciones de la vía.

Para establecer el sobre ancho en curvas deben tomarse en cuenta las siguientes consideraciones:

➢ En curvas circulares sin transición, el sobre ancho total debe aplicarse en la parte interior de la calzada, como es el caso del proyecto en estudio. El borde externo y la línea central deben mantenerse como arcos concéntricos.

- ➢ Cuando existen curvas de transición, el sobre ancho se divide igualmente entre el borde interno y externo de la curva, aunque también se puede aplicar totalmente en la parte interna de la calzada.
- ➢ En ambos casos, la marca de la línea central debe colocarse entre los bordes de la sección de la carretera ensanchada.
- $\triangleright$  El ancho extra debe efectuarse sobre la longitud total de transición y siempre debe desarrollarse en proporción uniforme, nunca abruptamente, para asegurarse que todo el ancho de los carriles modificados sea efectivamente utilizado. Los cambios en el ancho normalmente pueden efectuarse en longitudes comprendidas entre 30 y 60 m.
- ➢ Los bordes del pavimento siempre deben tener un desarrollo suave y curveado atractivamente, para inducir su uso por el conductor.
- ➢ Los sobreanchos deben ser detallados minuciosamente en los planos constructivos y por medio de controles durante el proceso de construcción de la carretera o, alternativamente, dejar los detalles finales al Ingeniero residente de campo.

Una de las expresiones empíricas más utilizadas para calcular el sobreancho en las curvas horizontales es la siguiente:

$$
S = n[R - (\sqrt{R^2 - L^2})] + \frac{v}{10} \sqrt{R}
$$
 (Ecuación 29)

#### **Donde:**

- $\checkmark$  S = Valor sobreancho, metros.
- $\checkmark$  n = Número de carriles de la superficie de rodamiento.
- $\checkmark$  L = Longitud entre el eje frontal y el eje posterior del vehículo de diseño, metros.
- $\checkmark$  R = Radio de curvatura, metros.
- $\checkmark$  V = Velocidad de diseño de la carretera, kilómetros por hora.

#### **5.20. Longitud de transición (LT)**

No se pueden iniciar bruscamente los peraltes máximos en los PC de las curvas horizontales ni pueden terminar igualmente en los PT, por esa razón se estiman las longitudes suficientes y necesarias en las tangentes para pasar cómodamente y sin riesgos de una sección en tangente a una sección en curva o dicho en otras palabras para pasar del bombeo al peralte máximo.

Las estimaciones no se limitaron únicamente a considerar la longitud de transición del peralte, sino que también se estimaron dentro de estas longitudes las distancias necesarias para hacer la transición en la tangente desde el bombeo igual a 3% - 0%, transición del bombeo.

La longitud de transición depende de la velocidad de diseño (70 km/hora) y la máxima pendiente relativa, para proveer longitudes largas en velocidades altas y longitudes cortas en velocidades bajas.

➢ El Gradiente máximo (Gmáx), se calcula con la siguiente ecuación:

$$
Dm\acute{a}x = \frac{145,606\left(\frac{1}{2}max + f\right)}{Vd^2}
$$
 (Ecuación 30)

➢ El grado de desplazamiento de PI (Dpi), se calculó con la siguiente ecuación:

$$
Dpi = \frac{145,606\text{(emax)}}{Vr^2} \text{ (Ecuación 31)}
$$

➢ El desplazamiento de PI (Hpi), se calculó con la siguiente ecuación:

$$
Hpi = \text{ emax } \left[\frac{Vd^2}{Vr^2}\right] - \text{ emax } \qquad \text{(Ecuación 32)}
$$

 $\triangleright$  La Pendiente de la Rama 1 y 2(S1, S2):

La media Ordenada (Mo), de la curva vertical asimétrica se obtuvo:

$$
S1 = \left(\frac{Hpi}{Dpi}\right) \quad \text{(Ecuación 33)}
$$

$$
S2 = \frac{fmax-npi}{Dmax-Dpi}
$$
 (Ecuación 34)

- ➢ La media Ordenada (Mo), de la curva vertical asimétrica se obtuvo:  $Mo = Dpi(Dmax - Dpi)(S2 - S1))2(Dmax)$  (*Ecuación 35*)
- ➢ Debido a que esta carretera es de dos carriles, para el cálculo de la Longitud de Transición (LT), se utilizó la siguiente ecuación:

$$
LT = \frac{(Ancho\,deraril)(e)}{m}
$$
 (Ecuación 36)

## **Donde:**

- $\checkmark$  LT = Longitud de Transición, m
- $\checkmark$  e = Peralte de la curva circular en valor absoluto, m/m
- $\checkmark$  m = Pendiente relativa del borde.

#### *Tabla 42. Máximas pendientes relativas de la orilla del pavimento*

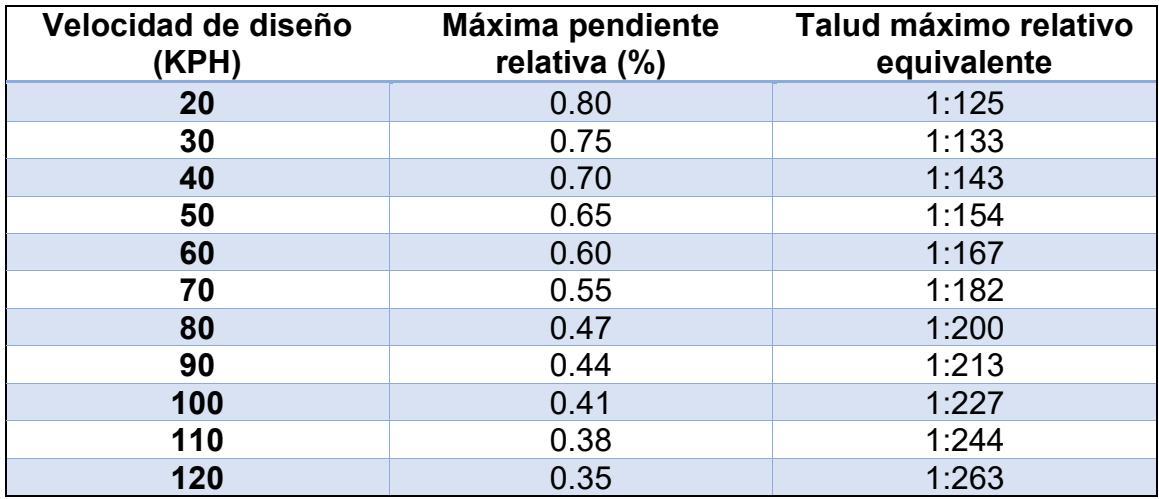

**Fuente**: Elaboración Propia

Si el peralte es menor al 3 %, es una curva CCS (curva circular simple), según AASHTO. Por Tanto, se debe utilizar la siguiente ecuación:

$$
LT = b * e_D \qquad \text{(Ecuación 37)}
$$

### **Donde:**

- $\checkmark$  b= Bombeo o Pendiente Transversal, metro/metro.
- $\checkmark$  eD= Peralte de la curva circular en valor absoluto, m/m.
- $\checkmark$  Cálculo de la transición del bombeo (N).

$$
N = \frac{LT * b}{eD} \quad \text{(Ecuación 38)}
$$

# **Donde:**

- $\checkmark$  LT: longitud de transición.
- $\checkmark$  b: bombeo.
- $\checkmark$  eD: peralte de diseño.

# **Ejemplo de cálculo de los elementos geométricos de la curva circular 1.**

Datos:

Clasificación funcional de la vía: CR

Tipo de Terreno: P

Velocidad de Diseño: 70 Km/h

Número de carriles: 2

Ancho de carriles: 3.60 m

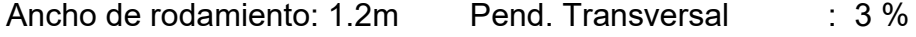

Ancho de hombros: 1.20 m Super elevación Máx. : 8%

Ancho de corona: 3.6 m Coef, fricción transv. (f) : 0.15

Pendiente relativa de los bordes: 0.55%

Tipo de Sup. Rod: Pav

**Rcurva:168 m**

 $\Delta$ curva 1 **=10°58′5.88″** 

$$
Rmín = \frac{(70 \text{ km/h})^2}{127(8/100 + 0.15)} = 167.75 \text{ m}
$$
\n
$$
G_{\text{max}} = \frac{1145.92}{167.75} = 6^{\circ}49'52''
$$

Se observa que el radio de la curva cumple con las normas R<sub>curva</sub> > Rmín.

$$
G = \frac{1,145.92}{168} = 6^{\circ}49'15.43''
$$
 (Ecuación 20)

Se observa que el grado de curvatura cumple con las normas G < Gmáx.

➢ Tangente (**Ecuación 19)**

$$
T = 168 * Tan * \left(\frac{10°58'5.88"}{2}\right) = 16.1297 m
$$

➢ Cuerda larga **(Ecuación 21)**

$$
CL = (2)(168)\left(Sen\frac{10^{\circ}58'5.88"}{2}\right) = 32.112 m
$$

➢ Distancia entre PI y el punto medio de la curva **(Ecuación 22)**

$$
E = (168) \left( \frac{1}{\cos \frac{10^{\circ}58'5.88''}{2}} - 1 \right) = 0.772 \ m
$$

➢ Ordenada media **(Ecuación 23)**

$$
M = (168)\left(1 - \cos\frac{10^{\circ}58'5.88''}{2}\right) = 0.769 \ m
$$

➢ Longitud de curva circular **(Ecuación 24)**

$$
L = \frac{(\pi)(168)(10^{\circ}58'5.88'')}{180} = 32.16 \ m
$$

➢ Longitud de transición **(Ecuación 32)**

$$
LT = \frac{(Ancho\ de\ carril)(e)}{m} = \frac{3.6(8.0\%)}{0.55\%} = 52.36\ m
$$

| Curva<br>#     | Radio  | Rmin | Delta     | L      | G         | <b>PC</b>                                  | <b>PI</b>                                  | <b>PT</b>                                   | т       | Vdiseño |
|----------------|--------|------|-----------|--------|-----------|--------------------------------------------|--------------------------------------------|---------------------------------------------|---------|---------|
| C <sub>1</sub> | 168    | 168  | 10°58'06" | 32.161 | 10°23'42" | Est. $0+021$<br>X 499,113<br>Y: 1,391,209  | Est: 0+037<br>X: 499,121<br>Y: 1,391,224   | $Est: 0+054$<br>X:499.126<br>Y: 1,391 239   | 16.1296 | 70 km/h |
| C <sub>2</sub> | 300    | 168  | 4°20'48"  | 22.759 | 5°49'17"  | Est.0+314.73<br>X: 499,187<br>Y: 1,391,492 | Est. 0+326<br>X: 499,189<br>Y: 1,391,503   | Est. 0+337<br>X: 499.193<br>Y:1.391.514     | 11.385  | 70 km/h |
| C <sub>3</sub> | 550    | 168  | 8°57'29"  | 85.88  | 3°10'31"  | Est. 0+722<br>X.499,307<br>Y:1,391,881     | Est: 0+765<br>X: 499,9591<br>Y: 1,391,923  | Est. 0+808<br>X: 499,499<br>Y", 1, 391, 962 | 43.08   | 70 km/h |
| C <sub>4</sub> | 168    | 168  | 21°14'15" | 62.271 | 10°23'42" | $Est. 0+935$<br>X 499.392<br>Y: 1,392,077  | Est. 0+967<br>X: 499,405<br>Y: 1,392,106   | Est. 0+998<br>X: 499,407<br>Y: 1,392,137    | 31.4971 | 70 km/h |
| C <sub>5</sub> | 168    | 168  | 11°35'42" | 33.99  | 10°23'42" | Est. 1+122<br>X: 499,419<br>Y: 1,392,260   | Est. 1+139<br>X: 499,417<br>Y: 1,392,279   | Est. 1+156<br>X: 499,429<br>Y: 1,392,293    | 17.057  | 70 km/h |
| C6             | 320    | 168  | 26°34'25" | 148.41 | 5°27'27"  | Est. 1+361<br>X: 499,581<br>Y: 1,392,529   | Est. 1+437<br>X: 499,581<br>Y: 1,392,529   | Est. 1+509<br>X: 499.590<br>Y: 1,392,604    | 75.567  | 70 km/h |
| C7             | 168    | 168  | 5°18'22"  | 15.558 | 10°23'42" | Est. 1+558<br>X: 499,595<br>Y: 1,392,652   | Est. 1+565<br>X: 499,596<br>Y: 1,392,660   | Est. 1+573<br>X: 499.598<br>Y: 1,392,667    | 7.784   | 70 km/h |
| C8             | 168    | 168  | 15°42'35" | 46.063 | 10°23'42" | Est. 1+998<br>X 499.692<br>Y: 1,392,081    | Est. $2+021$<br>X: 499.698<br>Y: 1,393,104 | Est. 2+044<br>X: 499.804<br>Y: 1,393,709    | 23.176  | 70 km/h |
| C9             | 168    | 168  | 8°46'45"  | 25.742 | 10°23'42" | Est. 2+204<br>X: 499,790<br>Y: 1,393,263   | Est. 2+217<br>X: 499,796<br>Y: 1,393,274   | Est. 2+230<br>X: 499.804<br>Y: 1,393 284    | 12.896  | 70 km/h |
| C10            | 547.87 | 168  | 19°31'22" | 186.67 | 3°11'15"  | Est. 2+387<br>X 499.902<br>Y: 1,393,406    | Est. 2+481<br>X: 499.961<br>Y: 1,393,480   | Est. 2+574<br>X: 499.992<br>Y: 1,393,569    | 94.253  | 70 km/h |

*Tabla 43.* **Elementos geométricos de las curvas horizontales-circulares.**

**Fuente**: Elaboración Propia

# *Tabla 44.* **Elementos geométricos de las curvas horizontales-circulares.**

| Curva<br>#      | Radio | Rmin | Delta     | г      | G         | <b>PC</b>                                   | <b>PI</b>                                  | <b>PT</b>                                   | т      | Vdiseño |
|-----------------|-------|------|-----------|--------|-----------|---------------------------------------------|--------------------------------------------|---------------------------------------------|--------|---------|
| C <sub>11</sub> | 300   | 168  | 4°39'14"  | 24.368 | 5°49'17"  | Est. 2+739<br>X: 500.047<br>Y: 1,393,725    | Est. 2+751<br>X: 500,051<br>Y: 1,393,736   | Est: 2+763<br>X:500,056<br>Y: 1.393,748     | 12.19  | 70 km/h |
| C <sub>12</sub> | 300   | 168  | 2°06'53"  | 11.073 | 5°49'17"  | Est.2+900<br>X: 500, 112<br>Y: 1,393,873    | Est. 2+906<br>X: 500,114<br>Y: 1,393,878   | Est. 2+912<br>X: 500,116<br>Y:1,393,883     | 5.537  | 70 km/h |
| C <sub>13</sub> | 220   | 168  | 9°18'09"  | 35.719 | 7°56'17"  | Est. 2+962<br>X: 500,135<br>Y:1,393,930     | Est: 2+980<br>X: 500.141<br>Y: 1,393,946   | Est. 2+997<br>X: 500.145<br>Y", 1, 393, 964 | 17.899 | 70 km/h |
| C14             | 300   | 168  | 1°41'39"  | 8.871  | 5°49'17"  | Est. $3+253$<br>X: 500,208<br>Y: 1,394,212  | Est. $3+258$<br>X: 500,209<br>Y: 1.394.216 | $Est. 3+262$<br>X: 500,210<br>Y: 1,394,221  | 4.435  | 70 km/h |
| C <sub>15</sub> | 200   | 168  | 6°09'43"  | 21.509 | 8°43'55"  | Est. 3+337<br>X:500.231<br>Y: 1,394,293     | Est. $3+348$<br>X: 500,234<br>Y: 1,394,303 | $Est. 3+359$<br>X: 500.238<br>Y. 1.394,313  | 10.765 | 70 km/h |
| C <sub>16</sub> | 200   | 168  | 17°05'05" | 59.637 | 8°43'55"  | Est. 3+401<br>X: 500,254.84<br>Y: 1,394,352 | Est. 3+431<br>X: 500.266<br>Y: 1,394,380   | Est. 3+461<br>X: 500.269<br>Y: 1,394,410    | 30.041 | 70 km/h |
| C <sub>17</sub> | 168   | 168  | 28°36'00" | 15.558 | 10°23'42" | Est. 3+544<br>X: 500,279<br>Y: 1,394,492    | Est. 3+587<br>X: 500, 281<br>Y: 1,394,538  | Est. 3+628<br>X: 500.319<br>Y: 1,394,565    | 42.822 | 70 km/h |
| C18             | 300   | 168  | 2°40'42"  | 14.023 | 5°49'17"  | Est. 3+907<br>X:500 535<br>Y: 1,394,741     | Est. $3+914$<br>X: 500.540<br>Y: 1,394,539 | $Est. 3+921$<br>X: 500.545<br>Y: 1.394,750  | 7.013  | 70 km/h |
| C19             | 168   | 168  | 23°26'51" | 68.752 | 10°23'42" | Est. 3+978<br>X:500.588<br>Y: 1,394,789     | Est. 4+013<br>X: 500,613<br>Y: 1,394,813   | Est. 4+047<br>X: 500,628<br>Y: 1.394,844    | 34.864 | 70 km/h |

**Fuente**: Elaboración Propia

### **5.21. Alineamiento vertical**

Corresponde al perfil de la carretera o proyección sobre un plano vertical del desarrollo del eje de la sub-corona o línea subrasante.

En términos generales existen curvas verticales en cresta o convexas y en columpio o cóncavas. Las primeras se diseñan de acuerdo con la más amplia distancia de visibilidad para la velocidad de diseño y las otras conforme a la distancia que alcanzan a iluminar los faros del vehículo de diseño. De aplicación sencilla, las curvas verticales deben contribuir a la estética del trazado, ser confortables en su operación y facilitar las operaciones de drenaje de la carretera. La configuración parabólica de estas curvas es la más frecuentemente utilizada.

#### **5.22. Curvas verticales Convexas o en Cresta**

Las longitudes mínimas de curvas verticales en cresta que se basan en el criterio de distancias de visibilidad (S), generalmente son satisfactorias desde el punto de vista de seguridad, confort y apariencia.

Cuando S es menor que L

$$
L = \frac{AS^2}{100\left(\sqrt{2h_1} + \sqrt{2h_2}\right)^2}
$$
 *Ecuación 39*

Cuando S es mayor que L

$$
L = 2S - \frac{200(\sqrt{h_1} + \sqrt{h_2})^2}{A}
$$
 *Ecuación 40*

#### **Donde:**

- $\checkmark$  L: longitud de la curva vertical, m.
- $\checkmark$  S: distancia de visibilidad, m.
- $\checkmark$  A: diferencia algebraica de pendientes, en porcentaje.
- $\checkmark$  h<sub>1</sub>: altura del ojo sobre la superficie del camino, m.
- $\checkmark$  h<sub>2</sub>: altura del objeto sobre la superficie, m.

Tomando en cuenta que la distancia de visibilidad es constante para una velocidad dada, se puede expresar la longitud de la curva vertical en función de su constante K, expresándose entonces  $L = KA$ , o de otra forma,  $K = L/A$ .

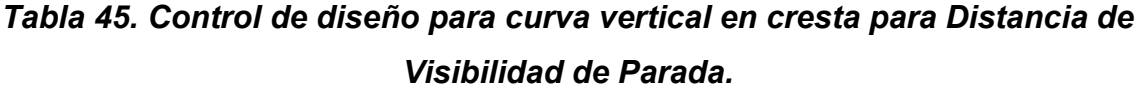

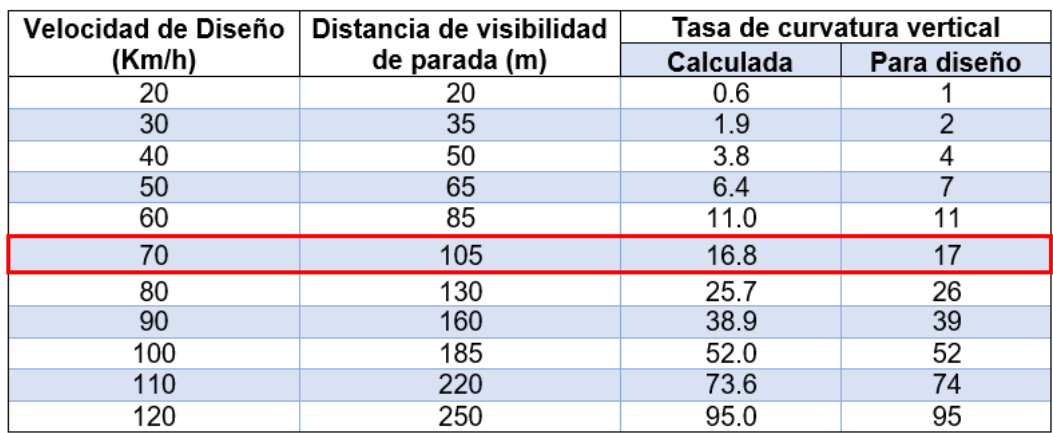

*Fuente: Manual Centroamericano de Normas Para el Diseño Geométrico de Carreteras con enfoque de Gestión de Riesgo y Seguridad Vial, SIECA, 3ª Edición, 2011, Pág.125.*

# *Tabla 46. Control de diseño para curva vertical en cresta para Distancia de Visibilidad de Rebase*

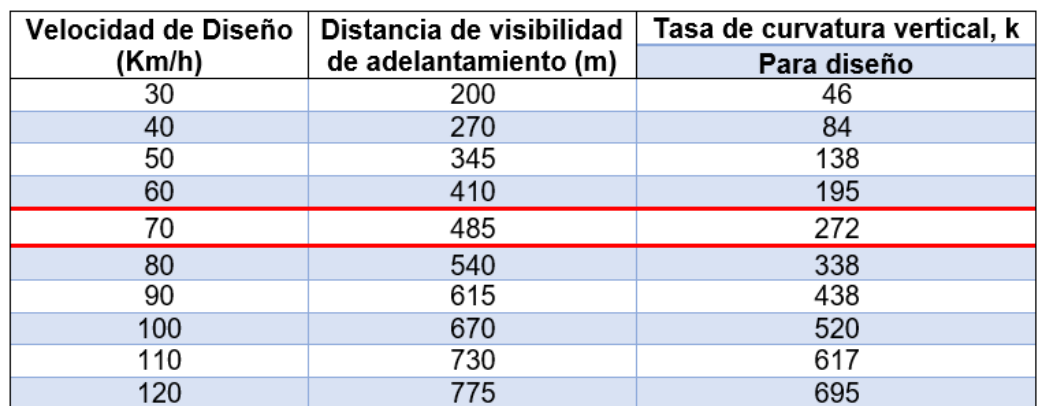

*Fuente: Manual Centroamericano de Normas Para el Diseño Geométrico de Carreteras con enfoque de Gestión de Riesgo y Seguridad Vial, SIECA, 3ª Edición, 2011, Pág.125.*

#### **5.23. Curvas verticales Cóncavas o en Columpio**

Se han identificado los siguientes cuatro criterios para usarse en el cálculo de las longitudes de curvas cóncavas o en columpio:

- ➢ El primero se basa en la distancia iluminada por los faros delanteros del vehículo.
- ➢ La siguiente, toma en cuenta básicamente una sensación subjetiva de comodidad en la conducción, cuando el vehículo cambia de dirección en el alineamiento vertical.
- $\triangleright$  El tercero considera requerimientos de drenaje.
- ➢ El último se basa en consideraciones estéticas.

Se presentan dos casos a considerar en el primer criterio, dependiendo si la distancia iluminada por los faros del vehículo es mayor o no que la longitud de la curva. Cuando la longitud de curva, L, es menor que la distancia de visibilidad iluminada, S.

Se utiliza la fórmula que sigue:

$$
L = \frac{AS^2}{120 + 3.5S}
$$
 *Ecuación 41*

Cuando S es mayor que L, la fórmula utilizada es la siguiente:

$$
L = 2S - \left(\frac{120 + 3.5S}{A}\right)
$$
 *Ecuación 42*

#### **Donde:**

- $\checkmark$  L: longitud de curva vertical en columpio, m.
- $\checkmark$  S: distancia de visibilidad iluminada por los faros del vehículo, m.
- $\checkmark$  A: diferencia algebraica entre pendientes de la curva, %

| Velocidad de diseño | Distancia de visibilidad             | Tasa de curvatura vertical, k |  |  |  |  |  |  |  |  |
|---------------------|--------------------------------------|-------------------------------|--|--|--|--|--|--|--|--|
| <b>KPH</b>          | de adelantamiento (m)                | Para diseño                   |  |  |  |  |  |  |  |  |
| 30                  | 200                                  | 46                            |  |  |  |  |  |  |  |  |
| 40                  | 270                                  | 84                            |  |  |  |  |  |  |  |  |
| 50                  | 345                                  | 138                           |  |  |  |  |  |  |  |  |
| 60                  | 410                                  | 195                           |  |  |  |  |  |  |  |  |
| 70                  | 485                                  | 272                           |  |  |  |  |  |  |  |  |
| 80                  | 540                                  | 338                           |  |  |  |  |  |  |  |  |
| 90                  | 615                                  | 438                           |  |  |  |  |  |  |  |  |
| 100                 | 670                                  | 520                           |  |  |  |  |  |  |  |  |
| 110                 | 730                                  | 617                           |  |  |  |  |  |  |  |  |
| 120                 | 775                                  | 695                           |  |  |  |  |  |  |  |  |
|                     | K = Longitud (m) por porcentaje de A |                               |  |  |  |  |  |  |  |  |

*Tabla 47. Control de Diseño para Curva Vertical Cóncava o en Columpio.*

*Fuente: Manual Centroamericano de Normas Para el Diseño Geométrico de Carreteras con enfoque de Gestión de Riesgo y Seguridad Vial, SIECA, 3ª Edición, 2011, Pág.127.*

# **5.24. Pendiente longitudinal mínima**

Es la pendiente que se fija para permitir un drenaje adecuado. En los tramos en relleno puede ser nula, efectuándose el drenaje de la carretera mediante el bombeo transversal, pero en los tramos en corte se recomienda usar 0.50%, permitiéndose, excepcionalmente, hasta 0.30%.

## **5.25. Pendiente longitudinal máxima**

La pendiente máxima de una tangente vertical está en relación directa con la velocidad a la que circulan los vehículos, teniendo en dicha velocidad una alta incidencia el tipo de vía que se desea diseñar.

Las pendientes para calles colectoras urbanas deben ser tan a nivel como sea práctico, consistente con el terreno colindante. Una pendiente mínima de 0.30% es aceptable para facilitar el drenaje. No obstante, es recomendable que se utilice una pendiente de 0.50% o más.

La pendiente en una calle urbana generalmente se diseña debajo del nivel del terreno colindante para coincidir con el área de bordillo y de éstos al sistema de drenaje de lluvia.

Las pendientes máximas que se usarán en el proyecto corresponden a una Carretera Rural Local, ya que se tienen velocidades desde 20km/h como se muestra a continuación.

| Tipo de   | Máxima pendiente (%) para la velocidad de diseño especificada, KPH |    |    |    |    |    |    |    |     |  |  |  |
|-----------|--------------------------------------------------------------------|----|----|----|----|----|----|----|-----|--|--|--|
| terreno   | 20                                                                 | 30 | 40 | 50 | 60 | 70 | 80 | 90 | 100 |  |  |  |
| Plano     |                                                                    |    |    |    |    |    |    |    |     |  |  |  |
| Lomerío   | 12                                                                 |    |    |    | 10 | 9  |    |    |     |  |  |  |
| Montañoso |                                                                    | 16 | 15 | 13 | 13 | 12 | 10 |    | --- |  |  |  |

*Tabla 48. Pendiente máxima para Carreteras Rurales (Locales).*

*Fuente: Manual Centroamericano de Normas Para el Diseño Geométrico de Carreteras con enfoque de Gestión de Riesgo y Seguridad Vial, SIECA, 3ª Edición, 2011, Pág.120.*

# **5.26. Pendiente transversal**

Es la pendiente que se le da a la calzada en dirección perpendicular al eje de la carretera.

# **5.27. Ancho de hombros**

Los hombros o espaldones, que son las franjas de carretera ubicadas contiguo a los carriles de circulación y que, en conjunto con éstos, constituyen la corona o sección comprendida entre los bordes de los taludes, tienen su justificación en:

- ➢ La necesidad de proveer espacios para acomodar los vehículos que ocasionalmente sufren desperfectos durante su recorrido.
- ➢ Para llenar la importante función de dar estabilidad estructural a los carriles de circulación vehicular por medio del confinamiento.
- ➢ Para permitir los movimientos peatonales en ciertas áreas donde la demanda lo justifique.
- ➢ Para proporcionar el espacio lateral libre suficiente para la instalación de las señales verticales de tránsito.

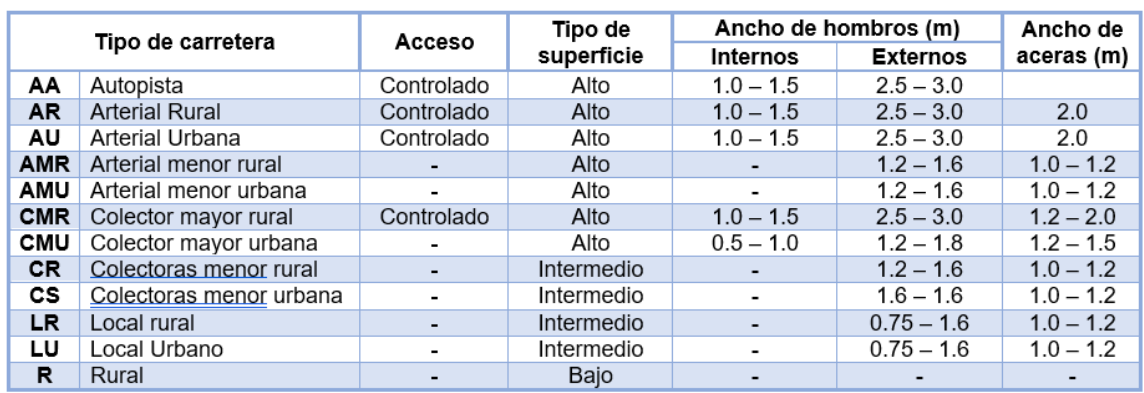

# *Tabla 49. Anchos mínimos de hombros y aceras.*

*Fuente: Manual Centroamericano de Normas Para el Diseño Geométrico de Carreteras con enfoque de Gestión de Riesgo y Seguridad Vial, SIECA, 3ª Edición, 2011, Pág.142.*

# **5.28. Sobreancho del pavimento (SAP).**

Es un área conveniente para redondear el vértice entre la terracería y el talud de relleno. (SIECA 3<sup>ra</sup> edición 2011, pág. 143).

# **5.29. Número de carriles.**

El carril es la unidad de medida transversal, para la circulación de una sola fila de vehículos. Según la Tabla 43, página 106 de acuerdo con el sistema de clasificación funcional del camino, el número de carriles a utilizar será 2; para proveer a la vía de una circulación vehicular en ambos sentidos.

## **5.30. Aceras o banquetas.**

Mediana: La mediana o Faja separadora Central, es la franja de terreno localizada al centro de la carretera que separa los carriles de sentido contrario en carreteras divididas. (SIECA 3ra edición 2011, pág. 143).

## **5.31. Sub-corona o subrasante.**

Es la superficie constituida por los planos horizontales que delimitan el movimiento de tierras y sobre la cual se apoyan las distintas capas del pavimento. (SIECA 3ra edición 2011, pág. 144).

# **5.32. Subrasante.**

Es La elevación de la última capa de terracería en el eje o línea central en carreteras con tránsito en ambos sentidos.

# **5.33. Taludes.**

Son los planos inclinados de la terracería que delimitan los volúmenes de corte o relleno.

# **5.34. Drenaje superficial.**

Es el drenaje superficial que debe ser efectivo para evacuar rápidamente las aguas de la superficie del pavimento y evitar que éstas se infiltren dentro de la estructura. (SIECA 3<sup>ra</sup> edición 2011, pág. 146).

Pueden encontrarse consideraciones para el diseño y estas están constituidas por lo siguiente:

- a) Cunetas
- b) Contracunetas
- c) Sub-Drenaje

# **5.35. Parámetros de diseño geométrico**

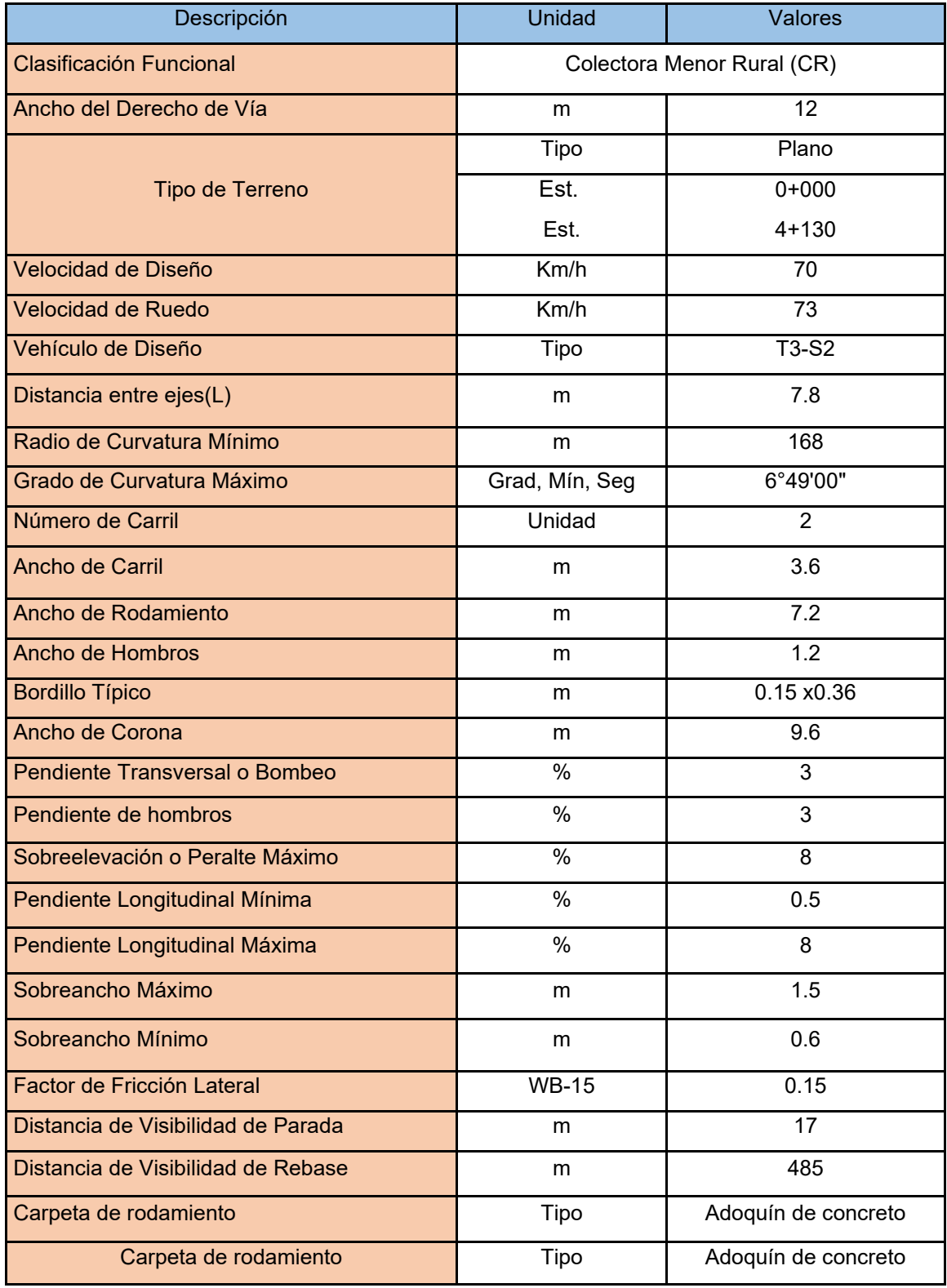

# **CAPÍTULO VI. ESTRUCTURA DE PAVIMENTO**

# **6.1. Introducción**

Los bloques o adoquines son elementos construidos con material pétreo y cemento, pudiendo tener varias formas, todas ellas regulares, y que son colocados sobre una cama de arena de 3 a 5 centímetros de espesor, la que tiene como función primordial absorber las irregularidades que pudiera tener la base, proporcionando a los adoquines un acomodamiento adecuado y ofreciendo una sustentación y apoyo uniforme en toda su superficie.

# **6.2. El método de AASHTO 1993**

El método de Diseño de Estructuras de Pavimento Flexible de la American Association of State Highway and Transportation Officials (AASHTO, 1993), describe con detalle los procedimientos para el diseño de la sección estructural de los pavimentos articulados, flexibles y rígidos de carreteras.

Los pavimentos de adoquines se componen de distintas capas al igual que los pavimentos flexibles y rígidos. La principal diferencia con estos últimos radica en la composición de la carpeta de rodadura, que está conformada por adoquines inter-trabados, que brindan al pavimento un comportamiento estructural semiflexible.

El Método AASHTO-93 recomienda que, para pavimentos con adoquín se deben aplicar los mismos criterios de diseño establecidos para pavimentos flexibles.

## **6.3. ESAL´S de diseño (ejes equivalentes)**

Definiremos como ESAL's de diseño a la transformación de ejes de un tránsito mixto que circula por una vía a ejes equivalentes de 37 toneladas, la conversión se hace a través de los Factores Equivalentes de Carga LEF (Load Equivalen Factor). El proceso de convertir un tránsito mixto en un número de ESAL´s de 80 kN fue desarrollado por el Road Test de AASHTO.
### **6.4. Índice de serviciabilidad**

El índice de Serviciabilidad se define como la habilidad del pavimento de servir al tipo de tráfico (autos, camiones etc.) que circulan en la vía para el cual ha sido diseñado, dentro de este existen dos, la Serviciabilidad inicial (Po) que se escoge según la función del diseño de pavimento y su calidad de construcción y la Serviciabilidad final (Pt), la cual se clasifica según la función del camino adaptada a los criterios de diseño del proyectista. (AASHTO, 1993, pág. 172).

La pérdida de serviciabilidad es la diferencia que existe entre la serviciabilidad que presenta la carretera con reciente construcción de la estructura de pavimento con respecto a la serviciabilidad final presentada cuando la estructura llegue a fallar.

$$
\Delta PSI = P_0 - P_t
$$

### *Tabla 50. índices de serviciabilidad inicial.*

### **Serviciabilidad inicial (Po)**

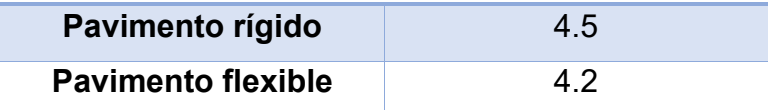

*Fuente: AASHTO, Guide for Design of Pavement Structures 1993, pág. 172.*

### *Tabla 51. índices de serviciabilidad Final*

#### **Serviciabilidad final (Pt)**

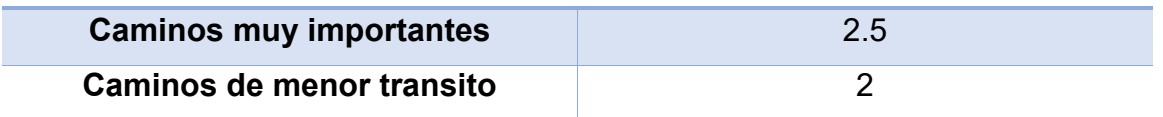

*Fuente: AASHTO, Guide for Design of Pavement Structures 1993, pág. 172.*

### **6.5. Perdida de serviciabilidad.**

La Perdida de Serviciabilidad es la diferencia que existe entre la inicial y la final (Diseño de Pavimento de la AASHTO – 93. Edición 2006, Pág. 172). Se calcula con la ecuación siguiente:

$$
\Delta PSI = P_0 - P_t
$$

$$
\Delta PSI = 4.2 - 2
$$

$$
\Delta PSI = 2.2
$$

#### **6.6. Variables para Diseño de Pavimento (AASHTO-93)**

Para diseño de pavimentos se emplea un modelo o ecuación a través de la cual se obtiene el parámetro denominado número estructural (SN) el cual es fundamental para la determinación de los espesores de las capas que conforman el pavimento las cuales son la capa de pavimento, la capa de base y la capa de subbase. Esta ecuación está en función de unas variables de diseño tales como el tránsito, la desviación estándar, la confiabilidad y el índice de serviciabilidad entre otros.

A continuación, se presenta la **ecuación 43** indicando el significado de cada variable o parámetro involucrado:

 $Log(W) = \text{ZR} \cdot \text{So} + 9,36. Log(\text{SN} + 1) - 0.20 + Log(\text{APSI} 4.2 - 1.5) \cdot 0.40 +$  $1094$  ( $SN + 1$ ) $5.19 + 2$ ,  $32$ .  $Log(MR) - 8.07$  *(Ecuación 43)* 

#### **Dónde**:

- ✓ W: Número estimado de ejes equivalentes.
- ✓ ZR: Desviación estándar normal.
- $\checkmark$  So: Error estándar combinado de la predicción del tráfico y de la predicción del comportamiento estructural.
- $\checkmark$   $\Delta$ PSI: Diferencia entre índice de servicio inicial y final MR: Módulo resiliente (en libras/pulgada<sup>2</sup>).
- ✓ SN: Número estructural.

### **6.7. Variables en función al tiempo**

El Período de diseño es el tiempo total para el cual se diseña un pavimento en función de la proyección del tránsito y el tiempo que se considere apropiado para que las condiciones del pavimento se comiencen a alterar desproporcionadamente.

Para este diseño cuya vía es clasificada como Colectora Rural Menor (Clasificación determinada en función del TPDA de los resultados de la proyección del tráfico total utilizando) el período de diseño es de 20 años.

## **6.8. Factor de distribución por dirección**

Es el factor del total del flujo vehicular censado, en la mayoría de los casos este valor es de 0.5; Puede darse el caso de ser mayor en una dirección que en la otra, lo cual puede deducirse del conteo de tránsito efectuado, a continuación, se presentan las tablas de los factores de distribución.

## **6.9. Factor de distribución por carril**

Este se define por el carril de diseño aquel que recibe el mayor número de ESAL's. Para un camino de dos carriles, cualquiera de las dos puede ser el carril de diseño, ya que el tránsito por dirección forzosamente se canaliza por ese carril. Para caminos de varios carriles, el de diseño será el externo, por el hecho de que los vehículos pesados van en ese carril.

# **6.10. Confiabilidad (R)**

La confiabilidad (R) ha sido incorporada con el propósito de cuantificar la variabilidad propia de los materiales, procesos constructivos y de supervisión que hacen que los pavimentos construidos de la "misma forma "presenten comportamientos de deterioro diferente.

De acuerdo con la clasificación funcional de la vía, AASHTO 1993 recomienda diferentes niveles de funcionalidad. Para el tramo en estudio y dada la ubicación en la que se encuentra la vía, y el tránsito que utilizará es liviano, se asume un valor de confiabilidad R de 80%, que corresponde a un valor recomendado, para una clasificación como caminos Colectores Menores Rurales.

# **6.11. Desviación estándar (So)**

Desviación estándar del sistema, es función de las posibles variaciones en las estimaciones de tránsito (cargas y volúmenes) y comportamiento del pavimento a lo largo de toda su vida de servicio. El rango de valores que toma este parámetro esta entre 0.40 y 0.50 Para pavimentos flexibles en base SIECA 2002, Capitulo 7, pág. 5.

Para el presente diseño se asume un valor de desviación estándar So = 0.45.

## **6.12. Coeficiente de drenaje**

El drenaje de agua en los pavimentos debe ser considerado como parte importante en el diseño de carreteras. A pesar de la importancia que se concede al drenaje en el diseño de carreteras, los métodos corrientes de dimensionamiento de pavimentos incluyen con frecuencia capas de base de baja permeabilidad y consecuentemente de difícil drenaje.

Es bien sabido que un buen drenaje aumenta la capacidad portante de la subrasante (el módulo recipiente aumenta cuando baja el contenido de humedad), mejorando la calidad del camino y permitiendo el uso de capas más delgadas.

Esta calidad de drenaje se expresa en la fórmula de dimensionado (Número estructural) a través de unos coeficientes de drenaje m, que afectan a las capas no ligadas.

| Calidad de       | P = % del tiempo en que el pavimento está expuesto a niveles<br>de humedad cercanos a la saturación |               |               |      |  |  |
|------------------|----------------------------------------------------------------------------------------------------|---------------|---------------|------|--|--|
| drenaje          | $1\%$                                                                                               | $1\% - 5\%$   | $5\% - 25\%$  | >25% |  |  |
| <b>Excelente</b> | $1.40 - 1.35$                                                                                       | $1.35 - 1.30$ | $1.30 - 1.20$ | 1.20 |  |  |
| <b>Bueno</b>     | $1.35 - 1.25$                                                                                       | $1.25 - 1.15$ | $1.15 - 1.00$ | 1.00 |  |  |
| Regular          | $1.25 - 1.15$                                                                                       | $1.15 - 1.05$ | $1.00 - 0.80$ | 0.80 |  |  |
| Pobre            | $1.15 - 1.05$                                                                                       | $1.05 - 0.80$ | $0.80 - 0.60$ | 0.60 |  |  |
| Muy Pobre        | $1.05 - 0.95$                                                                                       | $0.95 - 0.75$ | $0.75 - 0.40$ | 0.40 |  |  |

**Tabla 52: Coeficientes de Drenaje para Pavimentos Flexibles.**

*Fuente: Manual Centroamericano para Diseño de Pavimentos, SIECA 2004, Capítulo 6, Pág.4.*

El valor para utilizar en este diseño fue del m = 1.00.

#### **6.13. Módulo de resiliencia (Mr.).**

En el método de AASHTO del 1986 y 1993, reemplaza al CBR por el módulo de resiliencia para utilizarlo como variable para caracterizar la subrasante, subbase y base. El módulo de resiliencia es una medida de la propiedad elástica de los suelos que reconoce a su vez las características no lineales de su comportamiento. El módulo de resiliencia puede ser usado directamente para el diseño de pavimentos flexibles, pero también puede ser convertido a un módulo de reacción de la subrasante (valor k) para el diseño de pavimentos rígidos. En este método de AASHTO-93 se deben usar los valores medios resultantes de los ensayos de laboratorio, ya que la incertidumbre de la confiabilidad (R) debe tomarse en cuenta, convenientemente se han reportado factores que pueden ser usados para estimar el módulo de resiliencia (Mr) con el CBR, el valor R y el índice de suelo.

Se han dado correlaciones para encontrar el valor del módulo de resiliencia (Mr) como la siguiente relación:

Para suelos granulares con CBR mayor de 7.20% pero menor o igual a 20?%.

Mr = 3,000 ∗ CBR0.65 *(Ecuación 44)*

**Donde:** 

✓ MR: Módulo de Resiliencia (PSI).

 $\checkmark$  CBR: Capacidad de soporte del suelo.

$$
Mr_{\text{subrasante}} = 3,000\,\text{psi} \cdot 12.7^{0.65} = 15,652.85\,\text{psi}
$$

El material de subrasante posee propiedades de bueno a regular, por lo que la subrasante con CBR de 12.7% se considera sin mejoramiento.

En la presente investigación se presentará esta alternativa de diseño de la estructura de pavimento:

**Alternativa**: Se propondrá utilizar material del banco "Cosmapa" como material de subrasante. Se estima por medio del monograma el módulo de resilencia y la constante a para un CBR de 99.1% del cambo de préstamo.

*Figura 13. Relación entre el coeficiente estructural para base granular y distintos parámetros resistentes.*

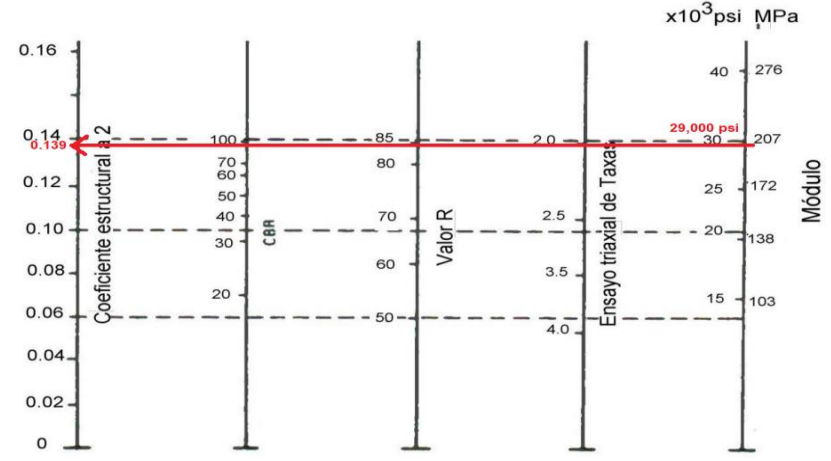

*Fuente: Norma de diseño estructural de pavimento, AASHTO – 93, pág. 118*

El CBR de banco "Cosmapa" es de 99.1, este resultado se puede apreciar en la tabla Resultados de ensayes a sondeos en banco de préstamo (Ver tabla 7 Capitulo 1, página 20).

## **Capa base.**

Para la capa base se empleará el material del banco de préstamo "Cosmapa" ubicado a 5 km del proyecto, cuyo CBR con proctor al 100%. El cuál es el ensaye de CBR de este material resultó 99.1%, utilizando un porcentaje de compactación al 100%, clasificándose como un material del tipo A-1-a (0), el cual cumple los requisitos para ser utilizado como capa sub base de buena calidad de Nic-2019.

## **Capa subbase.**

Para la capa sub base se empleará el material proveniente del banco "Cosmapa" en su estado natural, el cual el ensaye de CBR de este material resultó 99.1%, utilizando un porcentaje de compactación al 100%, clasificándose como un material del tipo A-1-a (0), el cual cumple los requisitos para ser utilizado como capa sub base de buena calidad de Nic-2019.

### **6.14. Determinación de los coeficientes de capas estructurales.**

## **6.14.1. Coeficientes de capa.**

Además del coeficiente de drenaje, existen otros factores estructurales que involucran las características y propiedades de los diferentes materiales que formarán parte del paquete estructural. El método asigna a cada capa del pavimento un coeficiente (an), los cuales son requeridos para el diseño estructural normal del pavimento flexible. Estos coeficientes permiten convertir los espesores reales a números estructurales (SN), siendo cada coeficiente una medida de la capacidad relativa de cada material para funcionar como parte de la estructura de pavimento. Estos, se representan con la siguiente simbología:

• a1: para la carpeta de rodamiento.

## **6.14.2. Coeficiente estructural de la carpeta (adoquín) (a1).**

Para la capa de adoquín, el valor del coeficiente **a1=0.45**, fue tomado del Manual Centroamericano para Diseño de Pavimentos, SIECA 2002, (Cap. 7, pág. 107). Cálculo de espesores, Método AASHTO.

## **6.14.3. Coeficiente estructural para capa base (a2).**

Para el cálculo del coeficiente estructural (a2) para la capa base, el método AASHTO 1993 menciona el uso del programa Winpas 12 para estimar dicho coeficiente, de acuerdo con los datos de la estimados del coeficiente estructural para CBR<sub>100%</sub> base (a<sub>2</sub>) es 0.143 con un módulo de resiliencia de 29x10<sup>3</sup> PSI

### **Diseño estructural del pavimento propuesto.**

### **6.14.4. Número estructural (SN).**

También conocido como valor de soporte de suelo, es un número asignado para poder representar la capacidad de soporte de un pavimento. Este número indica la cantidad de espesores o capas que requiere un pavimento para soportar las cargas a las que será sometido durante su vida útil. Para cada capa se consideran coeficientes relativos que dependen del material que las conforman, por lo tanto,

podemos decir que el pavimento tendrá mayor capacidad de soporte mientras mayor sea el número estructural y viceversa.

La determinación de este valor también se puede encontrar haciendo uso de nomogramas, fórmula o programas, la diferencia radica en la precisión, siendo el nomograma el más rápido, pero de poca precisión.

La ecuación utilizada para el diseño de pavimento flexible deriva de la información obtenida empíricamente por la AASHTO ROAD TEST. La fórmula general que se usara para determinar los espesores del pavimento es la siguiente:

*= 1* <sup>∗</sup> *1 + 2* <sup>∗</sup> *2* <sup>∗</sup> *2 + 3* <sup>∗</sup> *3* <sup>∗</sup> *3 (Ecuación 45)*

### **Donde:**

- ✓ SN: Número estructural del pavimento.
- $\checkmark$  a1, a2, a3: Coeficiente estructural de las capas.
- $\checkmark$  D1, D2, D3: Espesores de las capas (pulg).
- $\checkmark$  m2, m3: Coeficiente de drenaje de capa granular.

Esta ecuación no tiene una única solución, hay prácticamente un infinito número de combinaciones de espesores que la pueden satisfacer. Se pretende que las capas granulares deben estar protegidas de tensiones verticales excesivas, que lleguen a producir deformaciones permanentes, por lo cual el Manual Centroamericano para Diseño de Pavimentos (SIECA), propone el siguiente gráfico para determinar los espesores y capas de una estructura de pavimento.

### **6.14.5. Determinación del número estructural (SN).**

La ecuación de diseño recomendada por la AASHTO permite la obtención del número estructural a partir de los siguientes parámetros:

- W: Número estimado de ejes equivalentes 37 toneladas en el período de diseño.
- ZR: Esta variable define que, para un conjunto de variables (espesor de las capas, características de los materiales, condiciones de drenaje, etc.) que intervienen en un pavimento, el transito que puede soportar el mismo a lo

largo de un período de diseño. Dato seleccionado de 20 años según la tabla 29 del capítulo 3.

- R: Confiabilidad (80%), dato explicado en este capítulo.
- So: Error estándar combinado de la predicción del tráfico y de la predicción del comportamiento estructural. (0.45).
- ΔPSI: Diferencia entre índice de servicio inicial y final MR: Módulo resiliente (en libras/pulgada<sup>2</sup>).
- SN: Se obtiene el número estructural (SN) para luego determinar un conjunto de capas cuyos espesores (Di) igualen o superen el número estructural calculado (SN) a partir del módulo resiliente de la subrasante.

Una vez obtenidos los parámetros anteriores, se utiliza el nomograma para determinar el número estructural (SN), proyectando líneas hacia los ejes verticales guías TL, con los valores ya establecidos de la confiabilidad, desviación estándar, ESAL's de diseño, los módulos de resiliencia y la pérdida de Serviciabilidad.

Muchas reparticiones establecen los espesores mínimos para tratamientos superficiales. El espesor de una capa de tratamiento superficial es despreciable en lo que se refiere al porcentaje de SN absorbido, pero tiene gran efecto en la base y subbase ya que reduce la entrada de agua en la estructura del pavimento. (AASHTO-93)

Los valores de espesores mínimos sugeridos para las capas de concreto asfaltico y base granular en función del tránsito son los siguientes:

| Número de ESALs         | Concreto asfáltico | <b>Base granular</b> |
|-------------------------|--------------------|----------------------|
| Menos de 50,000         | $2.5 \text{ cm}$   | $10 \text{ cm}$      |
| $50,000 - 15,000$       | $5.0 \text{ cm}$   | $10 \text{ cm}$      |
| $150,000 - 500,000$     | $6.5 \text{ cm}$   | $10 \text{ cm}$      |
| $500,000 - 2,000,000$   | 7.5 cm             | $15 \text{ cm}$      |
| $2,000,000 - 7,000,000$ | $9.0 \text{ cm}$   | $15 \text{ cm}$      |
| Más de 7,000,000        | 10.0 cm            | $15 \text{ cm}$      |

*Tabla 53. Espesores mínimos de concreto asfaltico y base granular*

*Fuente: ASSTHO-93*

Esta metodología se basa en el concepto de que las capas granulares no tratadas deben estar protegidas de tensiones verticales excesivas que les producirían deformaciones permanentes.

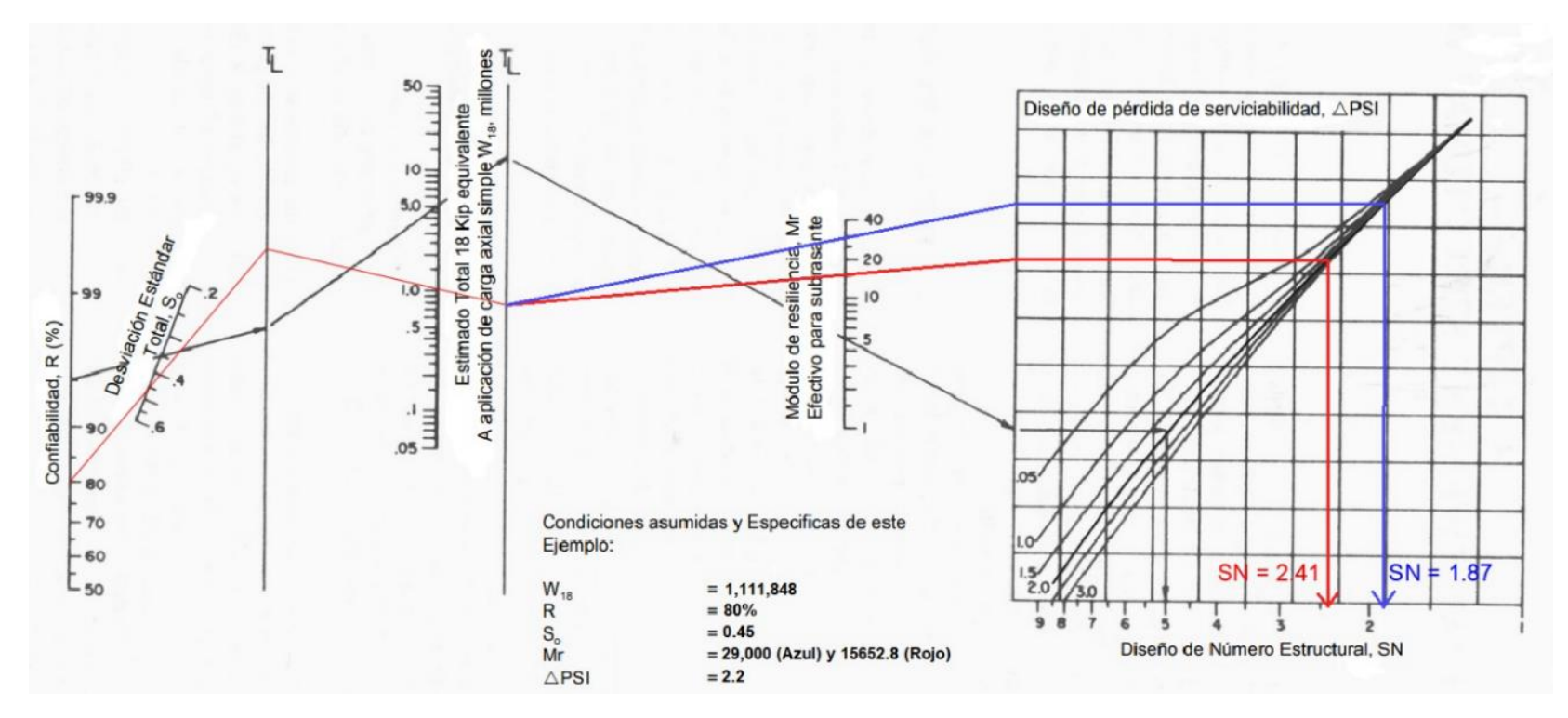

*Figura 14. Diseño número estructural.*

*Fuente: Fuente: Manual Centroamericano para Diseño de Pavimentos, SIECA, 2002, Cap. 7, pág. 6.*

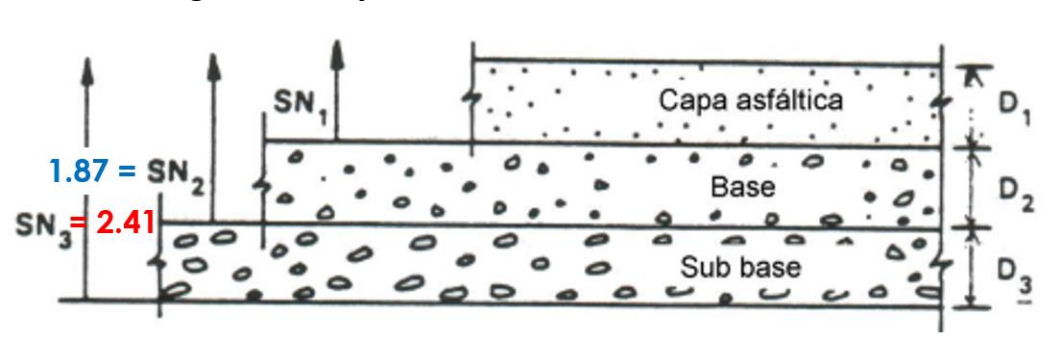

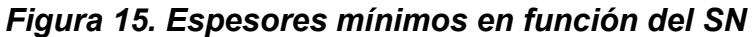

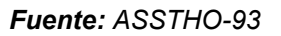

En caso de este diseño de pavimento el número estructural se estimará de la siguiente manera:

## **6.14.6. Cálculo del espesor de la estructura de pavimento**

Dado a que el espesor del Adoquín estándar (4") se procede a calcular el número estructural absorbido por la superficie de rodamiento, con la siguiente ecuación.

$$
SN1 = a1 * D1 \quad (Ecuación 46)
$$

Datos conocidos del Adoquín según Manual Centroamericano para Diseño de Pavimentos SIECA 2002.

• Cálculo de SN1 de superficie de adoquín, considerando características del adoquín en la norma técnica N° NTON 12-009-19.

$$
D1 = 4" (Espesor del adoquin)
$$

$$
a1=0.45
$$

Se sustituyen los datos

$$
SN_1^* = 0.45*4 = 1.8
$$

• Cálculo de SN de base, conociendo SN requerido y SN1

$$
SN2 = SN - SN_1^*
$$
 (Ecuación 47)

Se sustituyen los datos

$$
SN2 = 2.41 - 1.8 = 0.61
$$

Estimación de espesor de base y ajuste de número estructural bajo el criterio de la norma ASSHTO 93.

$$
D_2 = \frac{SN_2}{(a_2*m)} \quad \text{(Ecuación 48)}
$$
\n
$$
SN_2^* = a_2 * D_2 * m
$$

Se sustituyen los datos

$$
D_2 = \frac{0.61}{(0.143 \times 1)} = 4.26^{\circ}
$$

Tomando en cuenta los criterios de la norma AASHTO 93 en la **tabla 53** se identifica en dependencia del ESAL's el espesor mínimo recomendado para la base y se estima el número estructural con el espesor corregido.

$$
SN_2^* = 0.143 * 6 * 1 = 0.858
$$

• Comprobación manual de estructura de pavimento

$$
SN = (a_1 * D_1) + (a_2 + D_2 * m_2)
$$
 (Ecuación 49)  

$$
SN = (0.45 * 4) + (0.143 * 6 * 1) = 2.658
$$
  

$$
SN_{requireido} \leq SN_{calculado}
$$
  

$$
2.41 \leq 2.658
$$

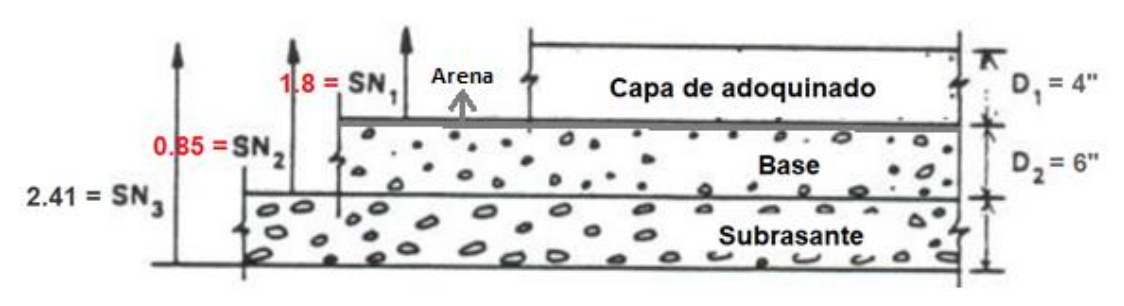

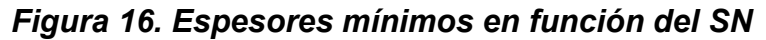

*Fuente: Elaboración propia*

# **Datos por utilizar en el diseño**

**Tabla 54: Resumen de los Factores Calculados.**

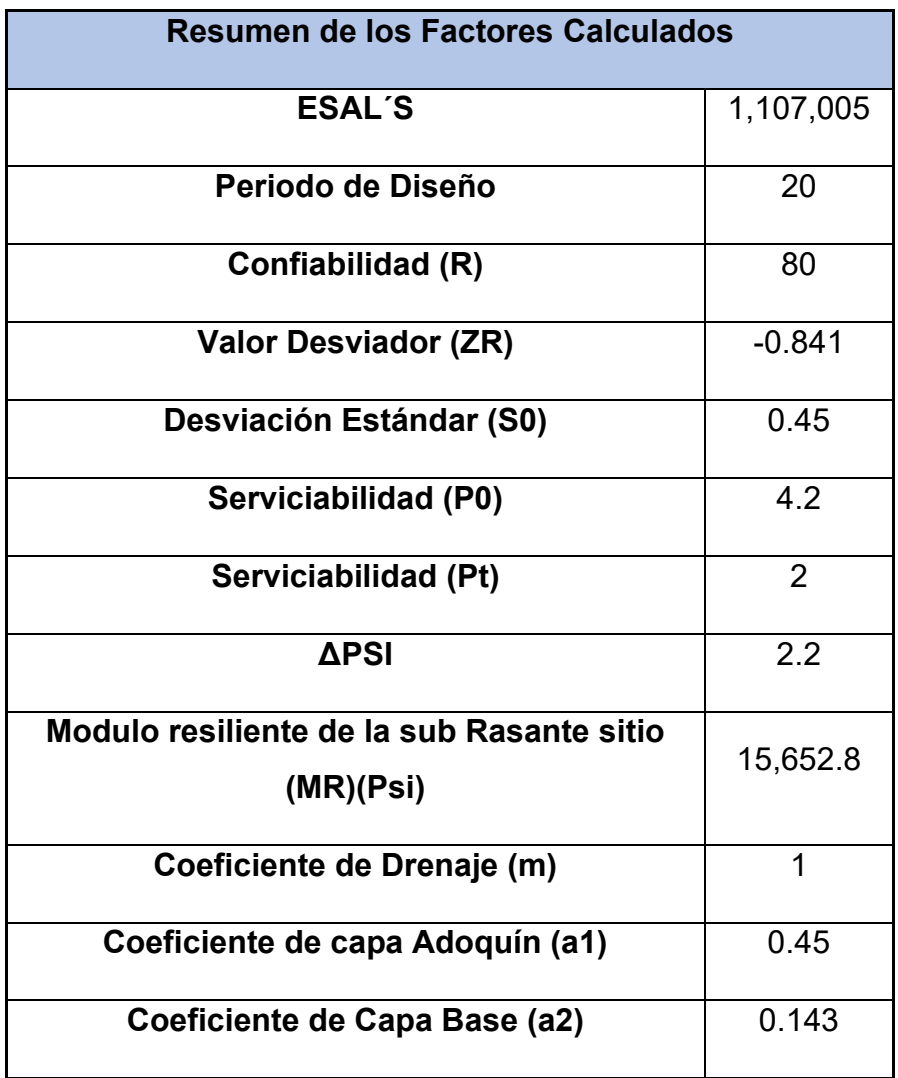

*Fuente: Elaboración Propia*

## **6.14.7. Uso de programa WinPas.**

Para comparar los resultados obtenidos en los cálculos anteriores, se determinan los espesores de las diferentes capas de pavimentos utilizando el software "WinPas (Pavement Analysis Software 12)", que está basado en la guía para el diseño de estructuras de pavimento AASHTO 93, debido a que resulta una herramienta útil que agiliza y facilita los cálculos para el diseño. A continuación, se muestran los parámetros de entrada para el programa WinPas.

- ESAL´S= 1,107,005
- Confiabilidad= 80%.
- Desviación Estándar  $(S_0)=0.45$ .
- Módulo de Resiliencia Propuesta. Material sitio= 15,652.8
- Índice de serviciabilidad inicial  $(P_0)=4.20$ .
- Índice de serviciabilidad final  $(P_t)$ = 2.00.
- Coeficiente de Drenaje (m)= 1.00.
- Coeficiente de Capa a $_1$  = 0.45.

## **6.14.7.1. Pantalla de inicio.**

En este apartado se presenta la pantalla de inicio del software, donde muestra el documento de diseño en el que se basa (guía de diseño de pavimento AASHTO 93), los derechos de autor del programa y una pequeña introducción.

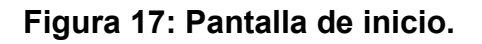

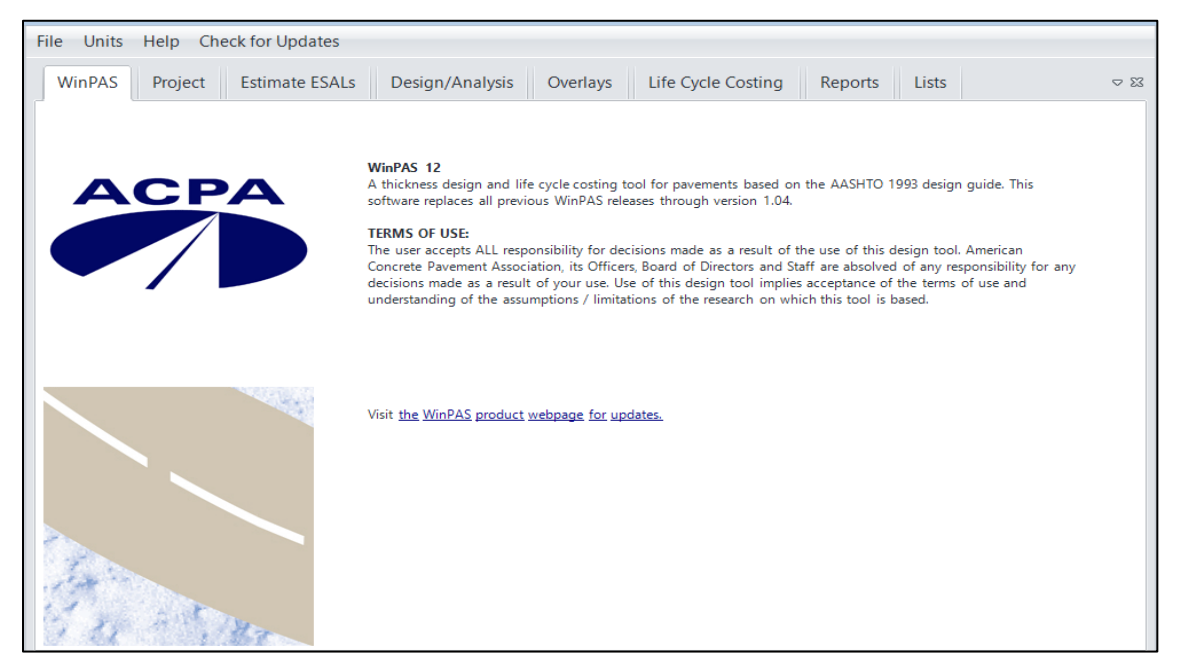

**Fuente**: WinPas V.12.

## **6.14.7.2 Registro del proyecto.**

En esta ventana del interfaz permite introducir los datos generales del proyecto, al que se desea generar la estructura de pavimento, esta parte es opcional debido a que únicamente esta información le ayudará al programa a generar un reporte final con los datos que se le introduzcan a continuación.

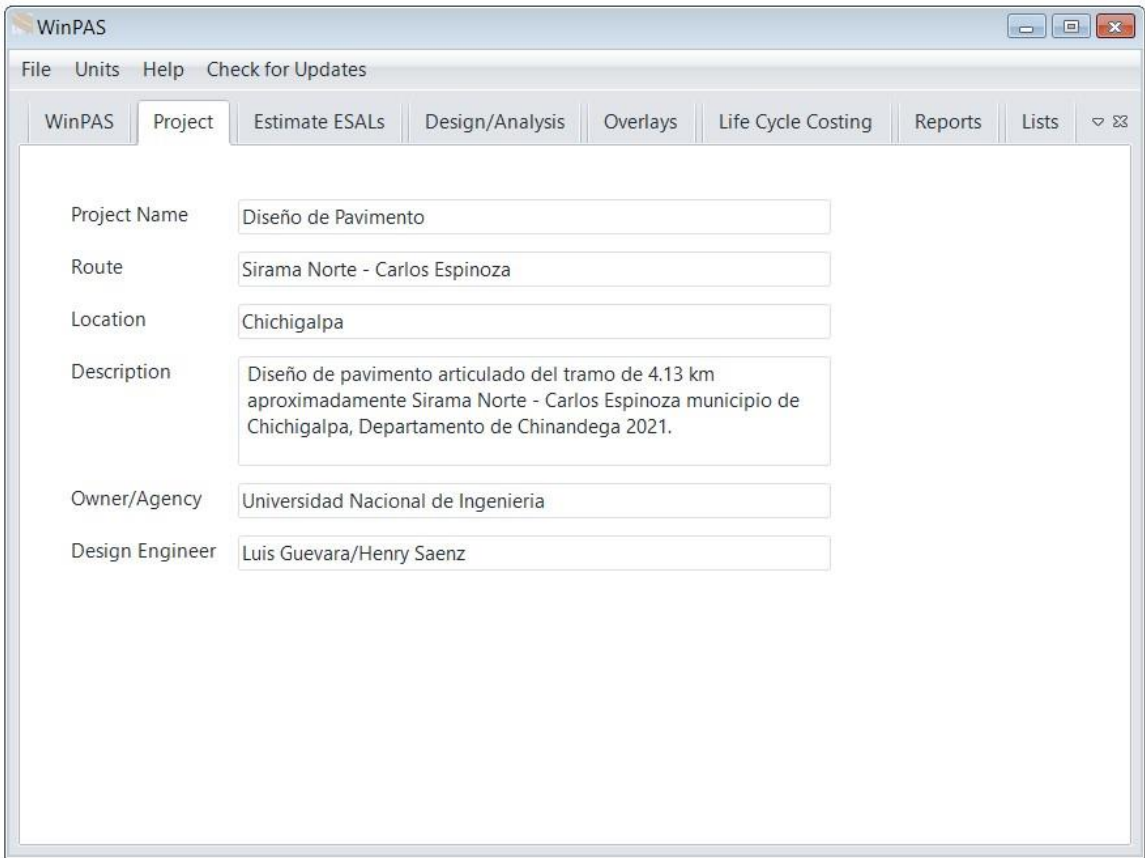

### **Figura 18: Pantalla del proyecto.**

**Fuente:** WinPas V.12.

## **6.14.7.3 Selección del tipo de estructura de pavimento.**

En este segmento del programa se debe seleccionar el tipo de estructura de pavimento que se desea diseñar; en nuestro caso el tipo de estructura de pavimento es un pavimento articulado, no obstante, AASHTO 93 lo diseña de la misma forma que el pavimento flexible.

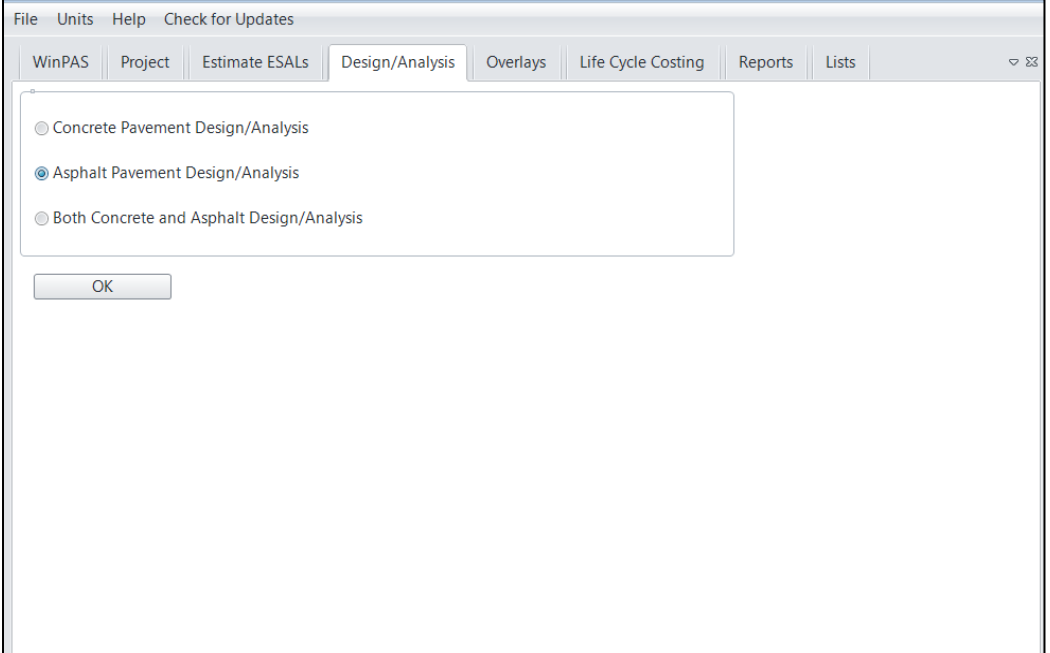

**Figura 19: Selección del tipo de estructura de pavimento.**

**Fuente:** WinPas V.12.

**6.14.7.4. Introducción de factores para el diseño de estructura de pavimento** En esta pestaña se procede a realizar la introducción de los valores y factores necesarios para el diseño de la estructura de pavimento. Así como son desde los factores de tránsito hasta coeficientes del suelo (Modulo de resiliencia).

**Alternativa. Cambio del material de subrasante con material de banco "Cosmapa".**

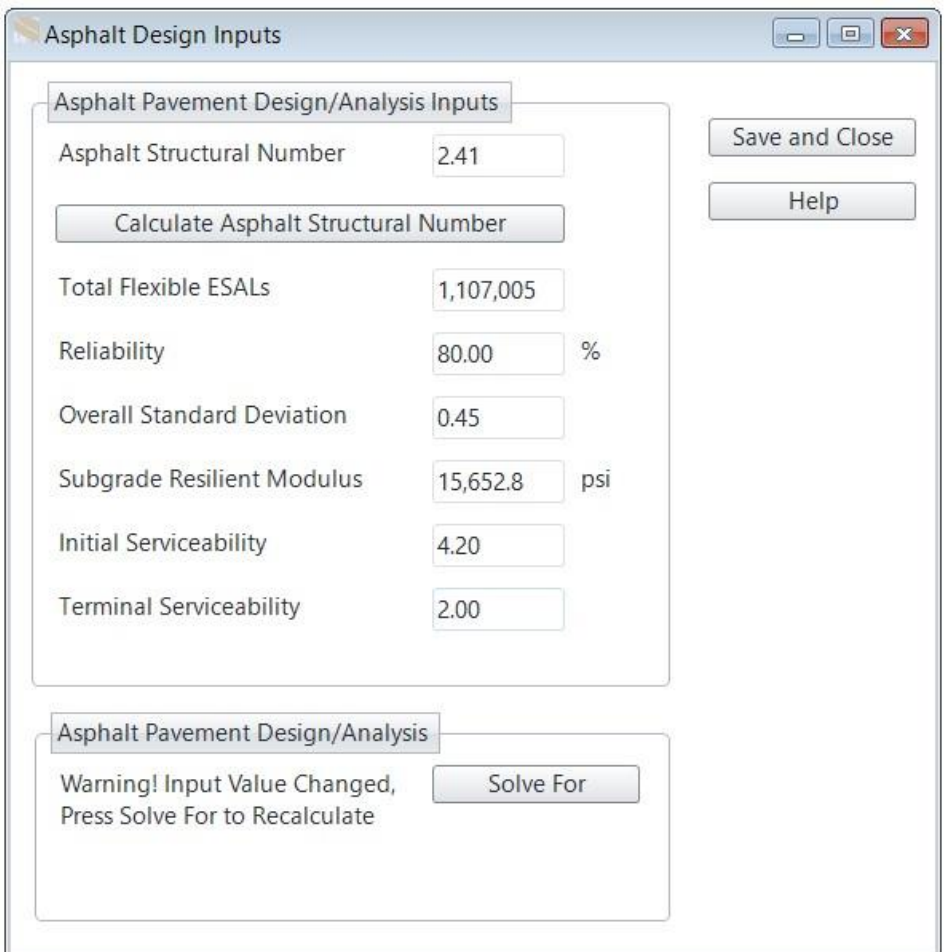

**Figura 20: Alternativa**.

**Fuente:** WinPas V.12.

## **6.14.7.5. Espesores de estructura de pavimento.**

| <b>Layer Material</b>    | Layer Coefficient, a | Drainage Coefficient, m |                        |            |                                           |
|--------------------------|----------------------|-------------------------|------------------------|------------|-------------------------------------------|
|                          |                      |                         | <b>Layer Thickness</b> |            | Layer Struct No, SNi Additional Thickness |
| Asphalt Cement Concrete  | 0.45                 |                         |                        | 1.8        | 1.36                                      |
| Bitum. Treated Agg. Base | 0.134                |                         | 6                      | 0.8        | $-1.42$                                   |
|                          | $\Omega$             |                         | 0                      | $\Omega$   |                                           |
|                          | $\Omega$             | $\Omega$                |                        | $\Omega$   |                                           |
|                          | $\Omega$             |                         | $\Omega$               | $\sqrt{2}$ |                                           |
|                          | $\mathbf{0}$         | 0                       | 0                      | $\theta$   | 0                                         |

**Figura 21: Verificación de solución alternativa.**

Fuente: WinPas V.12

Como se puede apreciar en la figura 21, los espesores de la estructura de pavimento articulado coinciden y cumplen con los valores propuestos en la memoria de cálculo, por tanto, damos como satisfechos el espesor propuesto de 4 pulgadas para el espesor 1 (Adoquín) y 6 pulgadas para el espesor 2 (Base).

# **CONCLUSIÓN**

Se realizó el diseño geométrico y estructural del pavimento articulado de 4.13 km aproximadamente del tramo Sirama Norte – Carlos Espinoza en el municipio de Chichigalpa, departamento de Chinandega, 2021. Al realizar dicho diseño se tomaron en cuenta los siguientes aspectos:

De los sondeos manuales realizados a lo largo del tramo, se logró determinar que los suelos más predominantes;  $A - 1 - b$ ,  $A - 2 - 7$  y  $A - 2 - 5$ .

En cuanto al banco de material de Cosmapa se ocupará para base y sub-base en el diseño estructural se conta con el suelo tipo A – 1 – a.

Se realizo levantamiento topográfico con una estación total en el tramo de estudio, obteniendo 1712 puntos (X, Y, Z).

El factor de ajuste utilizado fue el de la estación N°1802 (San Marcos – Masatepe), se obtuvo un TPDA de 1,542 vehículos por día a partir de conteos vehiculares realizados por siete días, 12 horas de 6:00 am a 6:00 pm en la estación 0+100 del tramo en estudio. En base al TPDA la composición vehicular es de 93.77% vehículos livianos y 6.23% vehículos pesados.

Para determinar la tasa anual de crecimiento empleada, se analizaron las estadísticas nacionales del crecimiento del tránsito en la estación de mayor cobertura N°1802, el consumo nacional real de hidrocarburos y el Producto Interno Bruto. A partir del análisis de estas variables se obtuvo una tasa de crecimiento del 4.17%, tomando en cuenta un periodo de diseño de 20 años (es un proyecto nuevo). Con los cálculos de los factores de cargas de ejes equivalentes de las tablas establecidas por la AASHTO, con el tránsito de diseño se obtiene el número estimado de eje equivalente de 8.2 toneladas para el periodo de diseño de la vía siento de W18 = 1,107,005.

El diseño geométrico del tramo Sirama Norte – Carlos Espinoza se clasifica como colectora rural con un terreno tipo ondulado, el vehículo de diseño es WB-15, la velocidad de diseño es de 60 km/h, el ancho de rodamiento es de 7.2 m,

sobreancho máximo es de 1.5 m, el sobreancho mínimo es de 0.6 m y es de 2 carriles.

El diseño estructural del pavimento articulado se llevó a cabo mediante el método de la AASHTO – 93 cumplirá estructuralmente a los esfuerzos que será sometido; estará compuesta por una capa de rodadura de adoquín, con un espesor de 4.00 pulgadas, este mismo descansará sobre una cama de arena de 2.00 pulgadas, una base granular de 6.00 pulgada. La estructura de pavimento totaliza 10 pulgadas para la carpeta de rodamiento.

Los espesores de las capas que constituyen la estructura de pavimento del tramo Sirama Norte – Carlos Espinoza satisfacen las condiciones y demanda particular del proyecto para el periodo de diseño. La construcción del tramo Sirama Norte – Carlos Espinoza es muy importante porque se estaría contemplando una colectora rural que impulsaría la actividad económica de la zona disminuyendo los costos de operación vehicular y mejorando la calidad de vida en la región.

## **RECOMENDACIONES**

Recomendamos:

- ➢ Se recomienda material del banco estudiado y compactar al 100% como mínimo del proctor estándar.
- ➢ Durante la construcción de cada una de las capas de la estructura de pavimento diseñado para este proyecto, se deberán ejercer rigurosos controles como son la compactación y humedad con la que se realizaron en las pruebas de suelos.
- ➢ Para garantizar el buen funcionamiento y duración de la vida útil de la carpeta y estructura de pavimento, se deben construir un buen sistema de drenaje pluvial además de realizar mantenimientos periódicos de manera preventiva, que también evita los altos costos del mantenimiento correctivo y/o rehabilitación.

#### **BIBLIOGRAFIA**

#### AASHTO-93, D. d. (s.f.).

- Iturbide, I. J. (2002). *Manual Centroamericano para diseño de pavimentos.* Guatemala.
- SIECA. (2011). *Normas para del diseño geometrico de carreteras regionales , 2 edision, pág. 13.*
	- ➢ *Manual Centroamericano para Diseño de Pavimento, SIECA Edición (2002).*
	- ➢ *Manual de Carreteras: Suelo, Geotecnia y Pavimento, Ministerio de Transporte y Comunicaciones, abril 2014.*
	- ➢ *Especificaciones Generales para la Construcción de Caminos, Calles y Puentes, NIC- 2000; Ministerio de Transporte e Infraestructura, Edición 2018.*
	- ➢ *Eulalio Juárez Badillo, Alfonso Rico Rodríguez. Mecánico de Suelo, Fundamentos de la Mecánica de Suelo, (Tomo I).*
	- ➢ *Gonzalo Duque Escobar; y Carlos-Enrique Escobar Potes. Mecánica de los Suelos, Edición (2002).*
	- ➢ *Guía de Laboratorio de Suelo de Mecánica de Suelo Recopilado por Ingeniero Iván Matus Lazo y Msc, Ingeniero Silvia Lindo O'Connor.*

# **ANEXO**

*DE Figura 22.* **Macro localización municipio de Chichigalpa.**

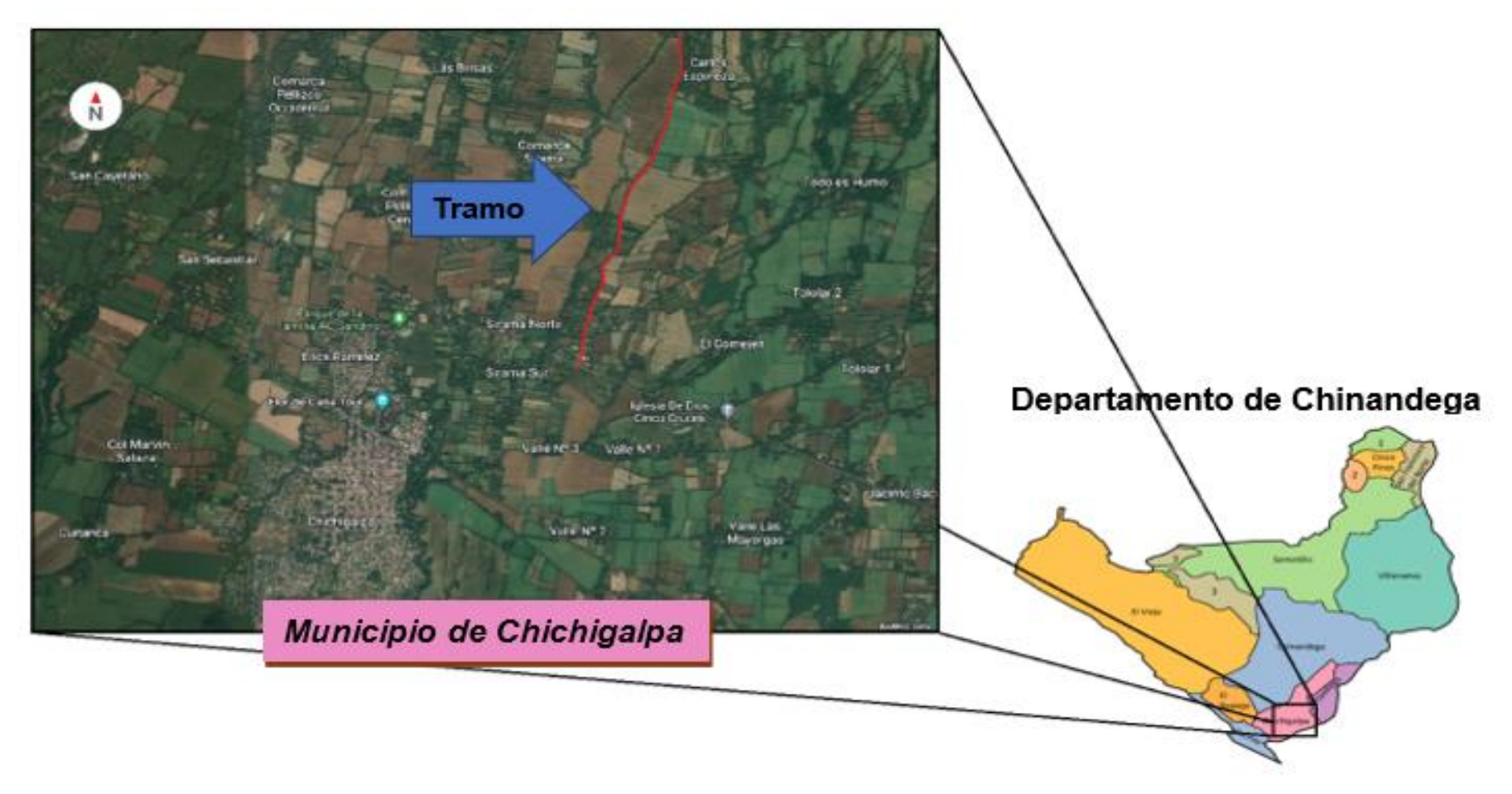

*Fuente: Elaboración propia con mapa de Google Earth.*

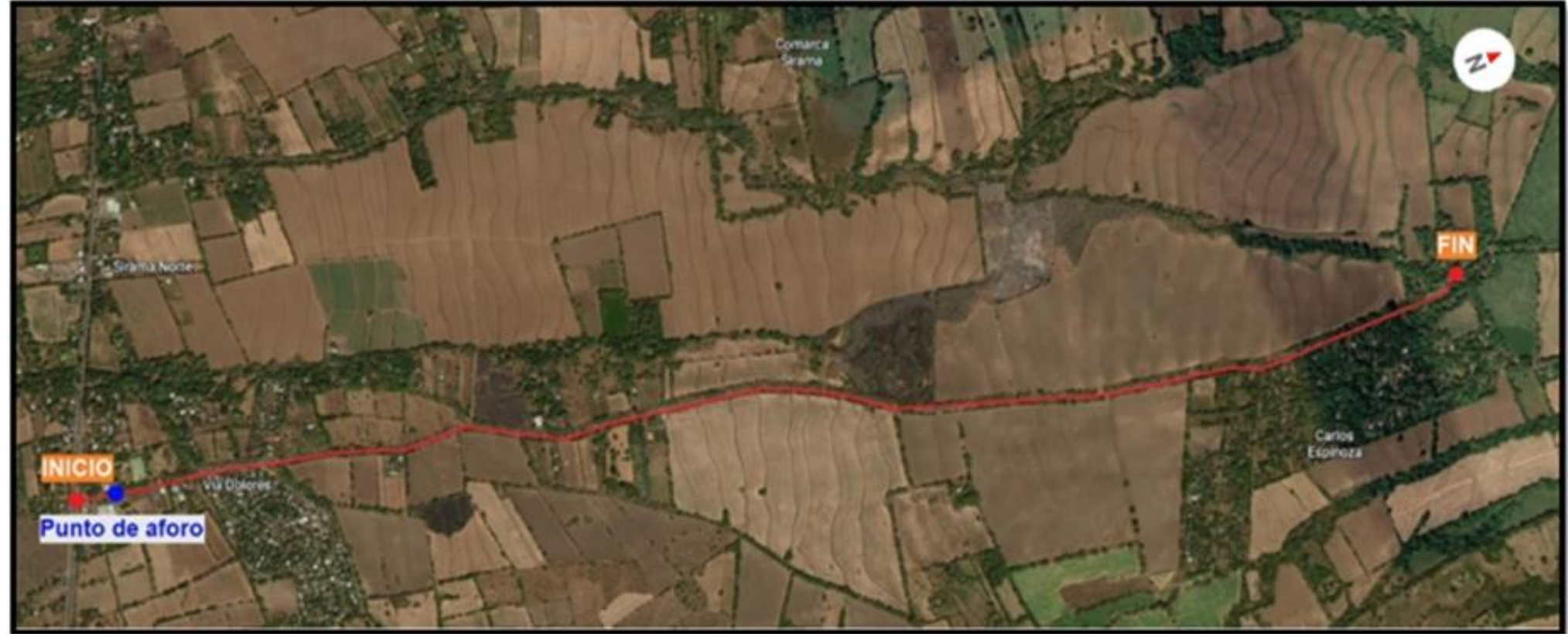

*Figura 23.* **Micro localización tramo Sirama Norte – Carlos Espinoza.**

*Fuente: Elaboración propia con mapa de Google Earth. Coordenadas UTM(inicio; 499125, 139118.7 y final; 500120.7, 13985052.1) 16N.*

*Figura 24.* **Carpeta asfáltica totalmente dañada 0+000 a 0+500.**

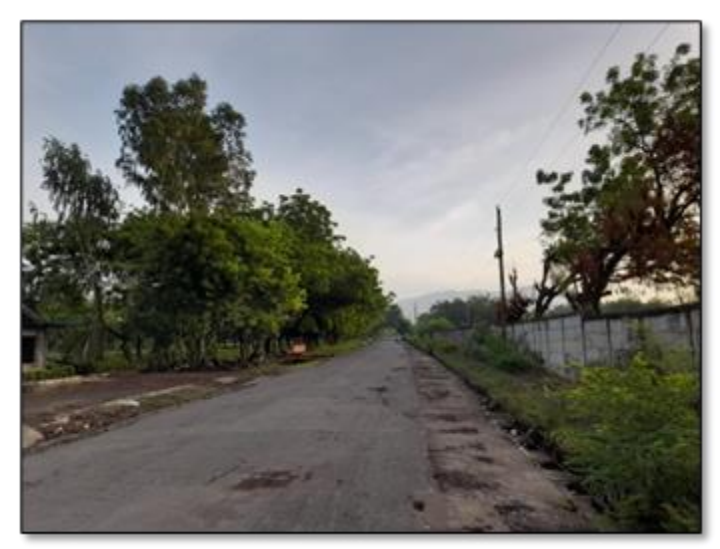

*Fuente: Propia*

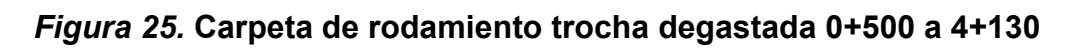

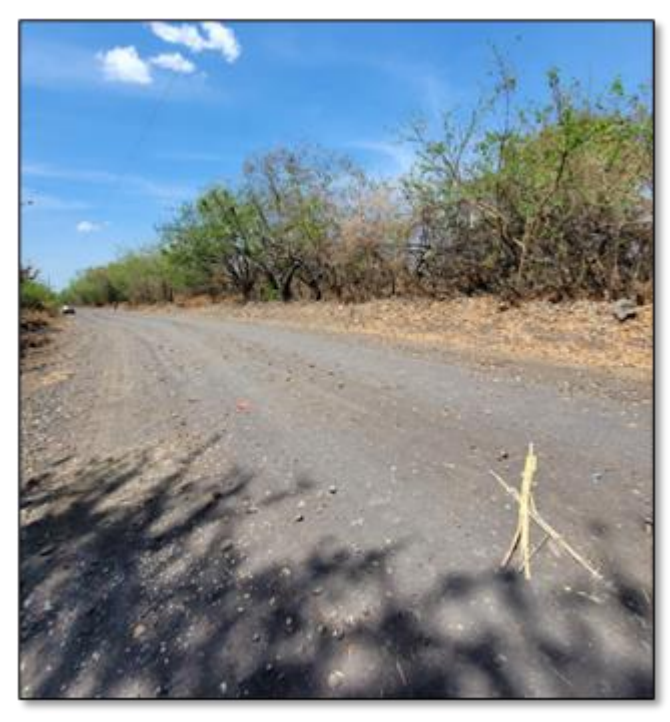

*Fuente: Propia*

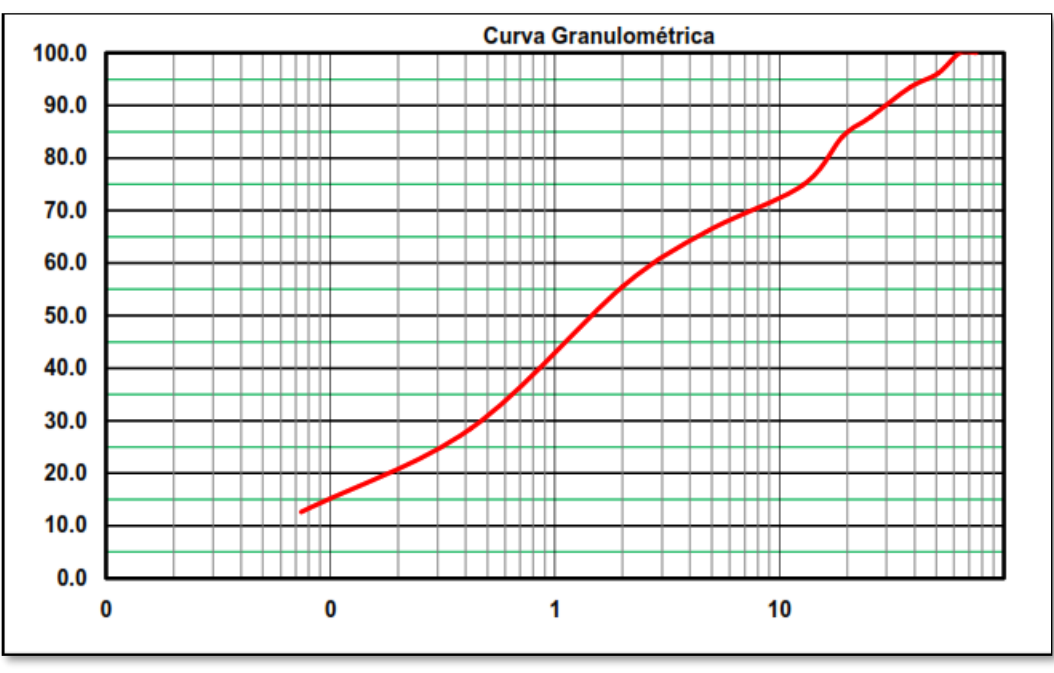

**Figura 26. Curvas granulométricas del tipo de suelo A – 1 – b Est 0+010.**

**Fuente:** Informe Geotécnico, Nicasolum.

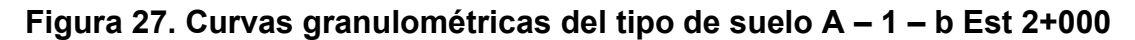

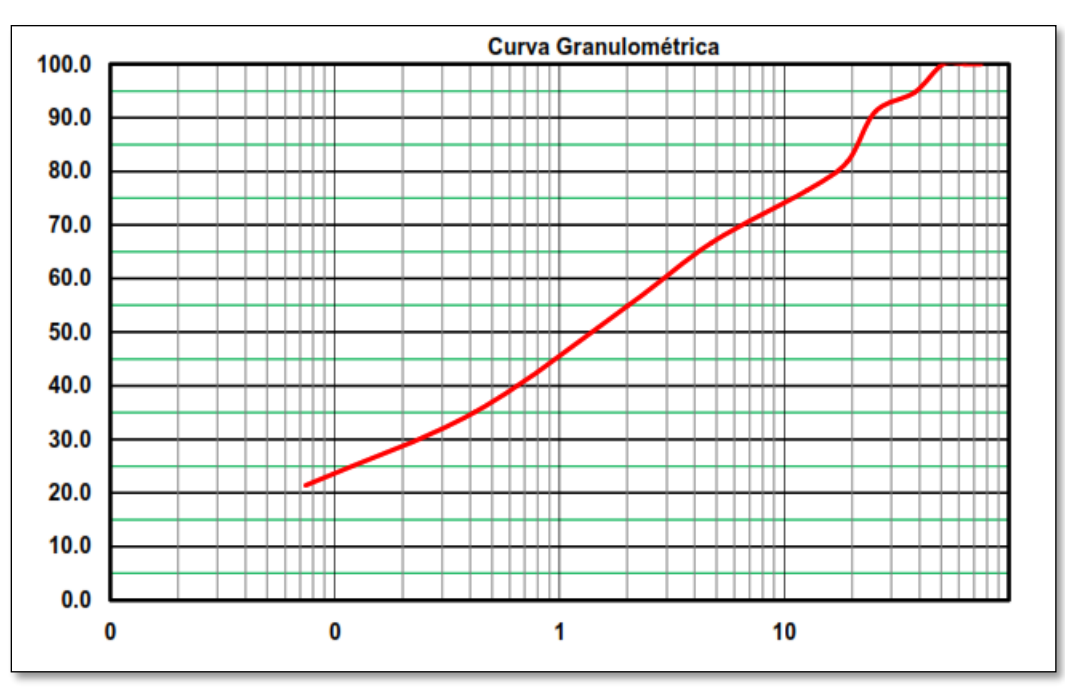

**Fuente:** Informe Geotécnico, Nicasolum.

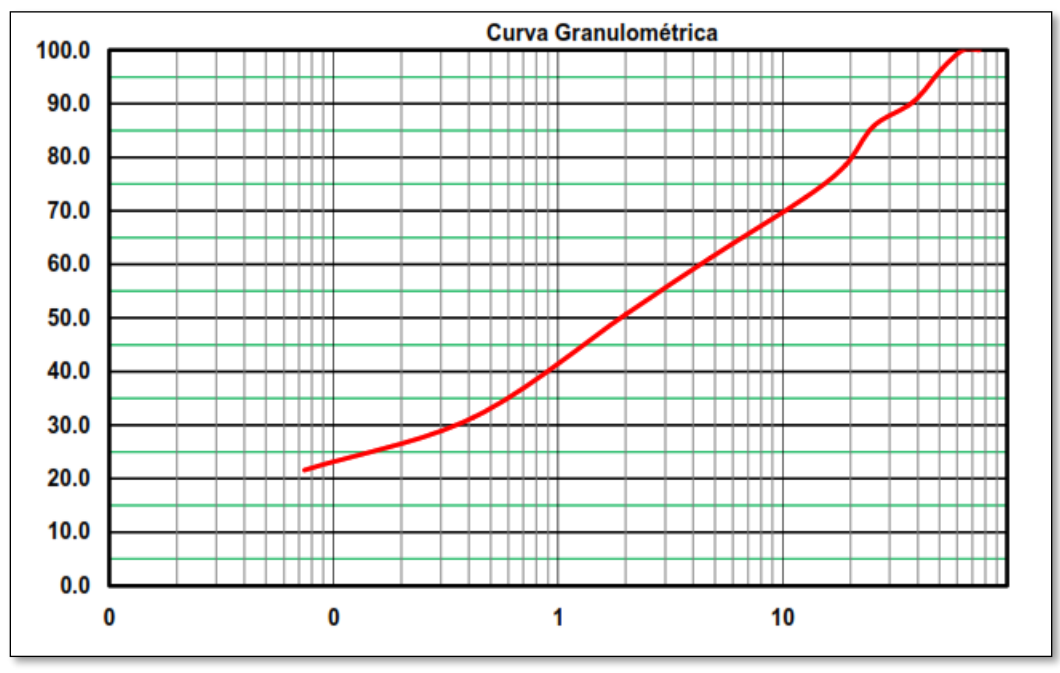

**Figura 28. Curvas granulométricas del tipo de suelo A – 1 – b Est 3+000**

**Fuente:** Informe Geotécnico, Nicasolum.

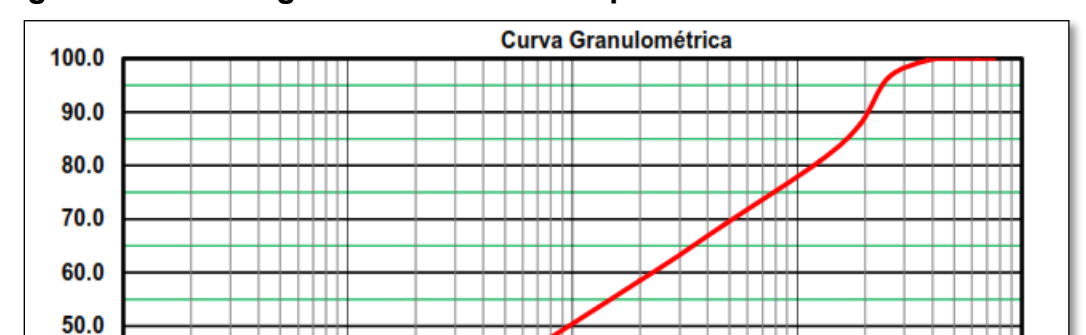

40.0  $30.0$ 

 $20.0$ 

 $10.0$  $0.0$ 0

**Figura 29. Curvas granulométricas del tipo de suelo A – 2 – 7 Est 0+010**

**Fuente:** Informe Geotécnico, Nicasolum.

1

10

0

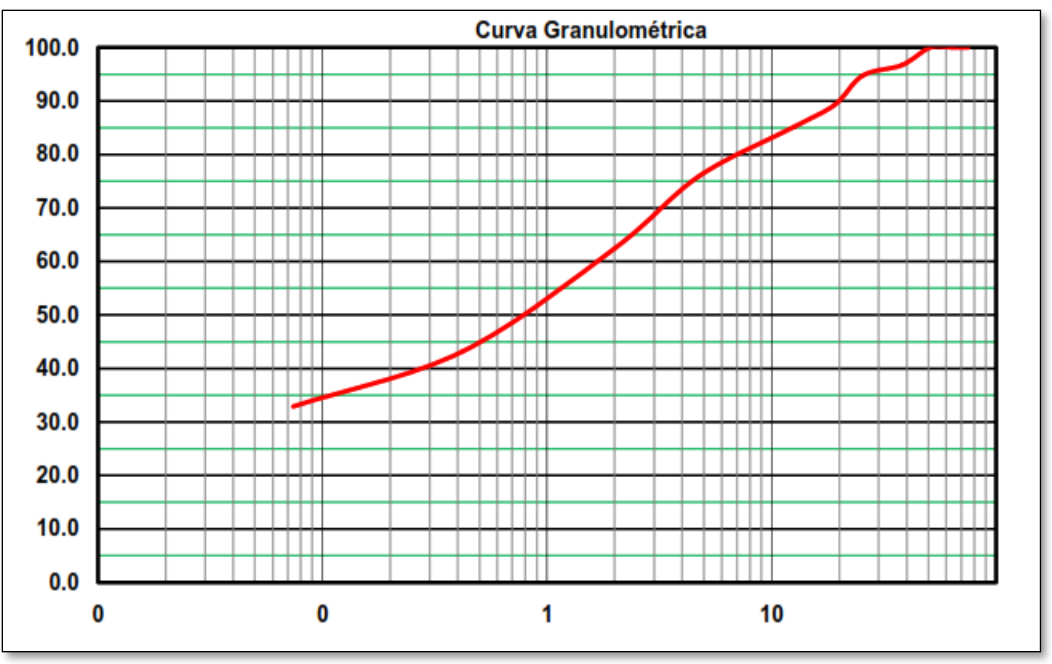

**Figura 30. Curvas granulométricas del tipo de suelo A – 2 – 7 Est 2+000**

**Fuente:** Informe Geotécnico, Nicasolum.

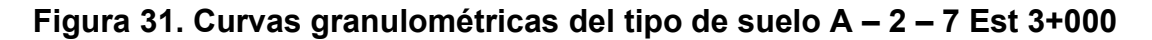

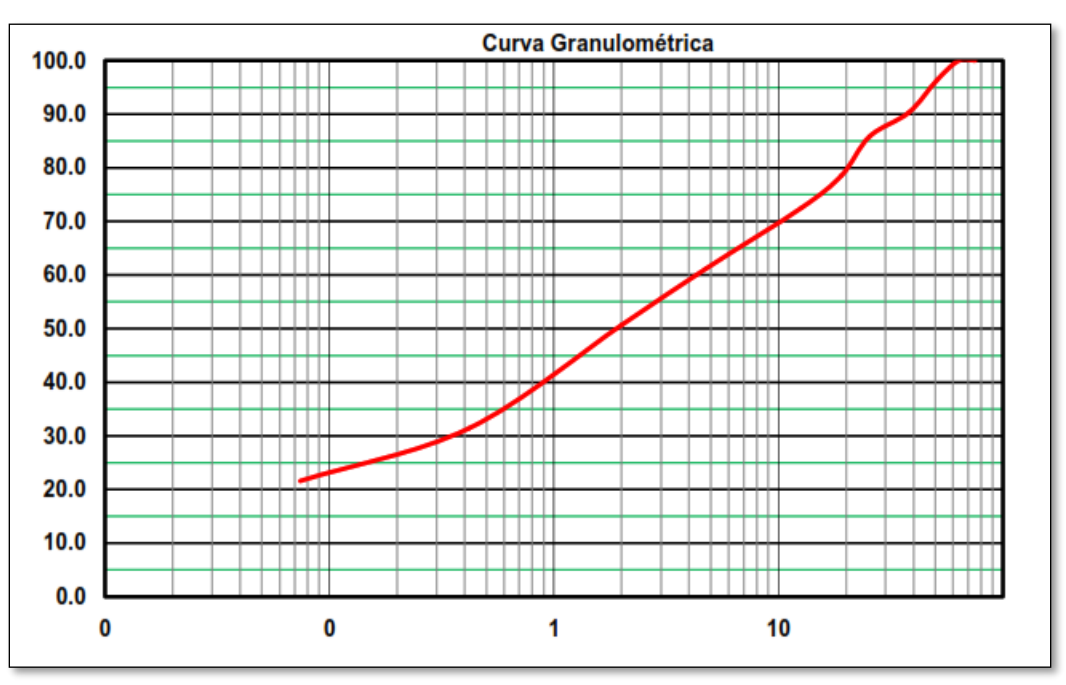

**Fuente:** Informe Geotécnico, Nicasolum.

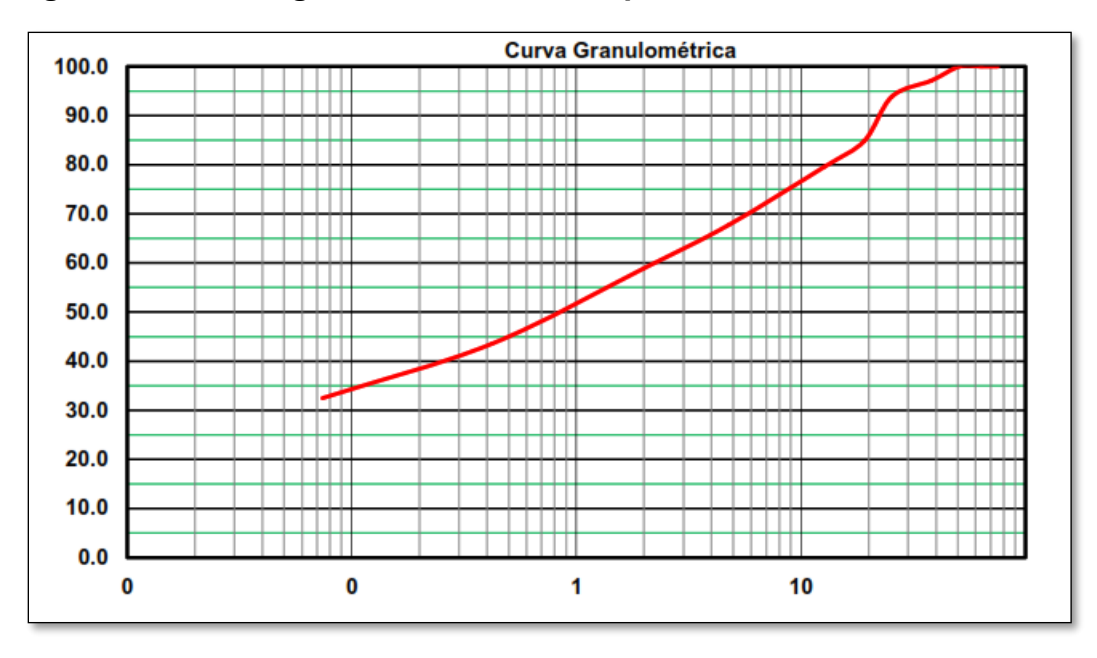

**Figura 32. Curvas granulométricas del tipo de suelo A – 2 – 5 Est 0+750**

**Fuente:** Informe Geotécnico, Nicasolum.

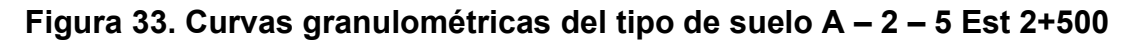

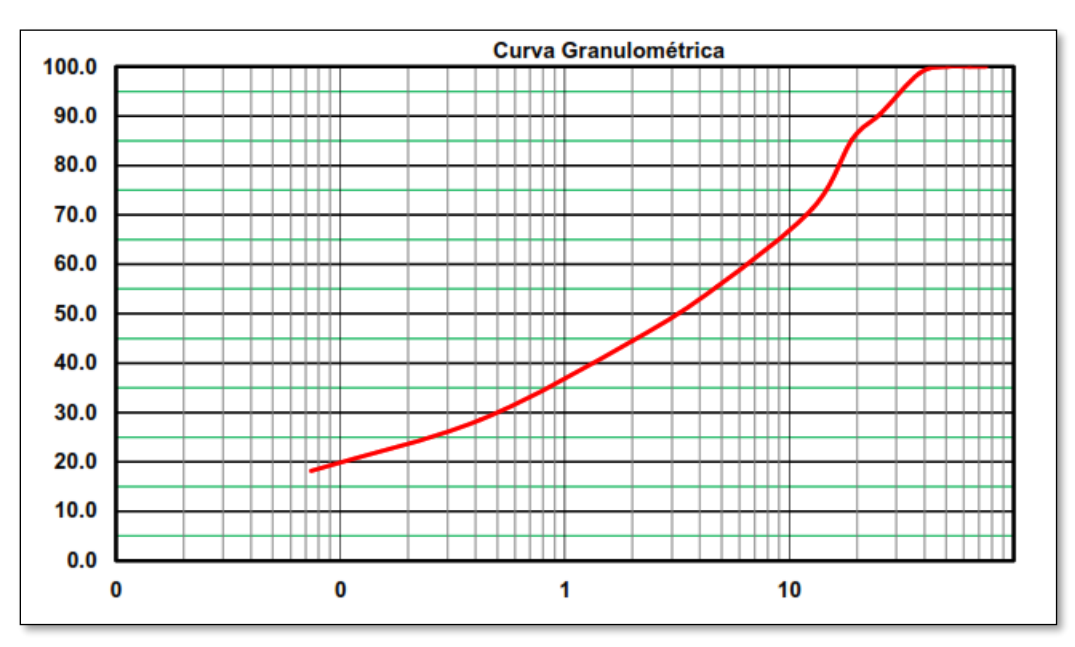

**Fuente:** Informe Geotécnico, Nicasolum.

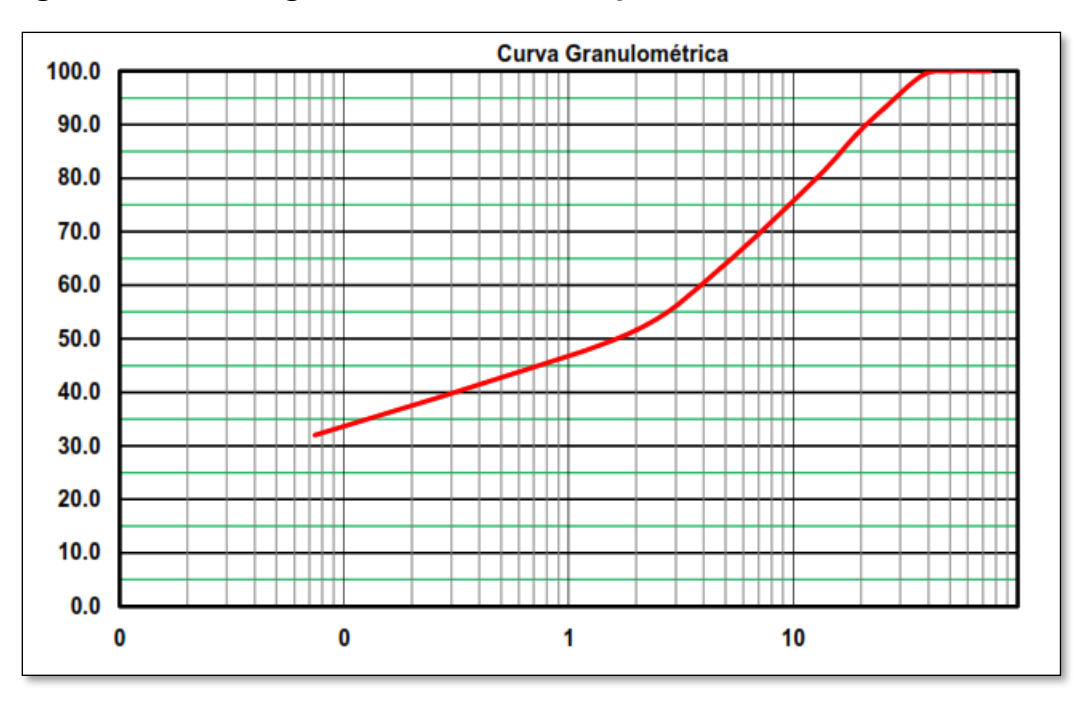

**Figura 34. Curvas granulométricas del tipo de suelo A – 2 – 5 Est 3+750**

**Fuente:** Informe Geotécnico, Nicasolum.

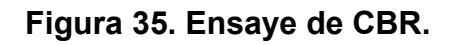

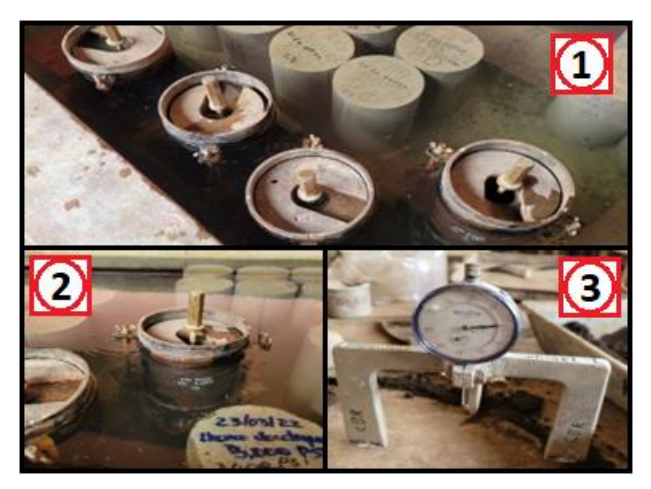

**Fuente:** Elaboración propia.

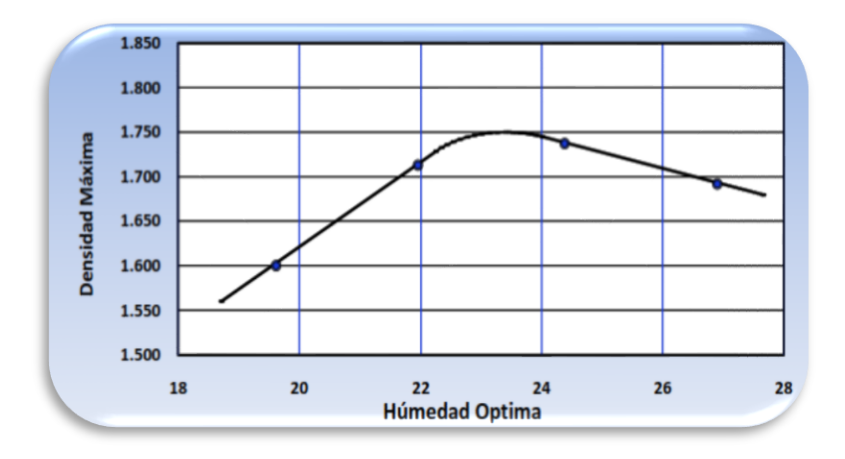

**Figura 36. Resultados de proctor modificado** *A – 2 – 7 (0)*

**Fuente:** Elaboración Propia.

*Tabla 55. Esfuerzos unitarios patrón (piedra triturada).*

| <b>Penetración</b> |                           |      | <b>Esfuerzo Unitario Patrón</b> |            |            |  |
|--------------------|---------------------------|------|---------------------------------|------------|------------|--|
| Mm                 | $\mathsf{c}_{\mathsf{m}}$ | Pulg | Kg/cm3                          | <b>MPa</b> | <b>PSI</b> |  |
| 2.5                | 0.25                      | 0.10 | 70.31                           | 6.9        | 1,000      |  |
| 5.0                | 0.50                      | 0.20 | 105.46                          | 10.3       | 1,500      |  |
| 7.5                | 0.75                      | 0.30 | 133.58                          | 13.0       | 1,900      |  |
| 10.0               | 0.10                      | 0.40 | 161.71                          | 16.0       | 2,300      |  |
| 12.7               | 1.27                      | 0.50 | 182.80                          | 18.0       | 2,600      |  |

**Fuente:** Guía de laboratorio de suelo de mecánica de suelo recopilado por ingeniero Iván Matus Lazo y msc, ingeniero Silvia Lindo O'Connor, pág. 104.

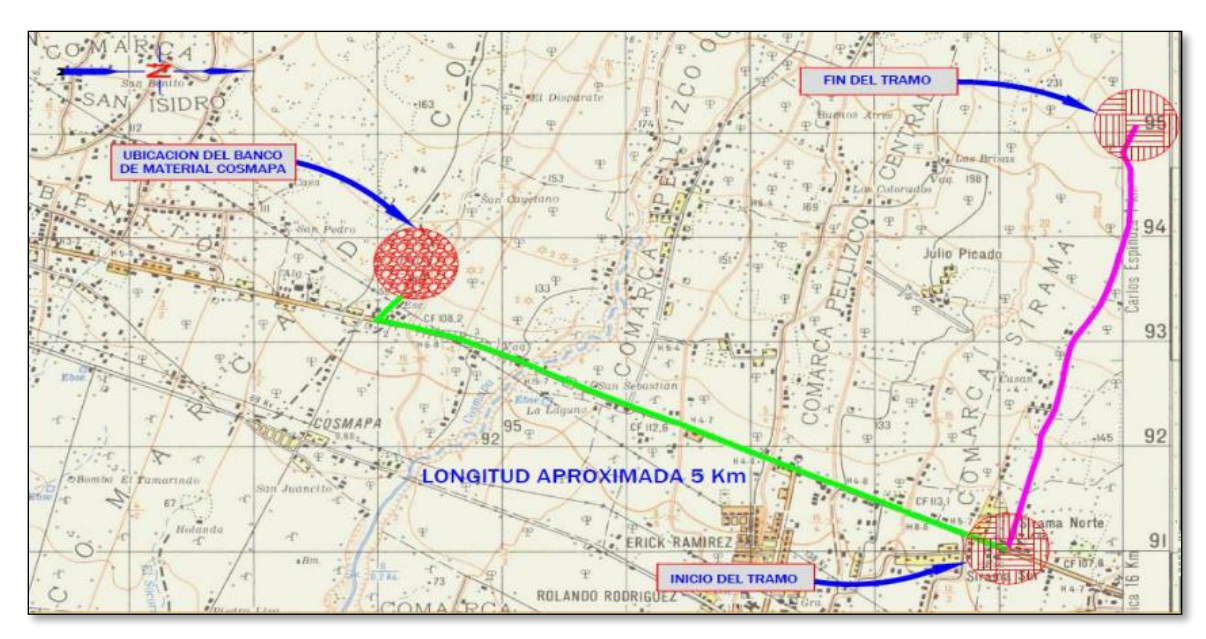

**Figura 37. Ubicación del banco de materiales Cosmapa.**

**Fuente:** Ministerio de transporte e infraestructura (MTI).

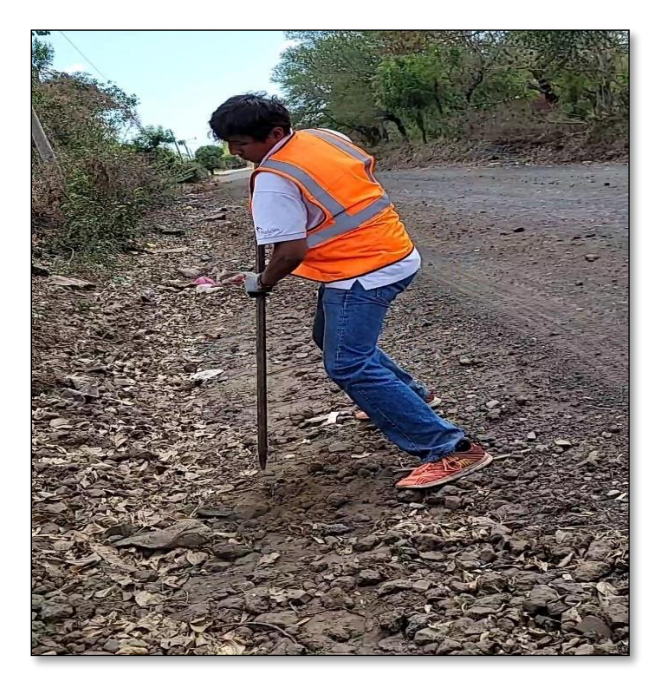

**Figura 38. Exploración manual y extracción de estratos.**

**Fuente:** Elaborada propia.

**Figura 39. Levantamiento topográfico.**

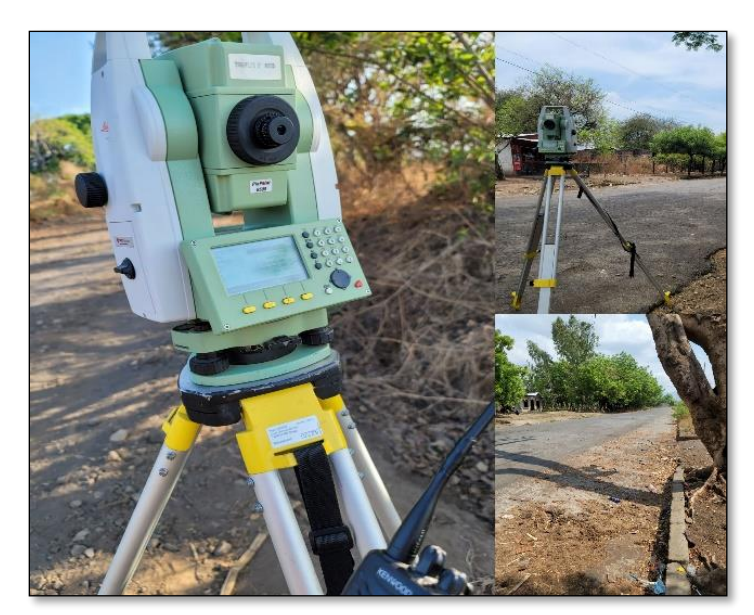

**Fuente:** Elaborada propia.

**Figura 40. Levantamiento topográfico.**

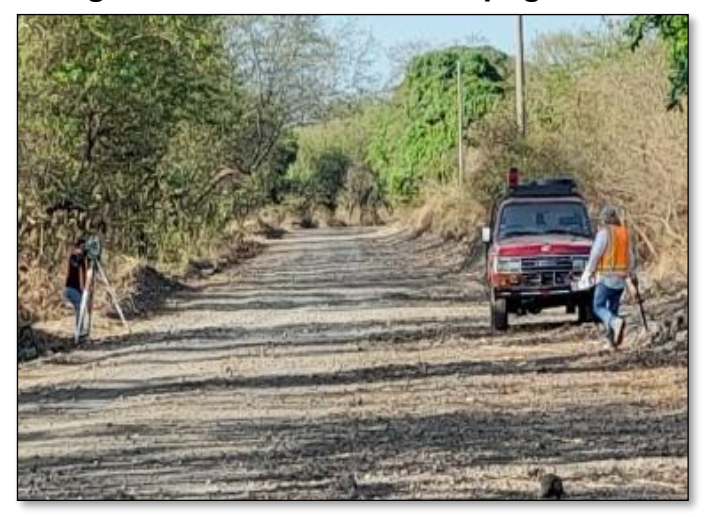

**Fuente:** Elaborada propia.

# **Tabla 56.** *Puntos del terreno*

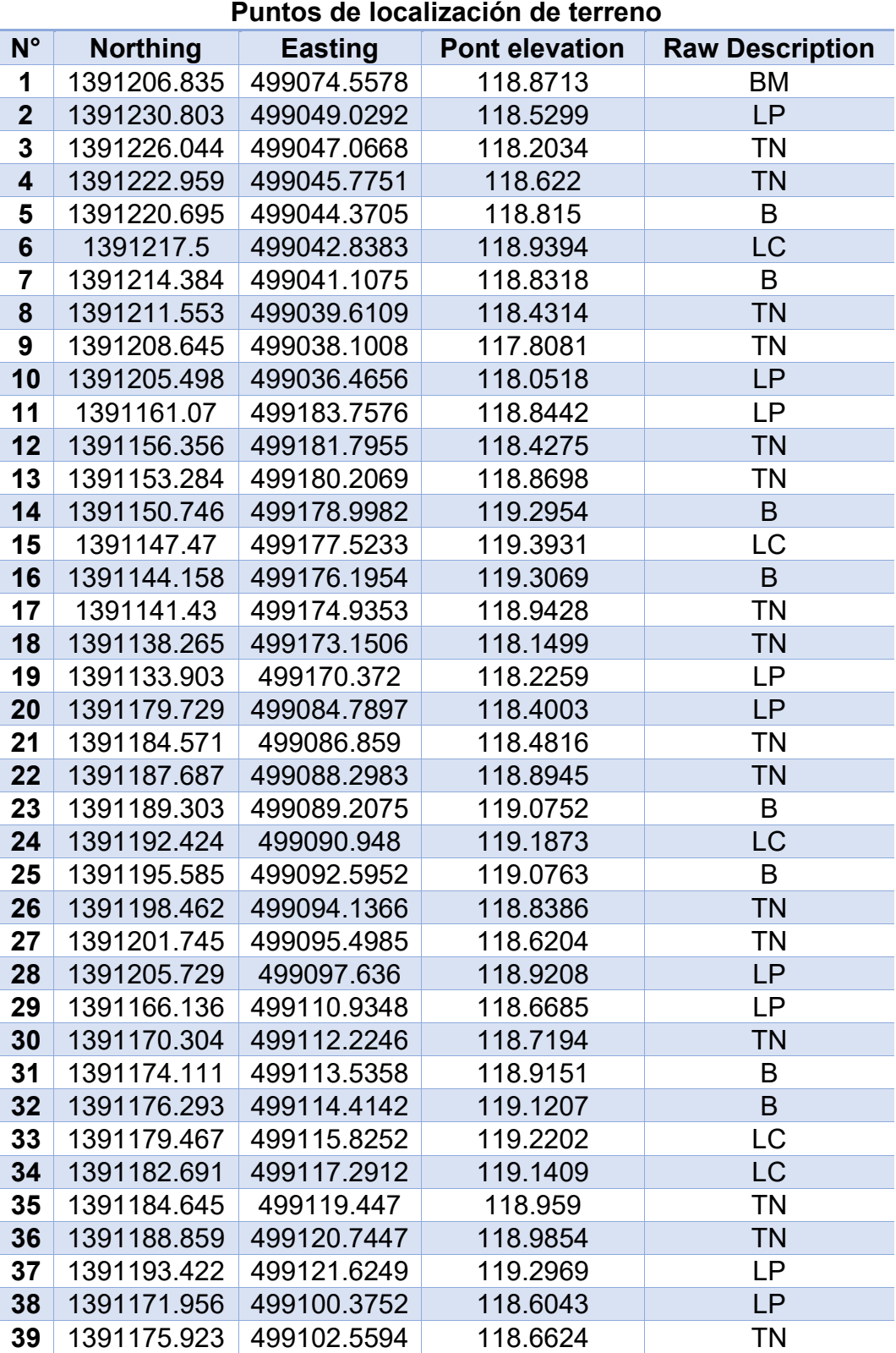

**Fuente**: Elaboración propia.

# **Tabla 57.** *Puntos del terreno*

| $N^{\circ}$ | <b>Northing</b> | <b>Easting</b> | <b>Pont elevation</b> | <b>Raw Description</b> |
|-------------|-----------------|----------------|-----------------------|------------------------|
| 41          | 1391183.94      | 499107.455     | 119.1941              | LC                     |
| 42          | 1391187.08      | 499109.1587    | 119.1105              | B                      |
| 43          | 1391262.447     | 499138.5621    | 119.4059              | PI                     |
| 44          | 1391195.34      | 499118.9515    | 119.2394              | <b>TN</b>              |
| 45          | 1391195.547     | 499117.0955    | 118.9207              | <b>TN</b>              |
| 46          | 1391198.36      | 499110.2956    | 118.9696              | <b>LC</b>              |
| 47          | 1391200.289     | 499105.7779    | 118.8869              | <b>TN</b>              |
| 48          | 1391202.381     | 499102.4709    | 118.6789              | <b>TN</b>              |
| 49          | 1391229.609     | 499106.6201    | 119.252               | <b>LP</b>              |
| 50          | 1391227.57      | 499112.4101    | 119.4264              | <b>TN</b>              |
| 51          | 1391225.476     | 499116.92      | 118.9164              | B                      |
| 52          | 1391223.659     | 499121.1135    | 119.0022              | <b>LC</b>              |
| 53          | 1391221.407     | 499126.3103    | 118.7841              | B                      |
| 54          | 1391220.963     | 499127.1913    | 119.3744              | <b>TN</b>              |
| 55          | 1391219.834     | 499130.0314    | 119.2376              | <b>LP</b>              |
| 56          | 1391255.465     | 499114.5905    | 119.6107              | <b>LP</b>              |
| 57          | 1391253.842     | 499119.7167    | 119.7888              | <b>TN</b>              |
| 58          | 1391252.645     | 499123.8836    | 119.2266              | <b>TN</b>              |
| 59          | 1391251.656     | 499126.9476    | 119.1762              | B                      |
| 60          | 1391250.468     | 499130.2958    | 119.3713              | LC                     |
| 61          | 1391249.367     | 499133.9366    | 119.2143              | B                      |
| 62          | 1391248.52      | 499136.8109    | 119.3562              | <b>TN</b>              |
| 63          | 1391247.902     | 499138.9353    | 119.3603              | <b>LP</b>              |
| 64          | 1391275.857     | 499147.1404    | 119.8644              | <b>LP</b>              |
| 65          | 1391276.453     | 499143.7886    | 119.4751              | <b>TN</b>              |
| 66          | 1391277.083     | 499141.819     | 119.6739              | $\mathsf B$            |
| 67          | 1391277.811     | 499138.8911    | 119.763               | LC                     |
| 68          | 1391279.221     | 499134.7012    | 119.4136              | $\mathsf B$            |
| 69          | 1391280.36      | 499131.2876    | 119.6598              | ΤN                     |
| 70          | 1391281.139     | 499128.2388    | 119.6668              | LP                     |
| 71          | 1391294.945     | 499151.6565    | 120.089               | LP                     |
| 72          | 1391295.582     | 499148.5839    | 119.7317              | <b>TN</b>              |
| 73          | 1391295.882     | 499146.5763    | 119.8834              | B                      |
| 74          | 1391296.103     | 499143.3517    | 119.9688              | <b>LC</b>              |
| 75          | 1391297.015     | 499139.736     | 119.751               | B                      |
| 76          | 1391298.096     | 499136.6264    | 119.7737              | <b>TN</b>              |
| 77          | 1391298.855     | 499133.1753    | 119.809               | <b>LP</b>              |
| 78          | 1391319.823     | 499139.8463    | 120.2644              | <b>LP</b>              |
| 79          | 1391318.94      | 499142.4924    | 119.8285              | TN                     |

**Puntos de localización de terreno**

**Fuente**: Elaboración propia.
### **Tabla 58.** *Puntos del terreno*

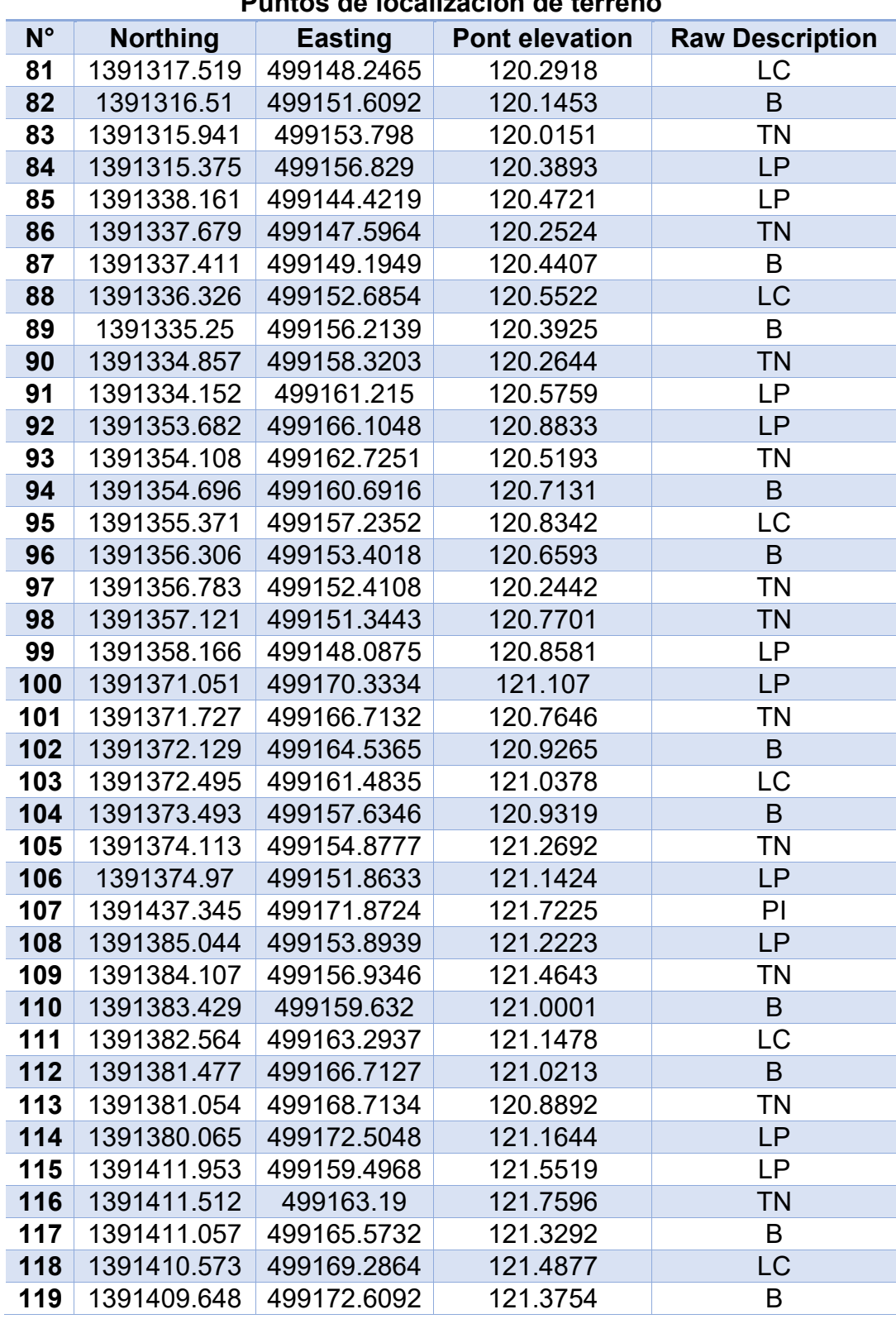

## **Puntos de localización de terreno**

**Fuente**: Elaboración propia.

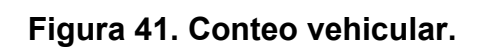

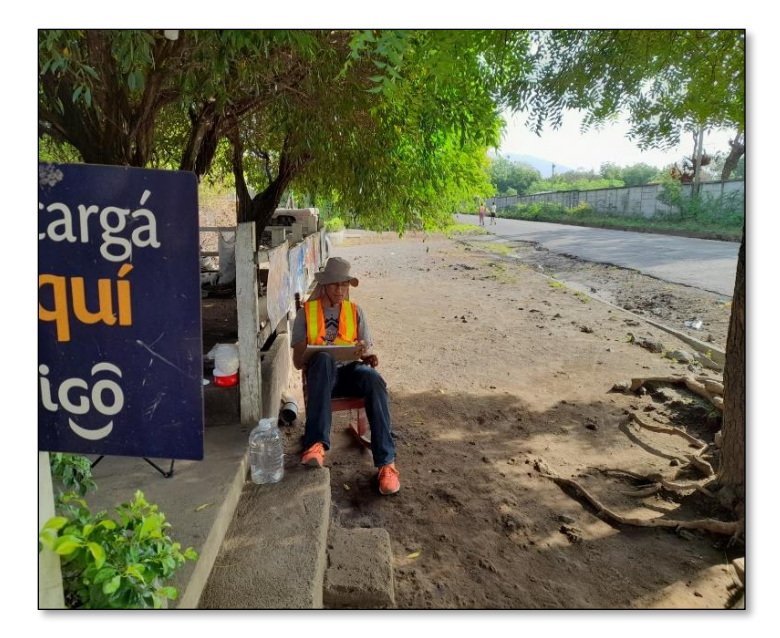

**Fuente**: Elaboración propia.

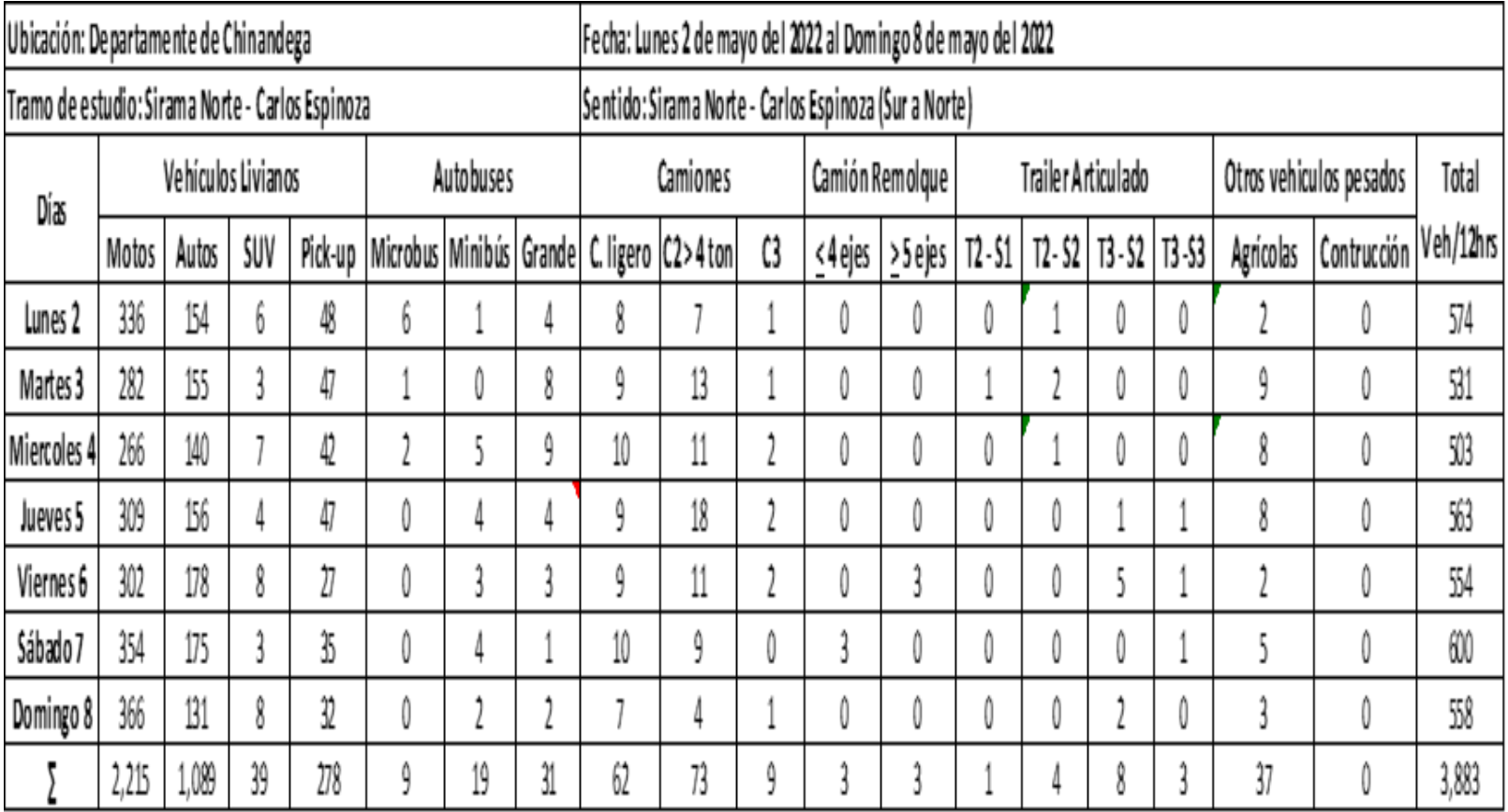

# *Tabla 59***. Resumen de aforo vehicular Sirama Norte – Carlos Espinoza (Sur a Norte).**

*Fuente: Elaboración propia.*

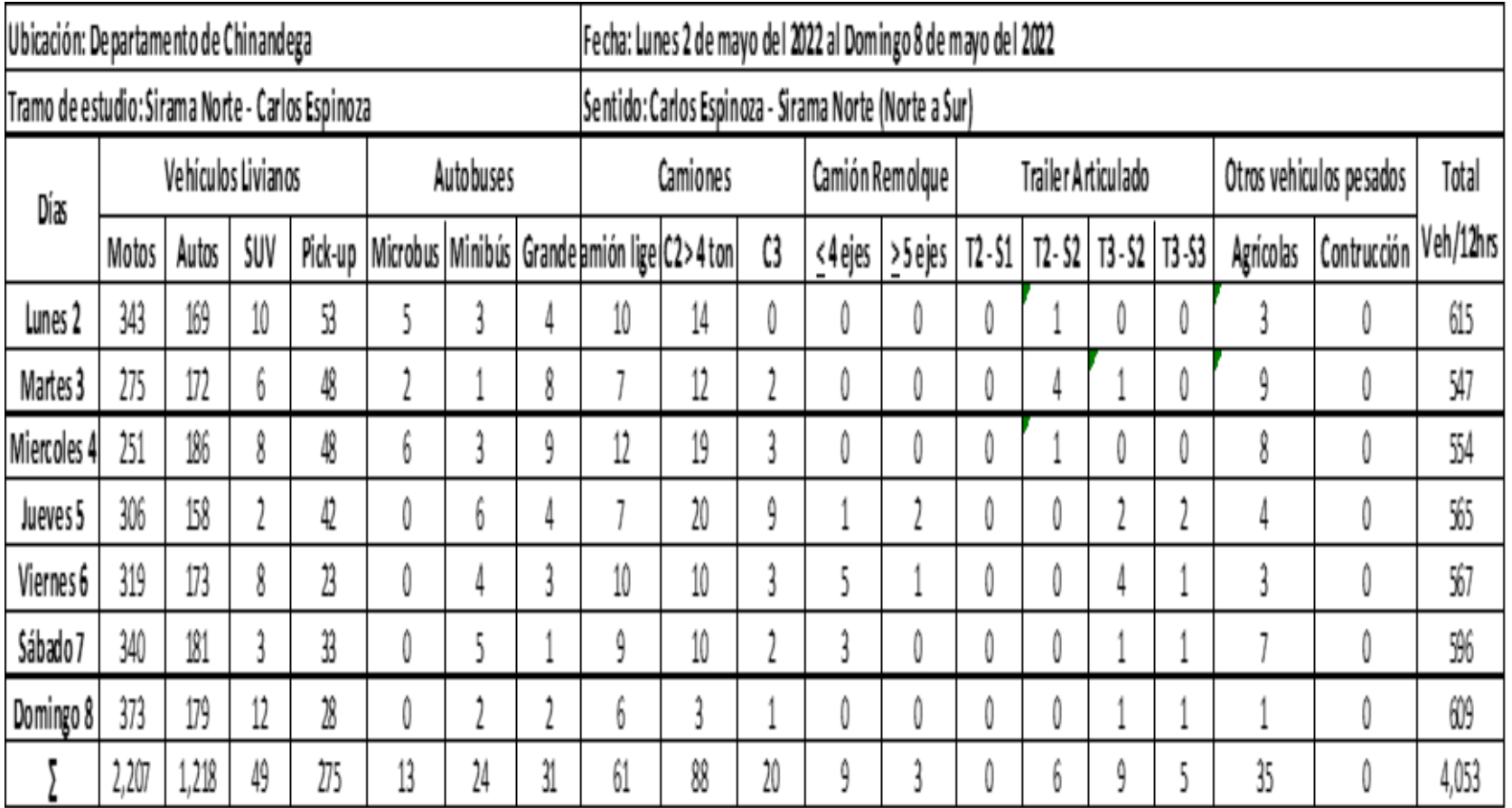

# *Tabla 60.* **Resumen de aforo vehicular Carlos Espinoza – Sirama Norte (Norte a Sur)**

*Fuente: Elaboración propia*

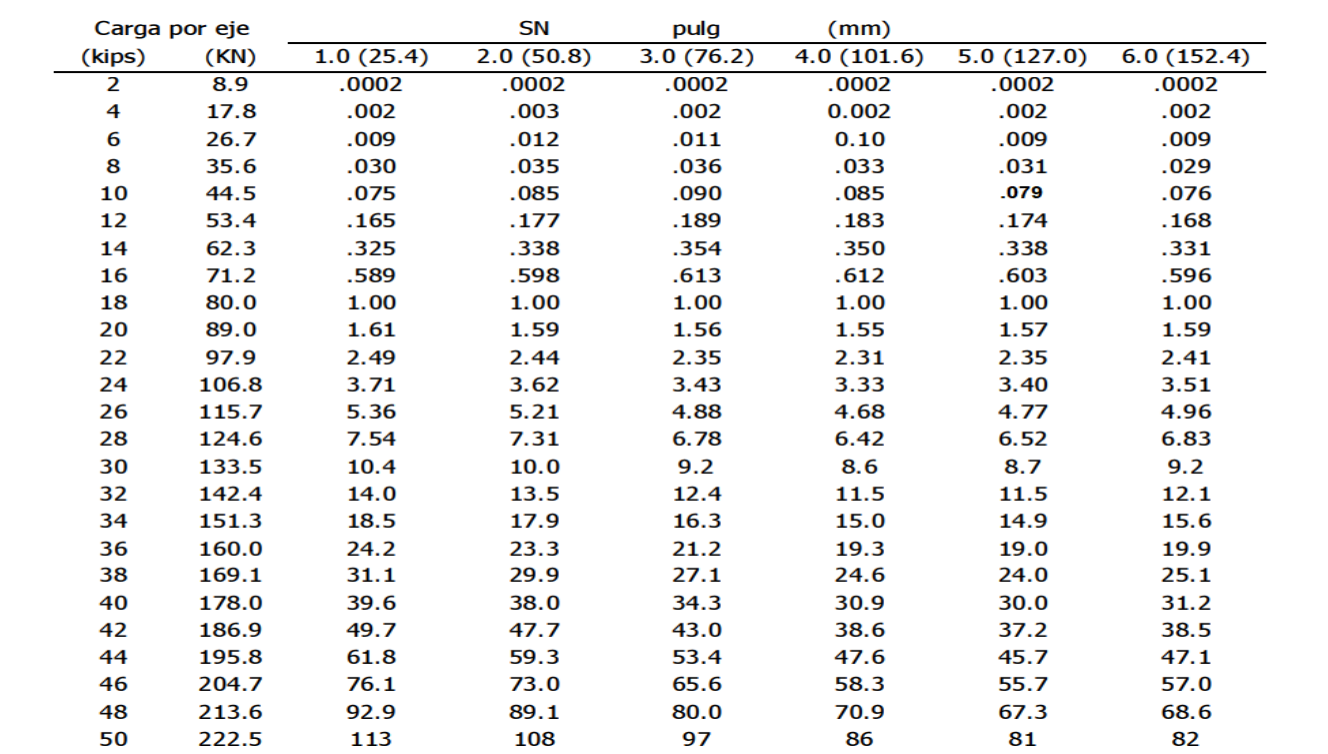

### *Tabla 61. Factores equivalentes de carga para pavimentos flexibles, ejes simples, Pt = 2.0*

**Fuente**: AASHTO – 93, pág 22

#### *Tabla 62.* **Tipología y descripción vehicular de conteo de tráfico de la oficina de diagnóstico, evaluación de pavimentos y puentes.**

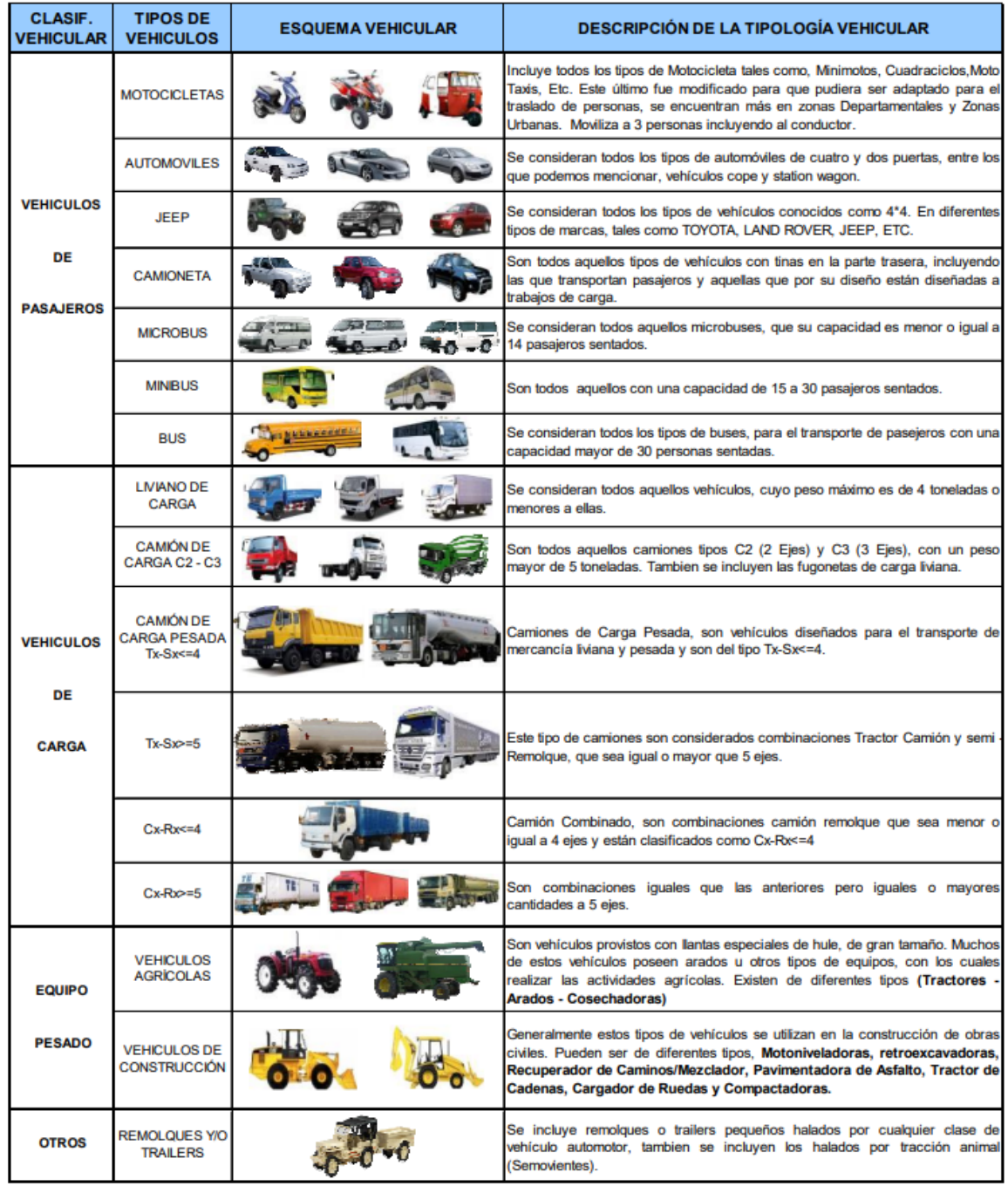

*Fuente: Anuario de aforo de tránsito, MTI, 2020, pág. 36.*

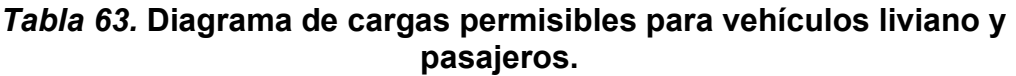

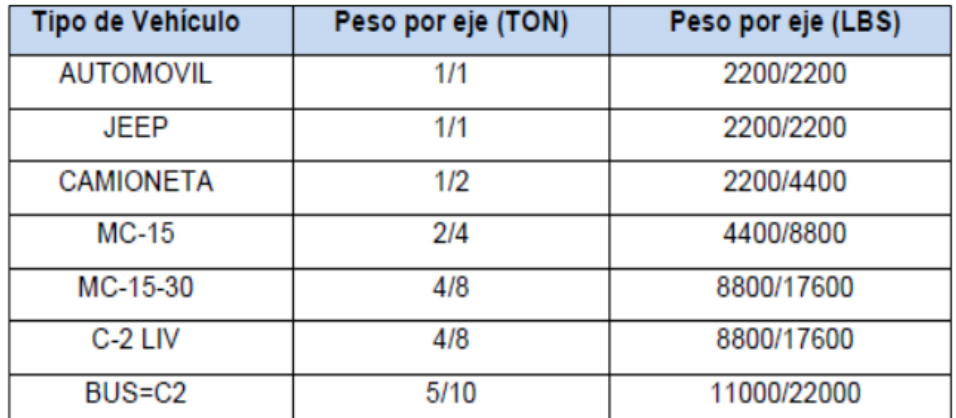

**Fuente**: Ministerio de Transporte e Infraestructura (MTI).

| <b>TIPO</b>                    | <b>ESQUEMAS</b>                 | PESO MAXIMO AUTORIZADO |                                                       |                   |                  |                       |      |                                     |  |
|--------------------------------|---------------------------------|------------------------|-------------------------------------------------------|-------------------|------------------|-----------------------|------|-------------------------------------|--|
| DE<br><b>VEHICULOS</b>         | DE<br><b>VEHICULOS</b>          |                        | 1er. Eje 2do. Eje 3er. Eje 4to. Eje 5to. Eje 6to. Eje |                   |                  |                       |      | Peso Máximo<br>Total (1) Ton - Met. |  |
|                                |                                 |                        |                                                       |                   |                  |                       |      |                                     |  |
| C2                             |                                 | 5.00                   | 10.00                                                 |                   |                  |                       |      | 15.00                               |  |
|                                |                                 | 5.00                   |                                                       | 16.50             |                  |                       |      | 21.50                               |  |
|                                | $\frac{1}{2}$<br>C3<br>তত       |                        | 8.25                                                  | 8.25              |                  |                       |      |                                     |  |
|                                |                                 |                        |                                                       | 20.00             |                  |                       |      |                                     |  |
| C4                             | ₫<br>ೲ                          | 5.00                   | 6.67                                                  | 6.66              | 6.66             |                       |      | 25.00                               |  |
| T <sub>2</sub> -S <sub>1</sub> |                                 | 5.00                   | 9.00                                                  | 9.00              |                  |                       |      | 23.00                               |  |
|                                | ₫                               | 5.00                   |                                                       |                   | 16.00            |                       |      |                                     |  |
| <b>T2-S2</b>                   |                                 |                        | 9.00                                                  | 8.00              | 8.00             |                       |      | 30.00                               |  |
|                                | Д                               | 5.00                   |                                                       |                   | 20.00            |                       |      | 34.00                               |  |
| T <sub>2</sub> -S <sub>3</sub> |                                 |                        | 9.00                                                  | 6.67              | 6.66             | 6.66                  |      |                                     |  |
| T3-S1                          |                                 | 5.00                   | 16.00                                                 |                   | 9.00             |                       |      | 30.00                               |  |
|                                | $\frac{\partial u}{\partial x}$ |                        | 8.00                                                  | 8.00              |                  |                       |      |                                     |  |
| T3-S2                          |                                 |                        | 16.00                                                 |                   | 16.00            |                       |      | 37.00                               |  |
|                                | ি∥<br>ত'ত ত                     | 5.00                   | 8.00                                                  | 8.00              |                  | 8.00   8.00           |      |                                     |  |
| T3-S3                          |                                 |                        |                                                       | 16.00             |                  | 20.00                 |      | 41.00                               |  |
|                                | \$.<br>$\tau$                   | 5.00                   | 8.00                                                  | 8.00              | 6.67             | 6.66                  | 6.66 |                                     |  |
|                                |                                 | 4.50                   | 9.00                                                  | 4.0a              | 4.0a             |                       |      | 21.50                               |  |
| $C2-R2$                        |                                 | 4.50                   | 9.00                                                  | 6.5 <sub>b</sub>  | 6.5 <sub>b</sub> |                       |      | 26.50                               |  |
|                                |                                 | 5.00                   |                                                       | 16.00             | 4.0a             | 4.0a                  |      | 29.00                               |  |
| $C3-R2$                        | ÷P<br>೯೯ ಕ                      | 5.00                   | 8.00                                                  | 8.00              | 6.5 <sub>b</sub> | 6.5 <sub>b</sub>      |      | 34.00                               |  |
| C3-R3                          | $\Phi$                          | 5.00                   |                                                       | 16.00             |                  | 4.0 a   5.0 a   5.0 a |      | 35.00                               |  |
|                                | 60. Q<br>w                      | 5.00                   |                                                       | 8.0 b 8.0 b 6.5 b |                  | 5.0 b 5.0 b           |      | 37.50                               |  |

*Tabla 64.* **Diagrama de cargas permisibles para vehículos pesados.**

**Fuente**: Ministerio de Transporte e Infraestructura (MTI).

| Carga por eje |       |           | SN        | pulg      | (mm)       |            |            |
|---------------|-------|-----------|-----------|-----------|------------|------------|------------|
| (kips)        | (KN)  | 1.0(25.4) | 2.0(50.8) | 3.0(76.2) | 4.0(101.6) | 5.0(127.0) | 6.0(152.4) |
| 2             | 8.9   | .0002     | .0002     | .0002     | .0002      | .0002      | .0002      |
| 4             | 17.8  | .002      | .003      | .002      | 0.002      | .002       | .002       |
| 6             | 26.7  | .009      | .012      | .011      | 0.10       | .009       | .009       |
| 8             | 35.6  | .030      | .035      | .036      | .033       | .031       | .029       |
| 10            | 44.5  | .075      | .085      | .090      | .085       | .079       | .076       |
| 12            | 53.4  | .165      | .177      | .189      | .183       | .174       | .168       |
| 14            | 62.3  | .325      | .338      | .354      | .350       | .338       | .331       |
| 16            | 71.2  | .589      | .598      | .613      | .612       | .603       | .596       |
| 18            | 80.0  | 1.00      | 1.00      | 1.00      | 1.00       | 1.00       | 1.00       |
| 20            | 89.0  | 1.61      | 1.59      | 1.56      | 1.55       | 1.57       | 1.59       |
| 22            | 97.9  | 2.49      | 2.44      | 2.35      | 2.31       | 2.35       | 2.41       |
| 24            | 106.8 | 3.71      | 3.62      | 3.43      | 3.33       | 3.40       | 3.51       |
| 26            | 115.7 | 5.36      | 5.21      | 4.88      | 4.68       | 4.77       | 4.96       |
| 28            | 124.6 | 7.54      | 7.31      | 6.78      | 6.42       | 6.52       | 6.83       |
| 30            | 133.5 | 10.4      | 10.0      | 9.2       | 8.6        | 8.7        | 9.2        |
| 32            | 142.4 | 14.0      | 13.5      | 12.4      | 11.5       | 11.5       | 12.1       |
| 34            | 151.3 | 18.5      | 17.9      | 16.3      | 15.0       | 14.9       | 15.6       |
| 36            | 160.0 | 24.2      | 23.3      | 21.2      | 19.3       | 19.0       | 19.9       |
| 38            | 169.1 | 31.1      | 29.9      | 27.1      | 24.6       | 24.0       | 25.1       |
| 40            | 178.0 | 39.6      | 38.0      | 34.3      | 30.9       | 30.0       | 31.2       |
| 42            | 186.9 | 49.7      | 47.7      | 43.0      | 38.6       | 37.2       | 38.5       |
| 44            | 195.8 | 61.8      | 59.3      | 53.4      | 47.6       | 45.7       | 47.1       |
| 46            | 204.7 | 76.1      | 73.0      | 65.6      | 58.3       | 55.7       | 57.0       |
| 48            | 213.6 | 92.9      | 89.1      | 80.0      | 70.9       | 67.3       | 68.6       |
| 50            | 222.5 | 113       | 108       | 97        | 86         | 81         | 82         |

*Tabla 65.* **Factores equivalentes de carga para pavimento flexibles, ejes simples, Pt = 2.0.**

**Fuente**: AASHTO – 93, pág 22.

| Carga por eje  |       |           | <b>SN</b> | pulg      | (mm)       |            |            |
|----------------|-------|-----------|-----------|-----------|------------|------------|------------|
| (kips)         | (KN)  | 1.0(25.4) | 2.0(50.8) | 3.0(76.2) | 4.0(101.6) | 5.0(127.0) | 6.0(152.4) |
| $\overline{2}$ | 8.9   | .0000     | .0000     | .0000     | .0000      | .0000      | .0000      |
| 4              | 17.8  | .0003     | .0003     | .0003     | .0002      | .0002      | .0002      |
| 6              | 26.7  | .001      | .001      | .001      | .001       | .001       | .001       |
| 8              | 35.6  | .003      | .003      | .003      | .003       | .003       | .002       |
| 10             | 44.5  | .007      | .008      | .008      | .007       | .006       | .006       |
| 12             | 53.4  | .013      | .016      | .016      | .014       | .013       | .012       |
| 14             | 62.3  | .024      | .029      | .029      | .026       | .024       | .023       |
| 16             | 71.2  | .041      | .048      | .050      | .046       | .042       | .040       |
| 18             | 80.0  | .066      | .077      | .081      | .075       | .069       | .066       |
| 20             | 89.0  | .103      | .117      | .124      | .117       | .109       | .105       |
| 22             | 97.9  | .156      | .171      | .183      | .174       | .164       | .158       |
| 24             | 106.8 | .227      | .244      | .260      | .252       | .239       | .231       |
| 26             | 115.7 | .322      | .340      | .360      | .353       | .338       | .329       |
| 28             | 124.6 | .447      | .465      | .487      | .481       | .466       | .455       |
| 30             | 133.5 | .607      | .623      | .646      | .643       | .627       | .617       |
| 32             | 142.4 | .810      | .823      | .843      | .842       | .829       | .819       |
| 34             | 151.3 | 1.06      | 1.07      | 1.08      | 1.08       | 1.08       | 1.07       |
| 36             | 160.0 | 1.38      | 1.38      | 1.38      | 1.38       | 1.38       | 1.38       |
| 38             | 169.1 | 1.76      | 1.75      | 1.73      | 1.72       | 1.73       | 1.74       |
| 40             | 178.0 | 2.22      | 2.19      | 2.15      | 2.13       | 2.16       | 2.18       |
| 42             | 186.9 | 2.77      | 2.73      | 2.64      | 2.62       | 2.66       | 2.70       |
| 44             | 195.8 | 3.42      | 3.36      | 3.23      | 3.18       | 3.24       | 3.31       |
| 46             | 204.7 | 4.20      | 4.11      | 3.92      | 3.83       | 3.91       | 4.02       |
| 48             | 213.6 | 5.10      | 4.98      | 4.72      | 4.58       | 4.68       | 4.83       |
| 50             | 222.5 | 6.15      | 5.99      | 5.64      | 5.44       | 5.56       | 5.77       |
| 52             | 231.4 | 7.37      | 7.16      | 6.71      | 6.43       | 6.56       | 6.83       |
| 54             | 240.3 | 8.77      | 8.51      | 7.93      | 7.55       | 7.69       | 8.03       |
| 56             | 249.2 | 10.4      | 10.1      | 9.3       | 8.8        | 9.0        | 9.4        |
| 58             | 258.1 | 12.2      | 11.8      | 10.9      | 10.3       | 10.4       | 10.9       |
| 60             | 267.0 | 14.3      | 13.8      | 12.7      | 11.9       | 12.0       | 12.6       |
| 62             | 275.9 | 16.6      | 16.0      | 14,7      | 13.7       | 13.8       | 14.5       |
| 64             | 284.7 | 19.3      | 18.6      | 17,0      | 15.8       | 15.8       | 16.6       |
| 66             | 293.6 | 22.2      | 21.4      | 19.6      | 18.0       | 18.0       | 18.9       |
| 68             | 302.5 | 25.5      | 24.6      | 22.4      | 20.6       | 20.5       | 21.5       |
| 70             | 311.4 | 29.2      | 28.1      | 25.6      | 23.4       | 23.2       | 24.3       |
| 72             | 320.3 | 33.3      | 32.0      | 29.1      | 26.5       | 26.2       | 27.4       |
| 74             | 329.2 | 37.8      | 36.4      | 33.0      | 30.0       | 29.4       | 30.8       |
| 76             | 338.1 | 42.8      | 41,2      | 37.3      | 33.8       | 33.1       | 34.5       |
| 78             | 347.0 | 48.4      | 46.5      | 42.0.     | 38.0       | 37.0       | 38.6       |
| 80             | 355.9 | 54.4      | 52.3      | 47.2      | 42.5       | 41.3       | 43.0       |
| 82             | 364.8 | 61.1      | 58.7      | 52.9      | 47.6       | 46.0       | 47.8       |
| 84             | 373.7 | 68.4      | 65.7      | 59.2      | 53.0       | 51.2       | 53.0       |
| 86             | 382.6 | 76.3      | 73.3      | 66.0      | 59.0       | 56.8       | 58.6       |
| 88             | 391.5 | 85.0      | 81.6      | 73.4      | 65.5       | 62.8       | 64.7       |
| 90             | 400.4 | 94.4      | 90.6      | 81.5      | 72.6       | 69.4       | 71.3       |

*Tabla 66.* **Factores de carga para pavimentos flexibles, eje tándem, Pt = 2.0**

**Fuente**: AASHTO – 93, pág 23.

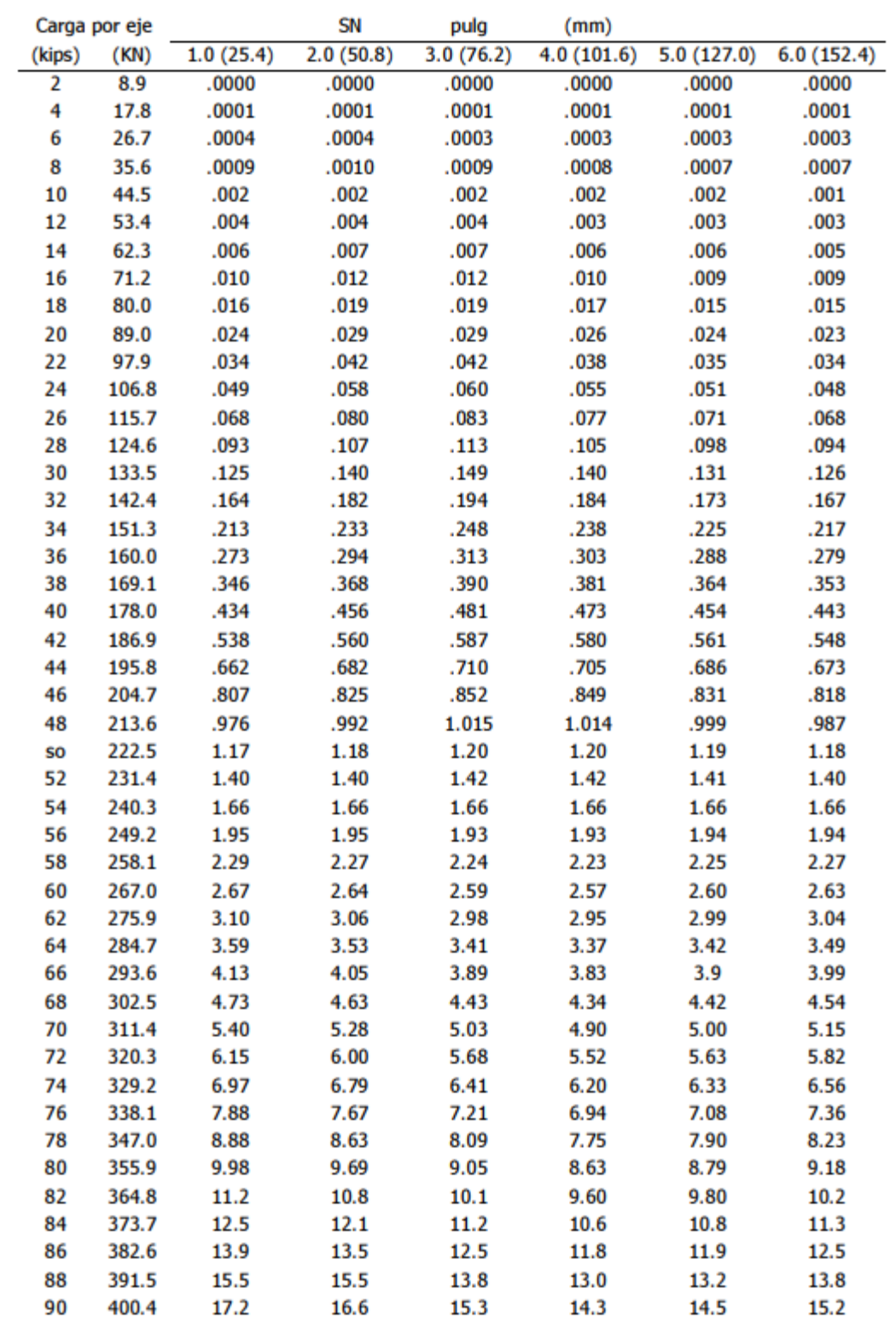

#### *Tabla 67.* **Factores equivalentes de carga para pavimentos flexibles, ejes trídem, Pt = 2.0**

**Fuente**: AASHTO – 93, pág 24.